# Refactoring UI)

### Color Palettes

# Palettes

# Palette 1

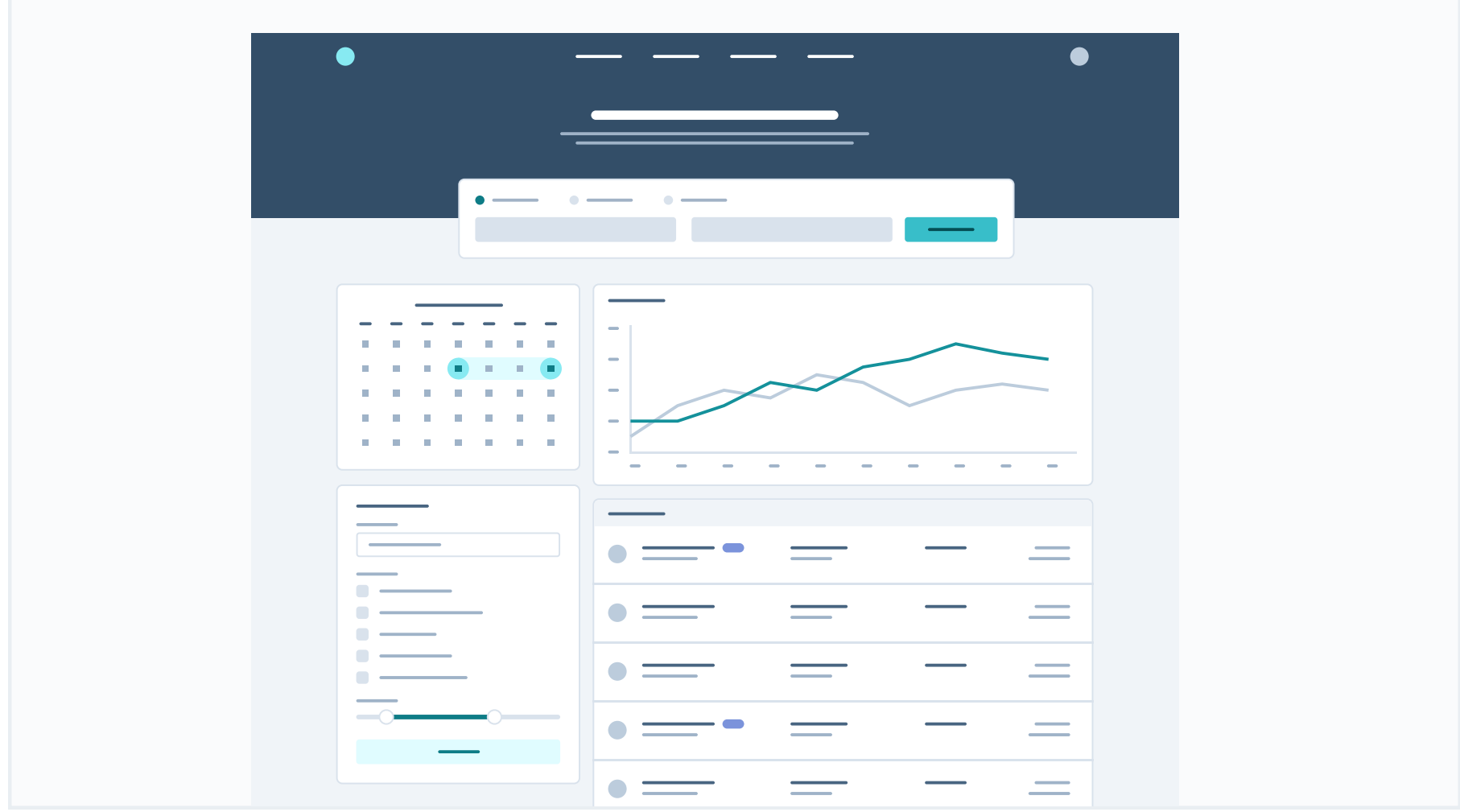

# Primary

These are the splashes of color that should appear the most in your UI, and are the ones that determine the overall "look" of the site. Use these for things like primary actions, links, navigation items, icons, accent borders, or text you want to emphasize.

#### Cyan

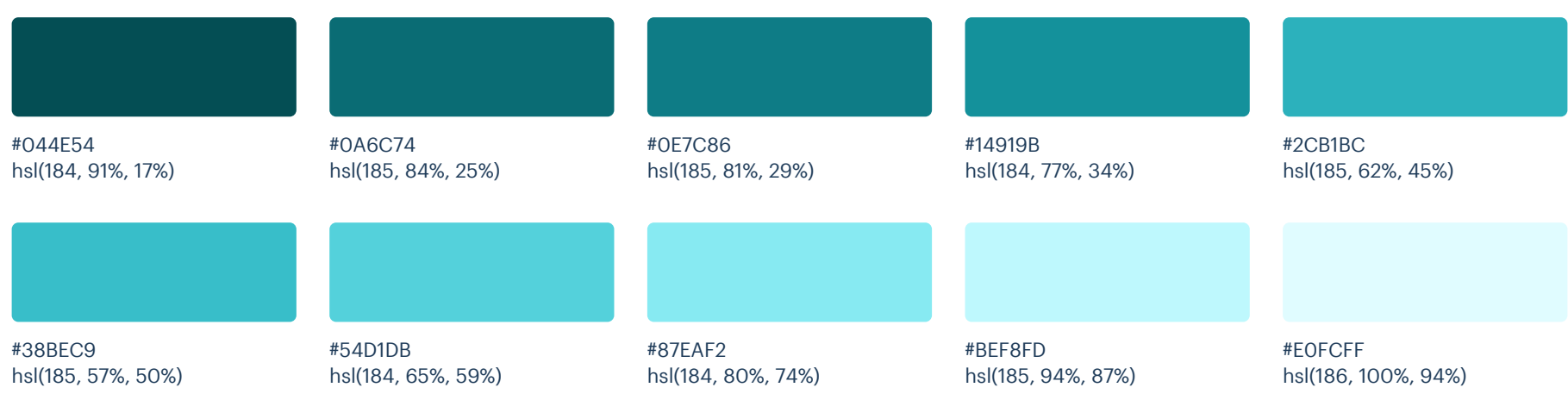

### Neutrals

These are the colors you will use the most and will make up the majority of your UI. Use them for most of your text, backgrounds, and borders, as well as for things like secondary buttons and links.

#### Blue Grey

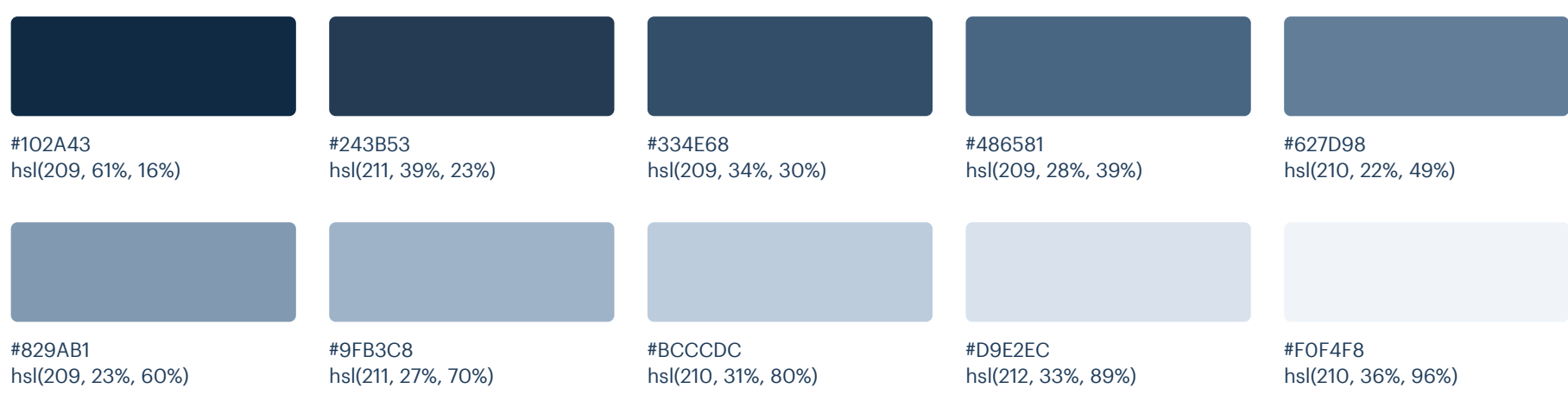

# Supporting

Indigo

These colors should be used fairly conservatively throughout your UI to avoid overpowering your primary colors. Use them when you need an element to stand out, or to reinforce things like error states or positive trends with the appropriate semantic color.

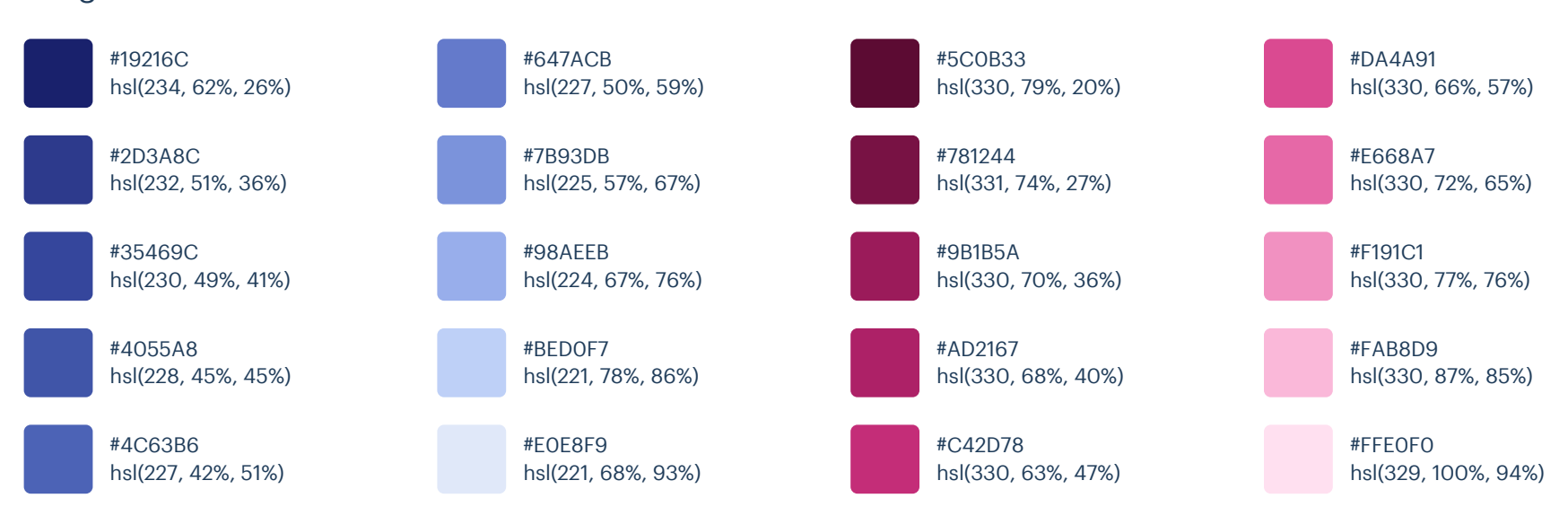

#### Pink

#### Refactoring UI: Color Palettes

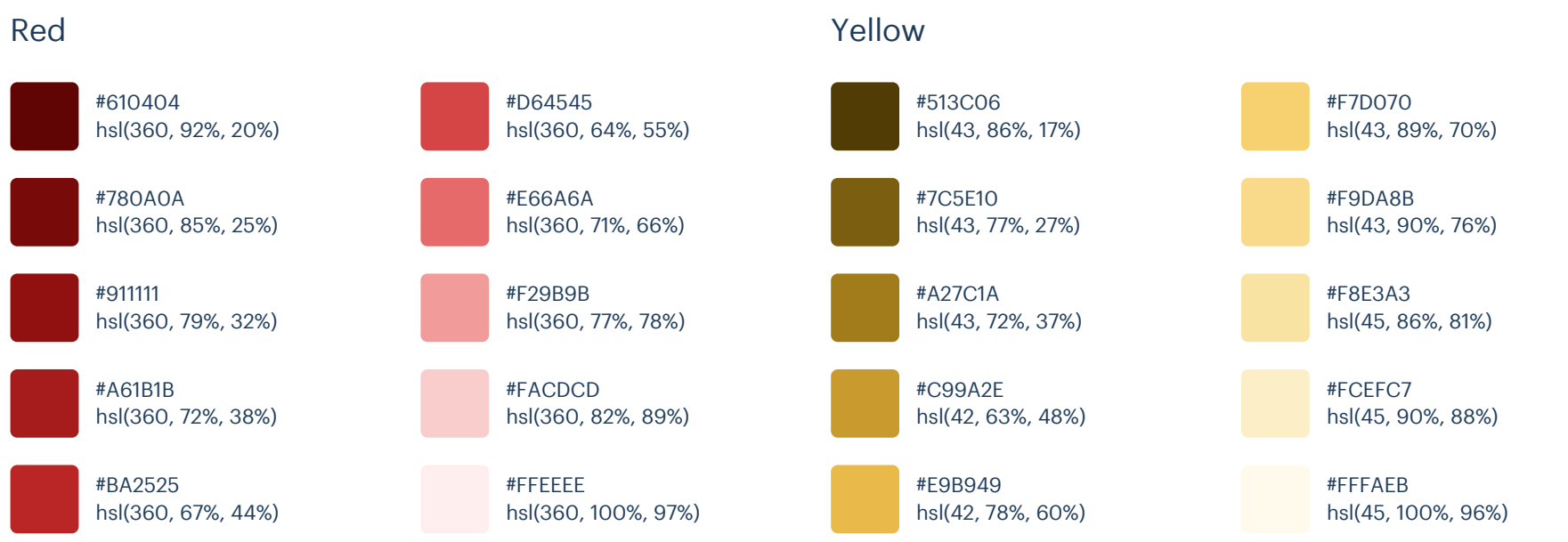

# Palette 2

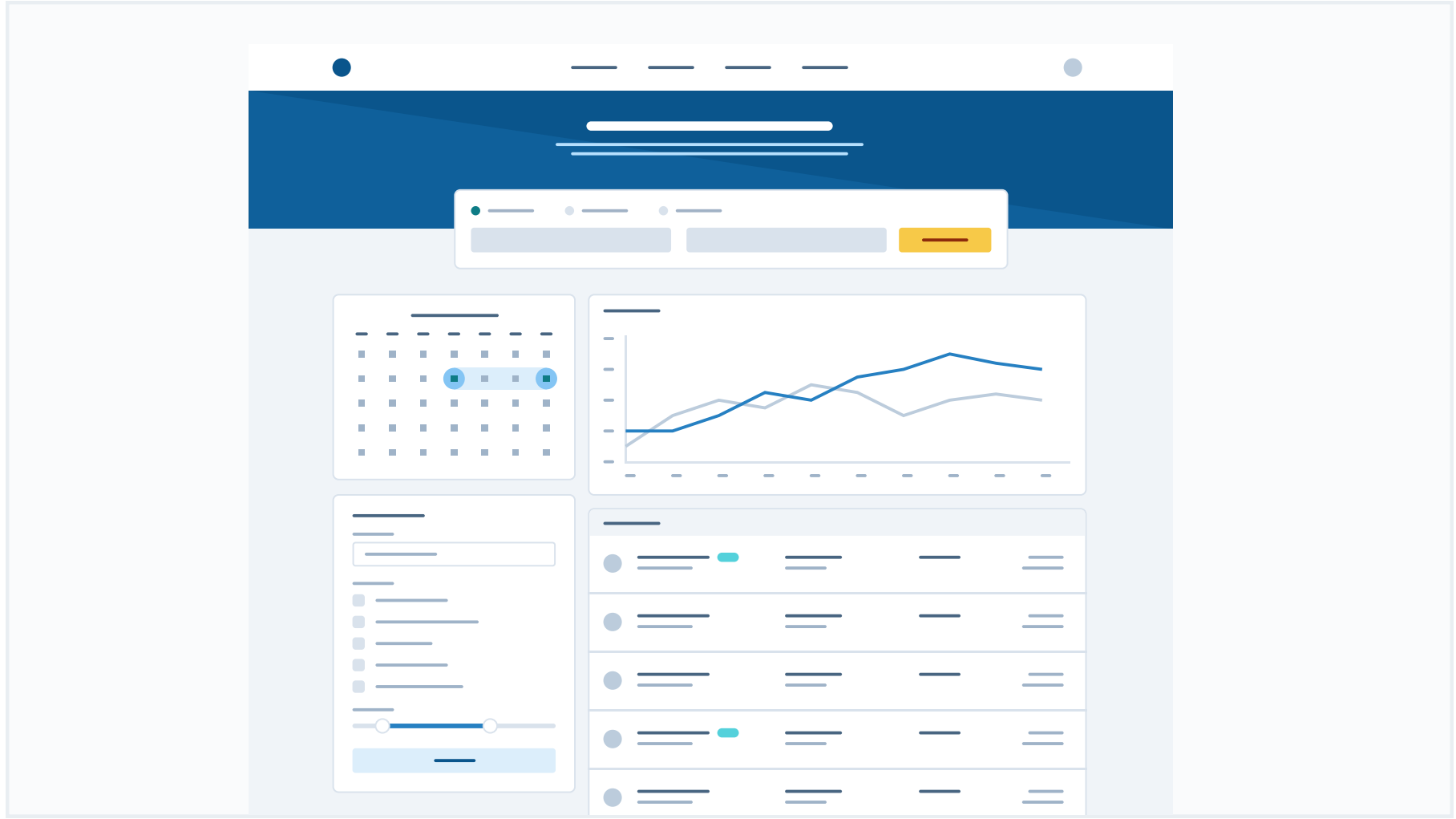

# Primary

These are the splashes of color that should appear the most in your UI, and are the ones that determine the overall "look" of the site. Use these for things like primary actions, links, navigation items, icons, accent borders, or text you want to emphasize.

#### Blue

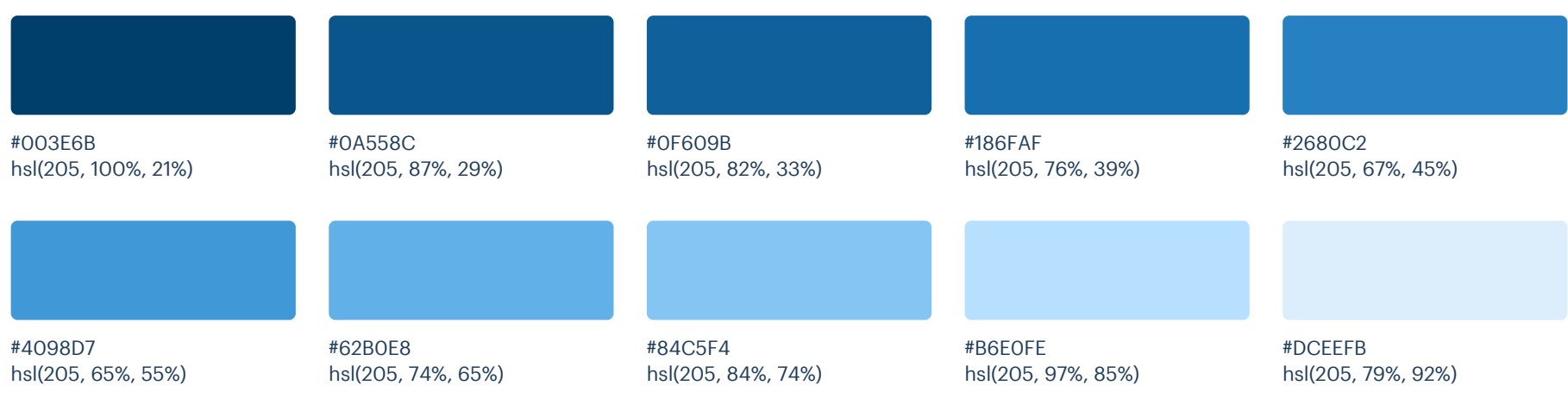

#### Yellow (Vivid)

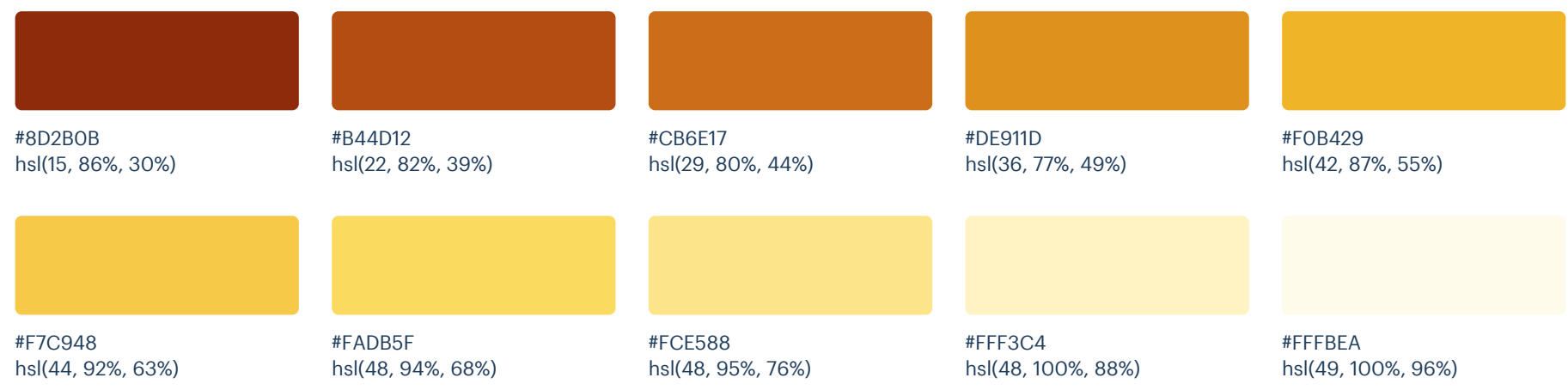

### Neutrals

These are the colors you will use the most and will make up the majority of your UI. Use them for most of your text, backgrounds, and borders, as well as for things like secondary buttons and links.

#### Blue Grey

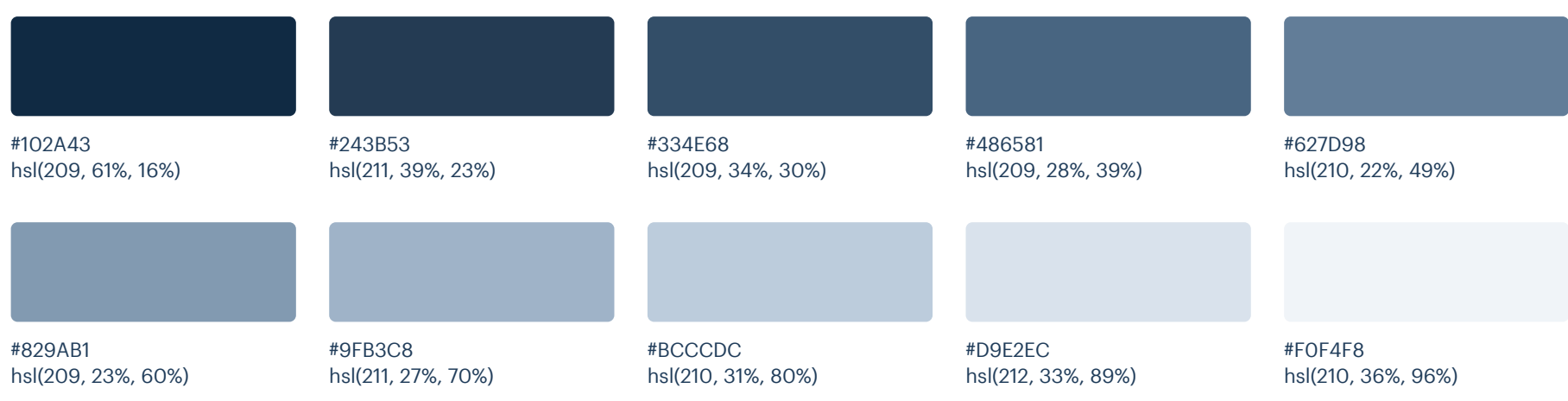

# Supporting

These colors should be used fairly conservatively throughout your UI to avoid overpowering your primary colors. Use them when you need an element to stand out, or to reinforce things like error states or positive trends with the appropriate semantic color.

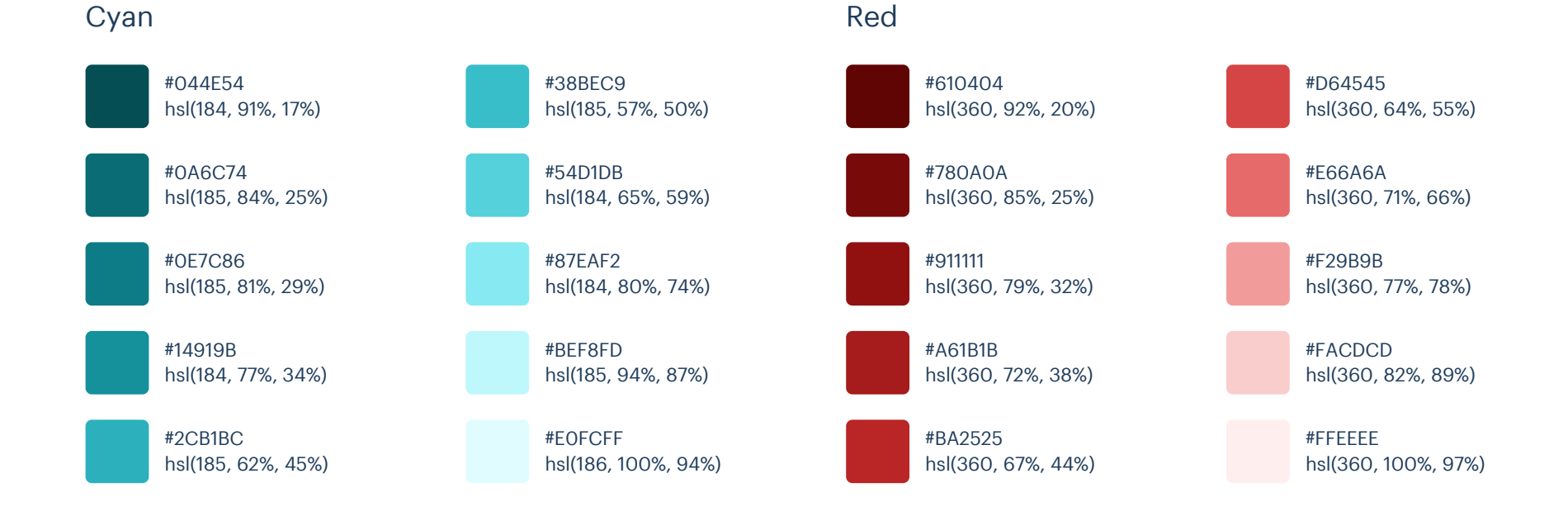

# Palette 3

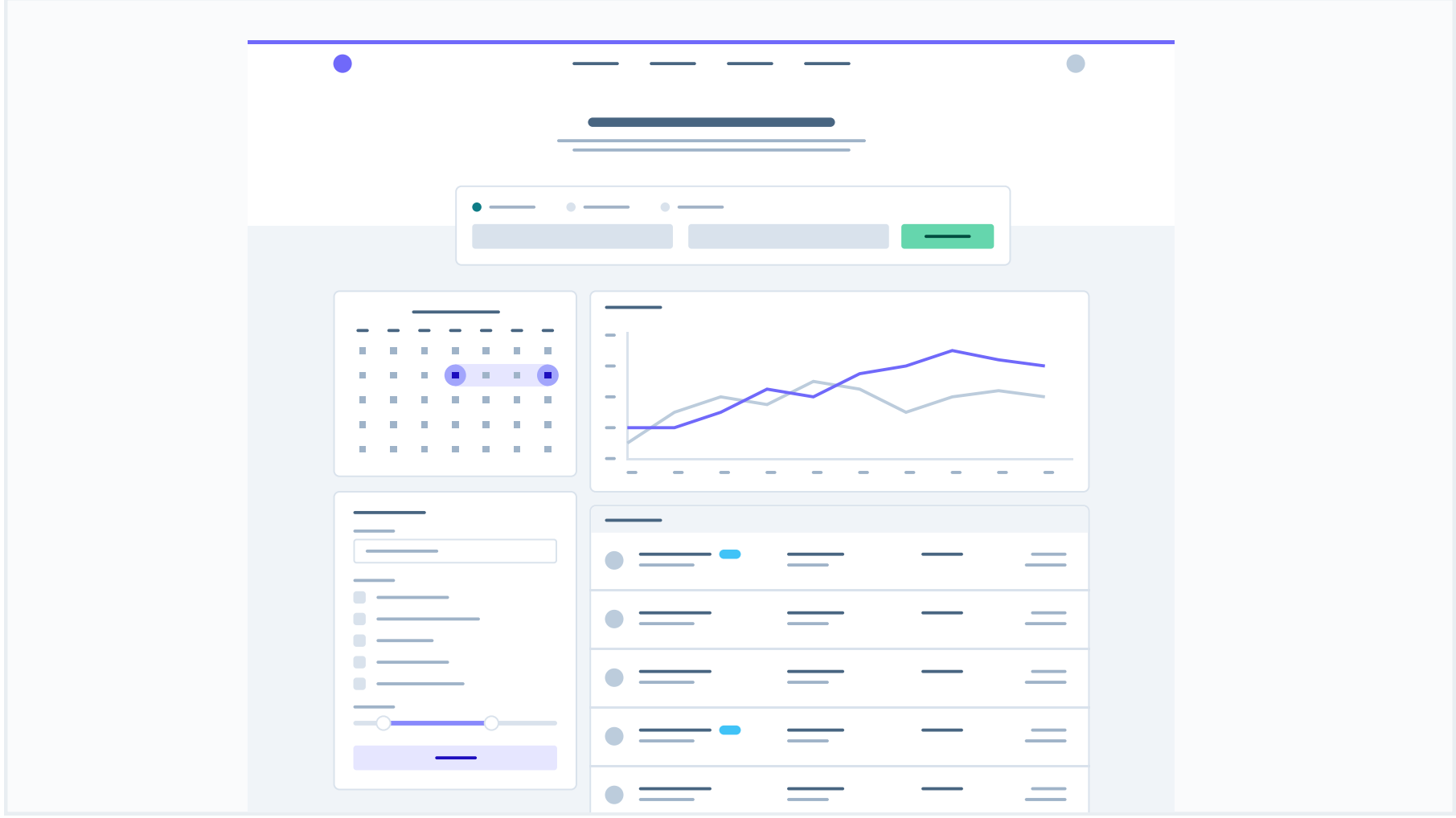

# Primary

These are the splashes of color that should appear the most in your UI, and are the ones that determine the overall "look" of the site. Use these for things like primary actions, links, navigation items, icons, accent borders, or text you want to emphasize.

#### Purple

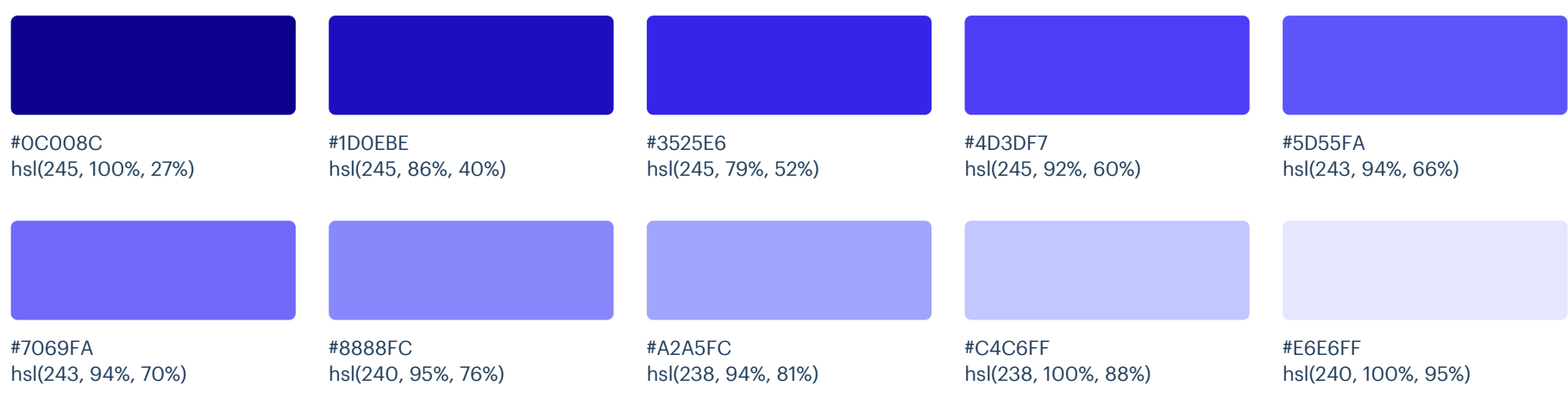

#### Teal

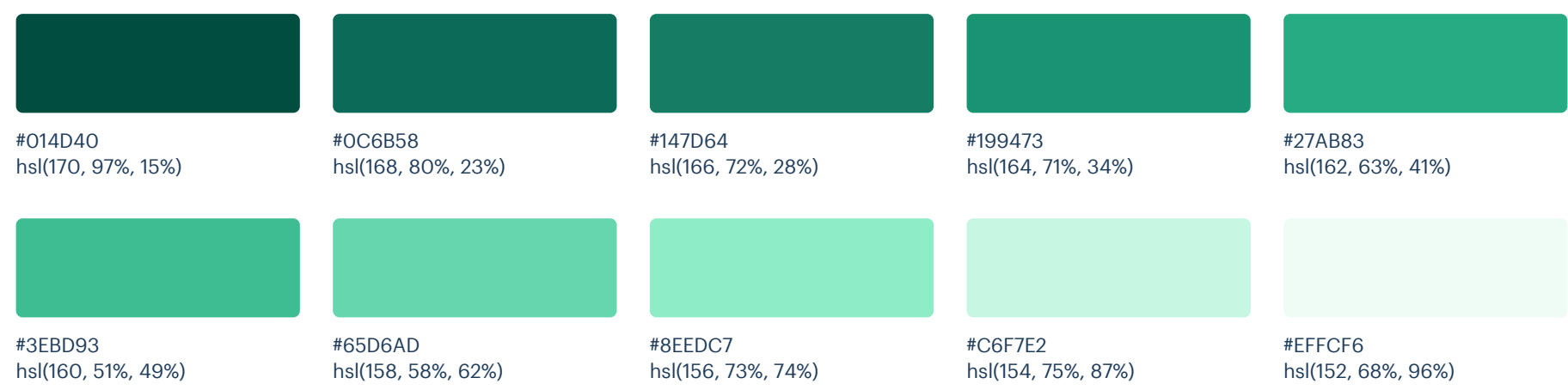

### Neutrals

These are the colors you will use the most and will make up the majority of your UI. Use them for most of your text, backgrounds, and borders, as well as for things like secondary buttons and links.

#### Blue Grey

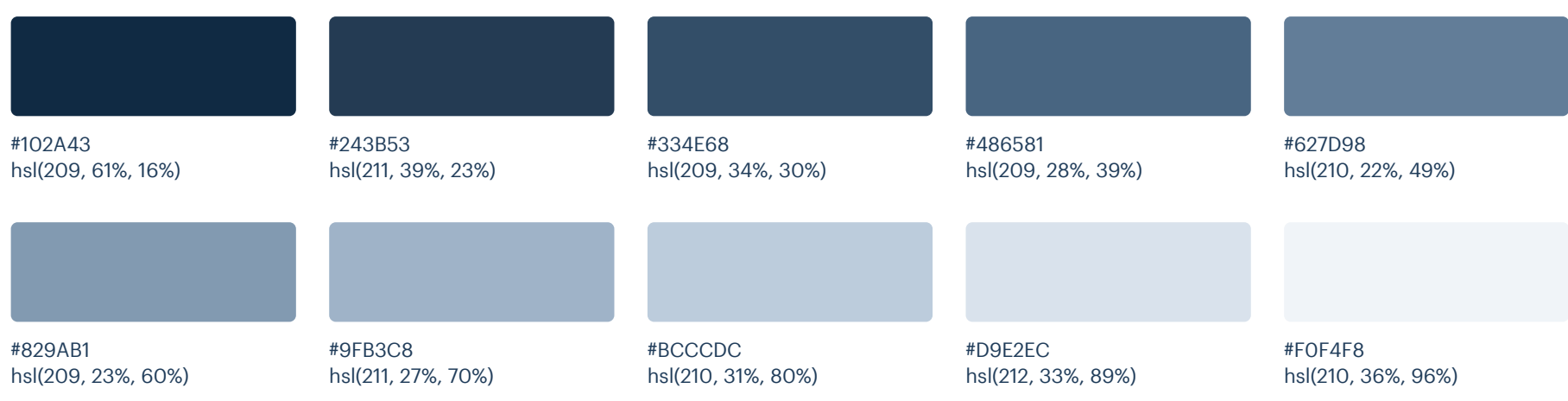

# Supporting

Light Blue (Vivid)

These colors should be used fairly conservatively throughout your UI to avoid overpowering your primary colors. Use them when you need an element to stand out, or to reinforce things like error states or positive trends with the appropriate semantic color.

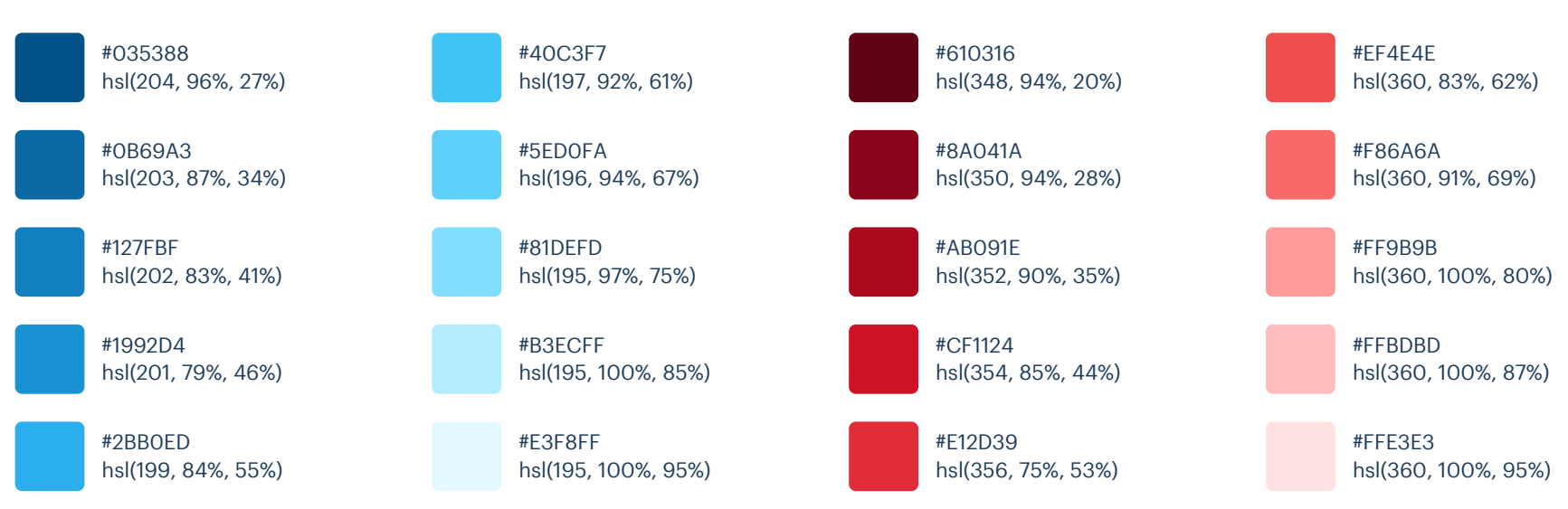

#### Red (Vivid)

#### Refactoring UI: Color Palettes

#### Yellow (Vivid)

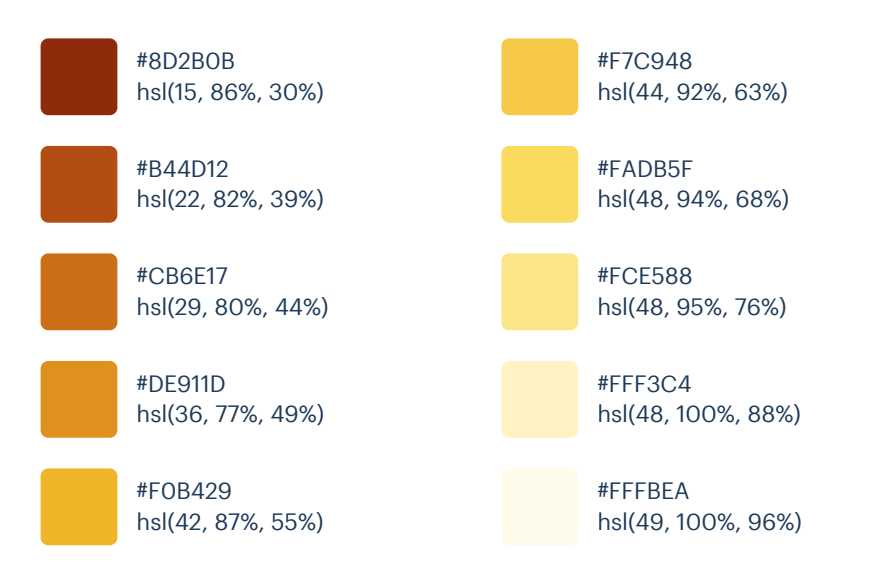

# Palette 4

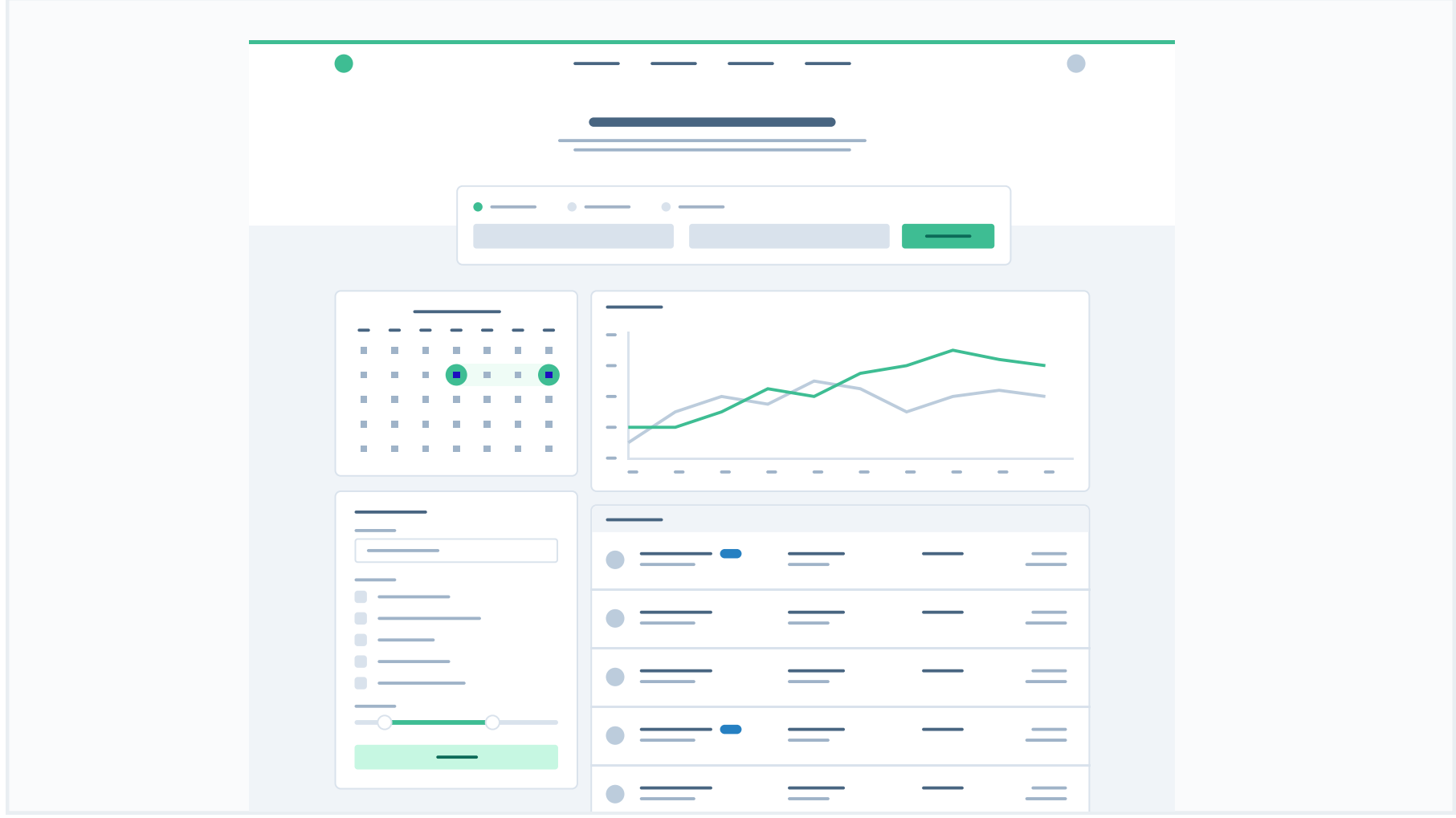

# Primary

These are the splashes of color that should appear the most in your UI, and are the ones that determine the overall "look" of the site. Use these for things like primary actions, links, navigation items, icons, accent borders, or text you want to emphasize.

#### Teal

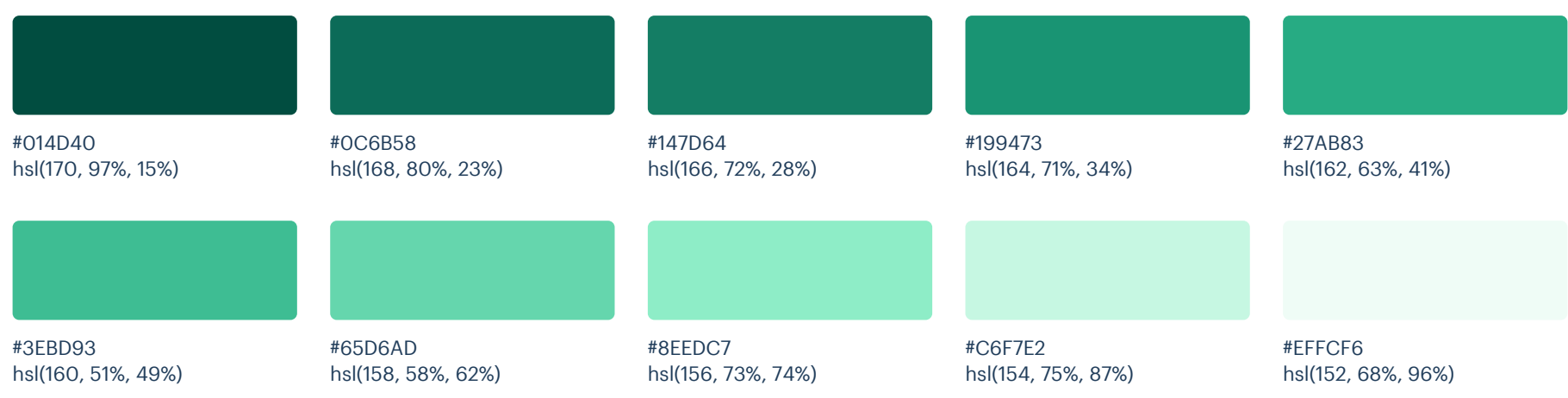

### Neutrals

These are the colors you will use the most and will make up the majority of your UI. Use them for most of your text, backgrounds, and borders, as well as for things like secondary buttons and links.

#### Blue Grey

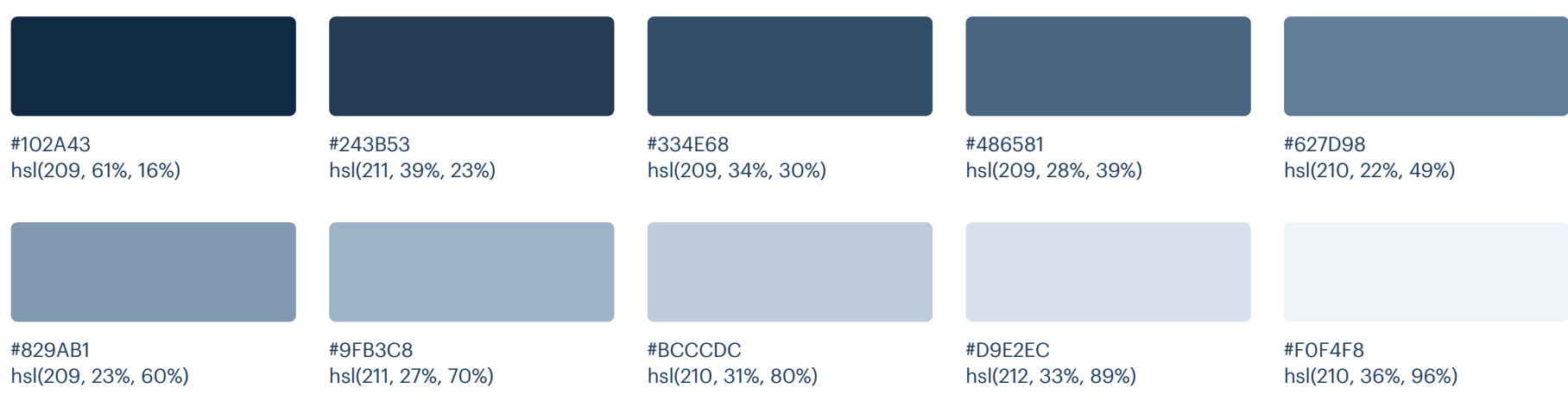

# Supporting

Blue

These colors should be used fairly conservatively throughout your UI to avoid overpowering your primary colors. Use them when you need an element to stand out, or to reinforce things like error states or positive trends with the appropriate semantic color.

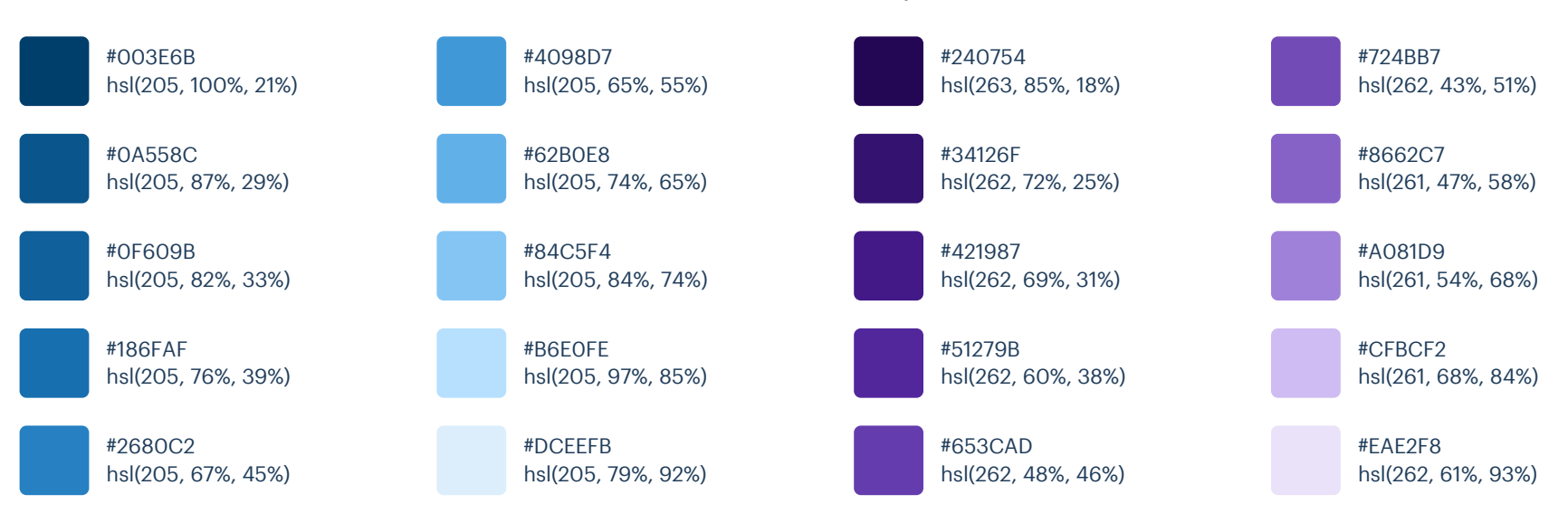

#### Purple

#### Refactoring UI: Color Palettes

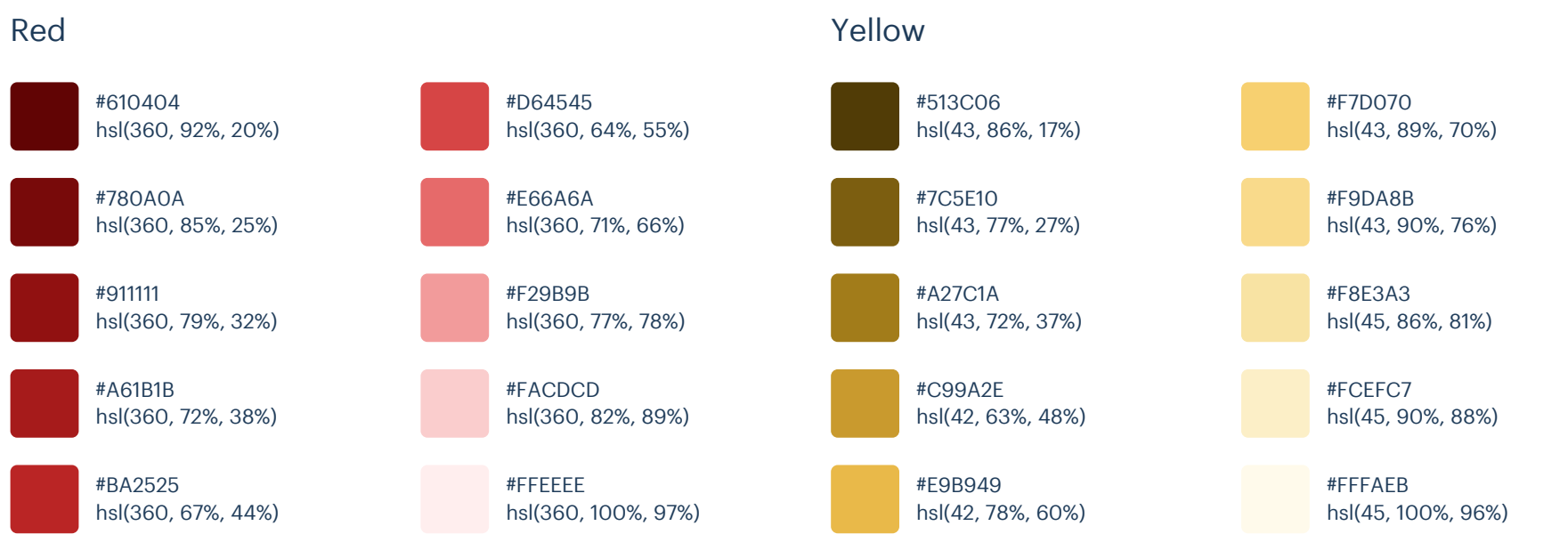

# Palette 5

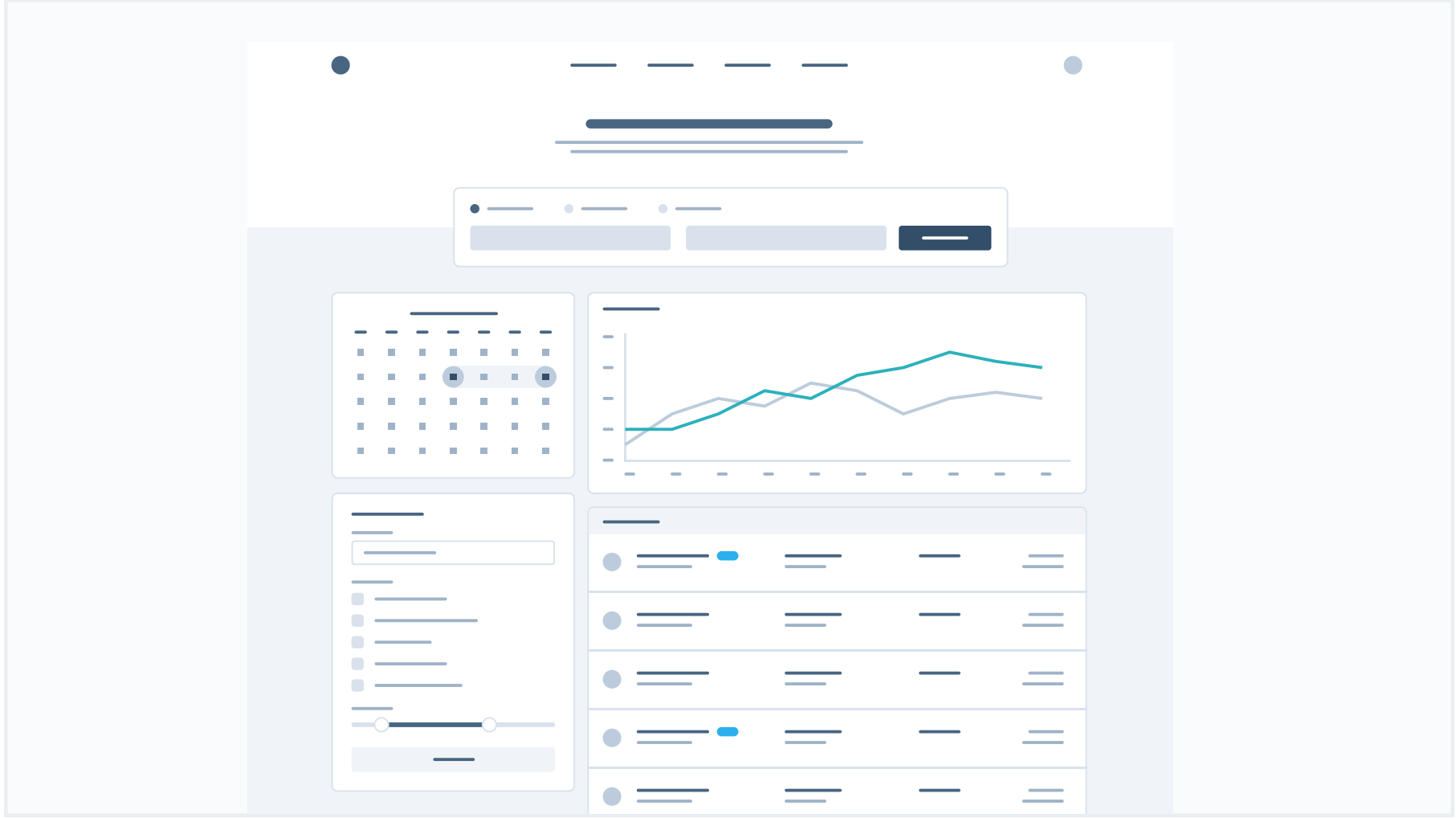

# Primary / Neutrals

These are the colors you will use the most and will make up the majority of your UI. Use them for most of your text, backgrounds, and borders, and use the higher contrast shades for your primary actions.

#### Blue Grey

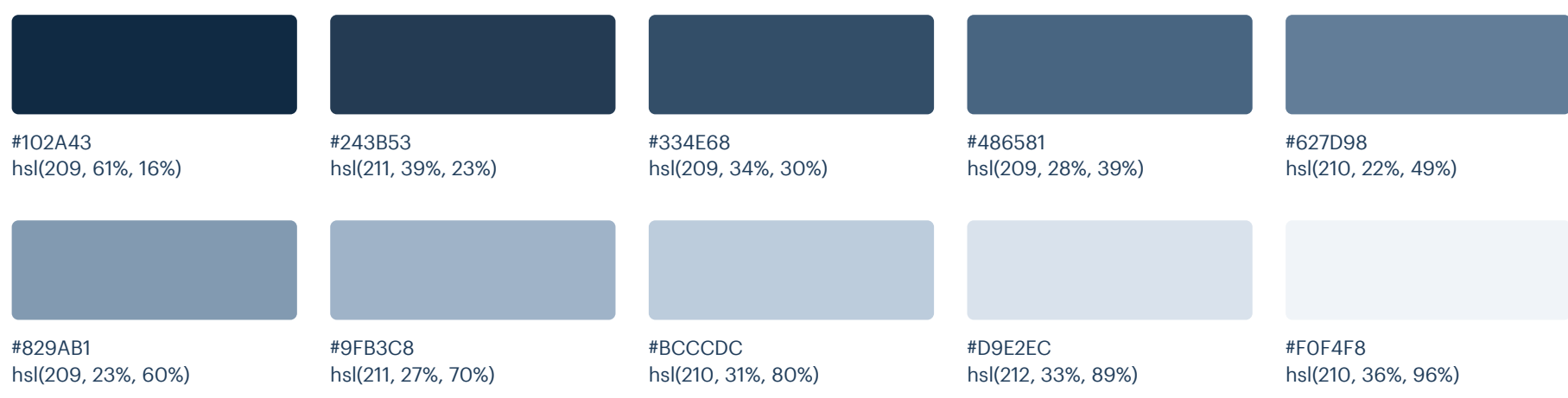

# Supporting

These colors should be used fairly conservatively throughout your UI to avoid overpowering your primary colors. Use them when you need an element to stand out, or to reinforce things like error states or positive trends with the appropriate semantic color.

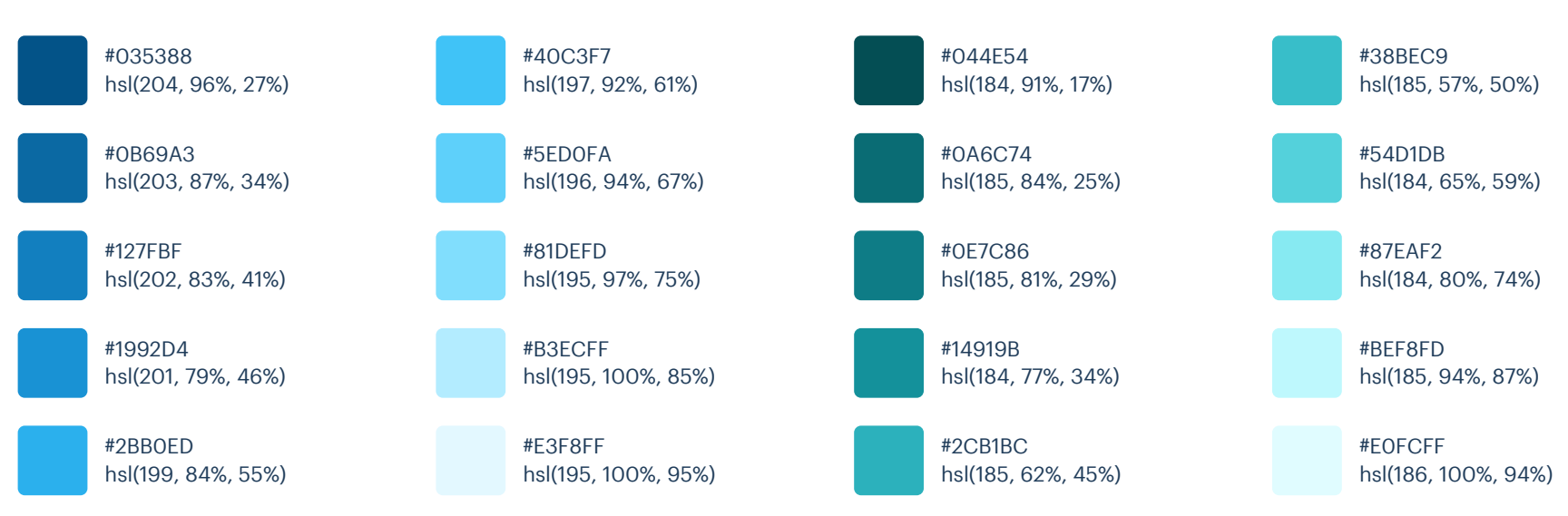

Cyan

#### Light Blue (Vivid)

#### Refactoring UI: Color Palettes

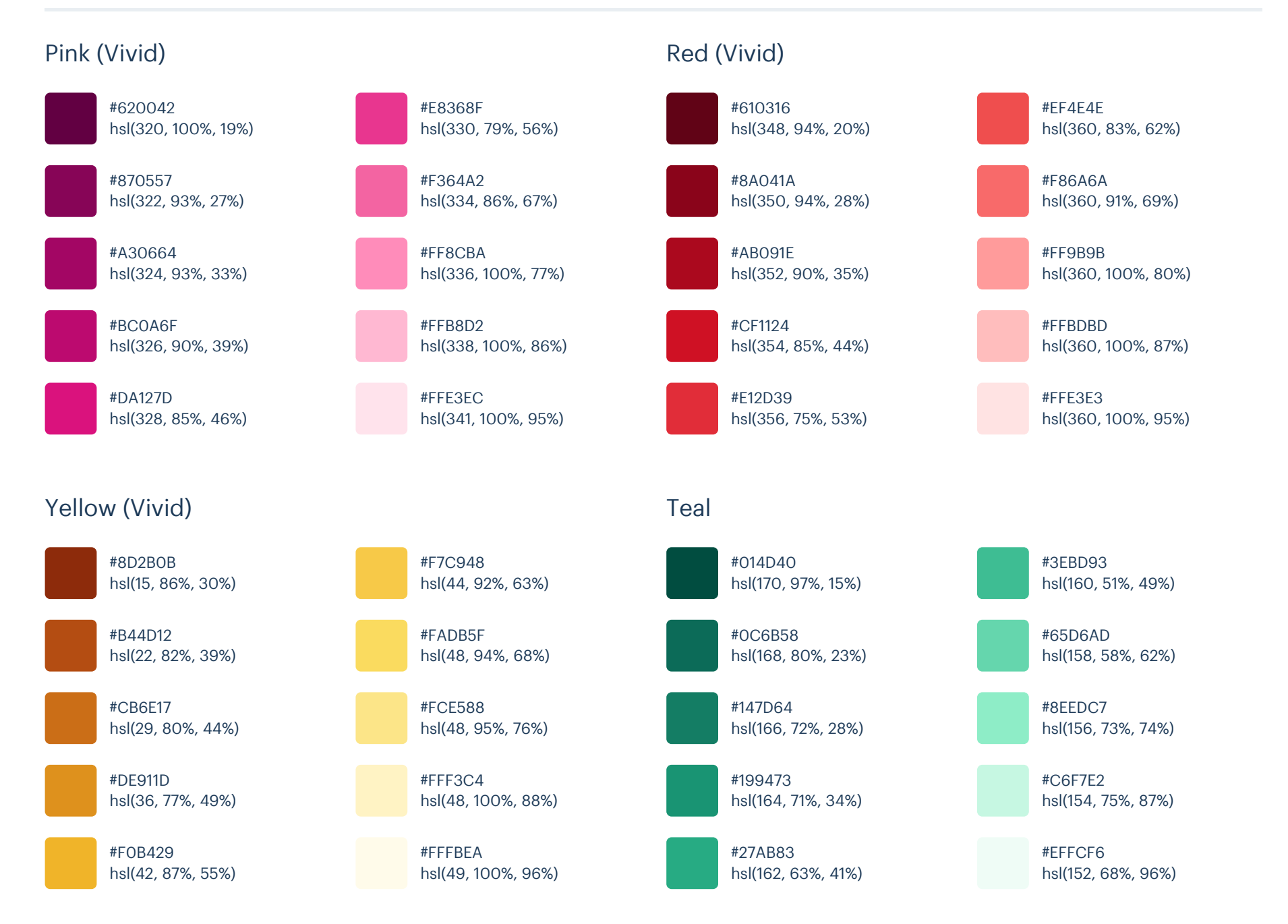

# Palette 6

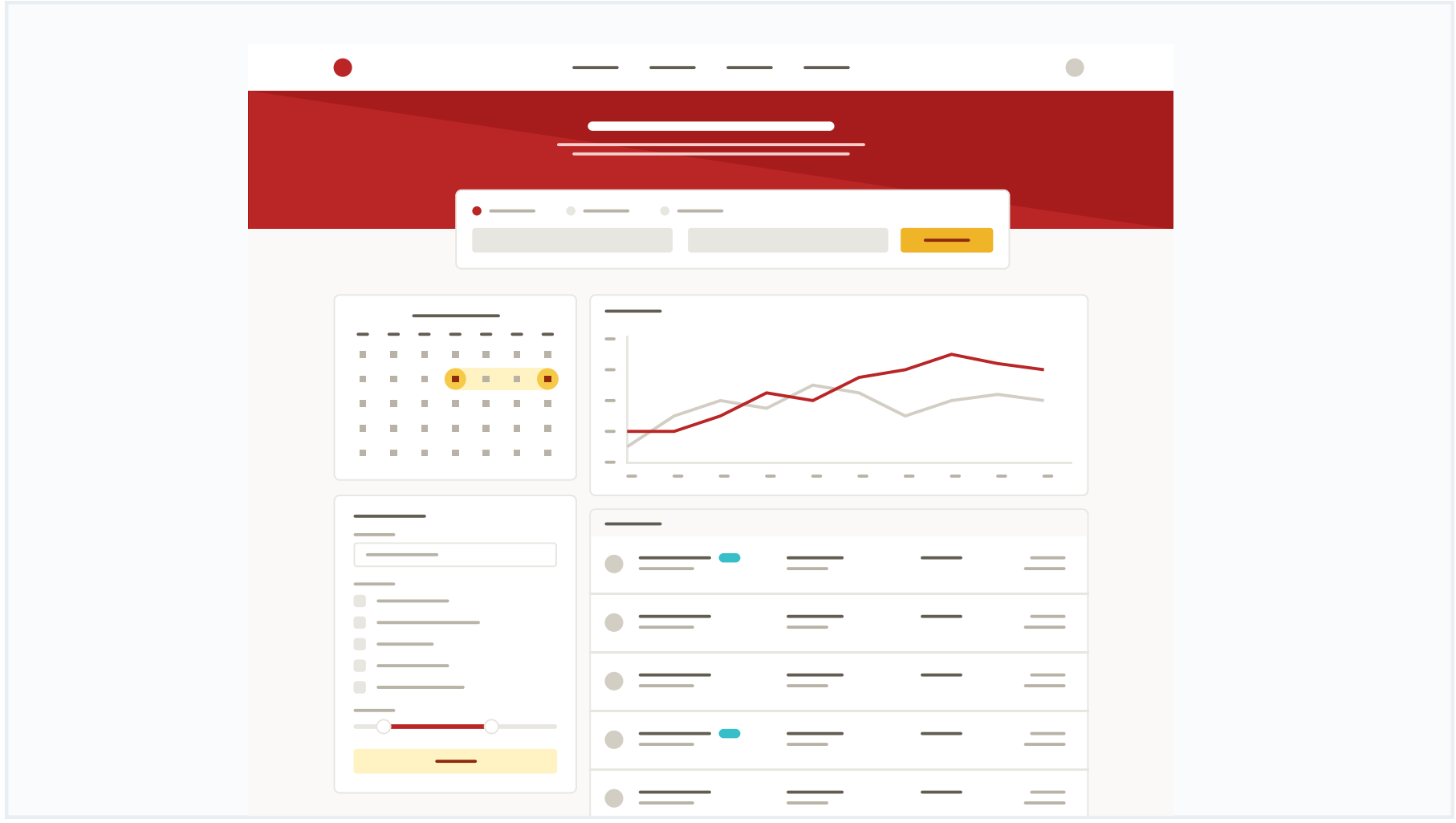

# Primary

These are the splashes of color that should appear the most in your UI, and are the ones that determine the overall "look" of the site. Use these for things like primary actions, links, navigation items, icons, accent borders, or text you want to emphasize.

#### Red

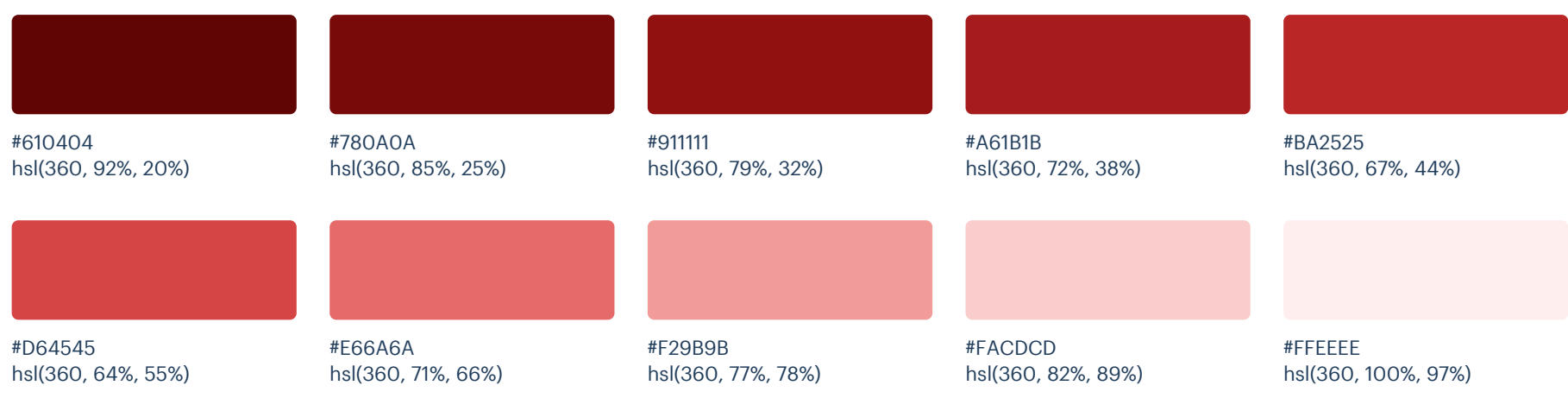

#### Yellow (Vivid)

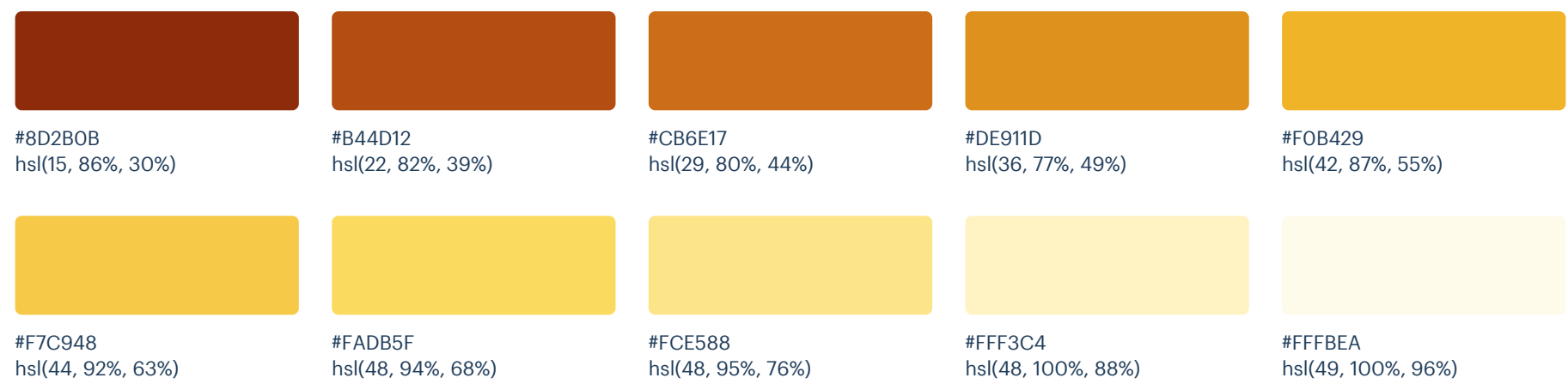

### Neutrals

These are the colors you will use the most and will make up the majority of your UI. Use them for most of your text, backgrounds, and borders, as well as for things like secondary buttons and links.

#### Warm Grey

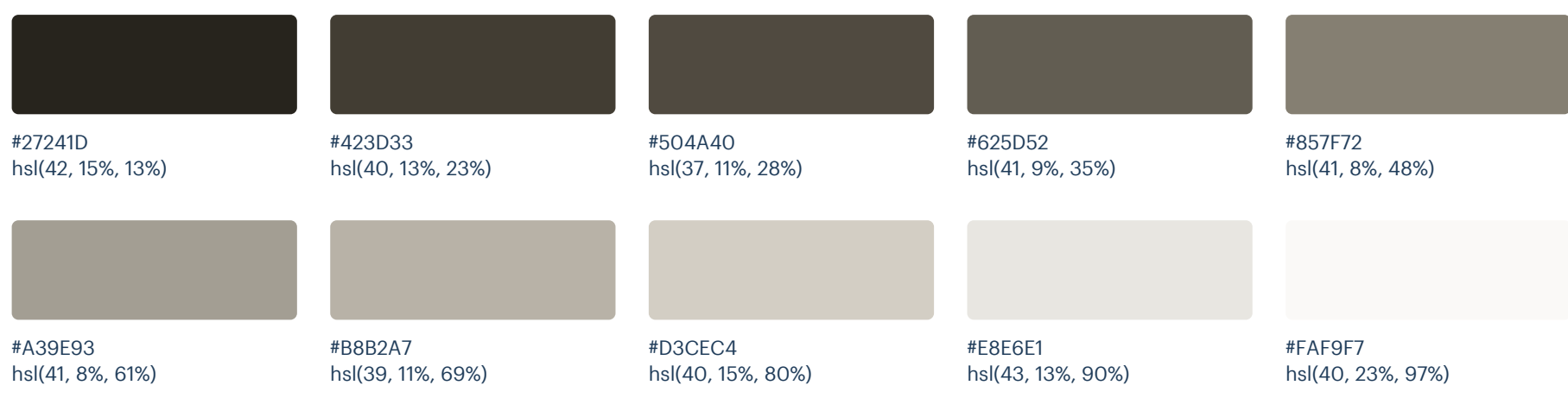

# Supporting

These colors should be used fairly conservatively throughout your UI to avoid overpowering your primary colors. Use them when you need an element to stand out, or to reinforce things like error states or positive trends with the appropriate semantic color.

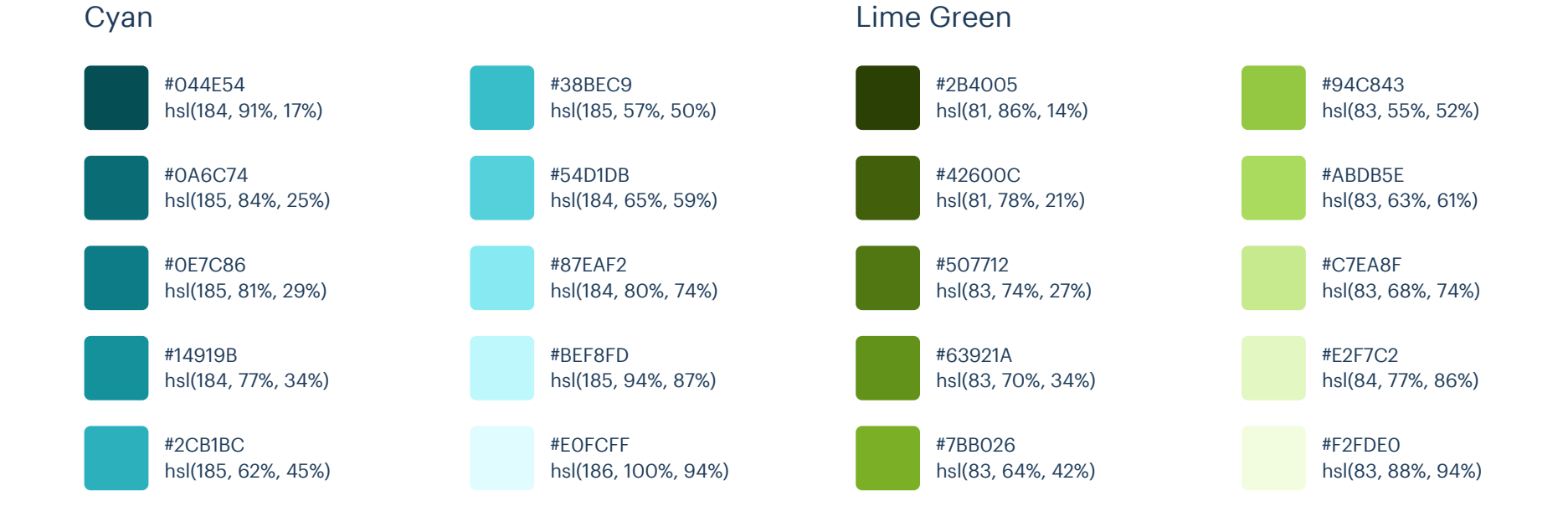
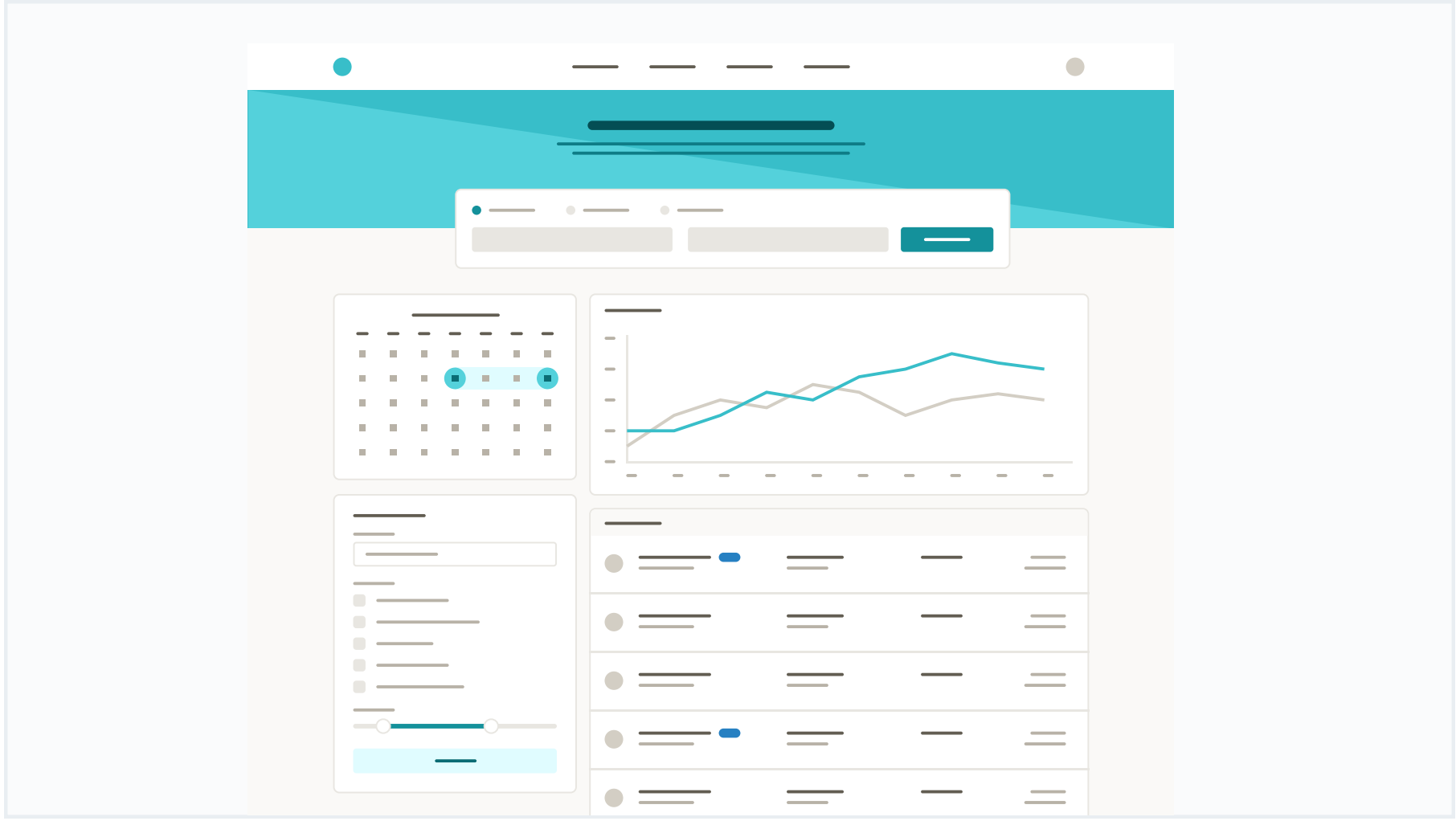

These are the splashes of color that should appear the most in your UI, and are the ones that determine the overall "look" of the site. Use these for things like primary actions, links, navigation items, icons, accent borders, or text you want to emphasize.

### Cyan

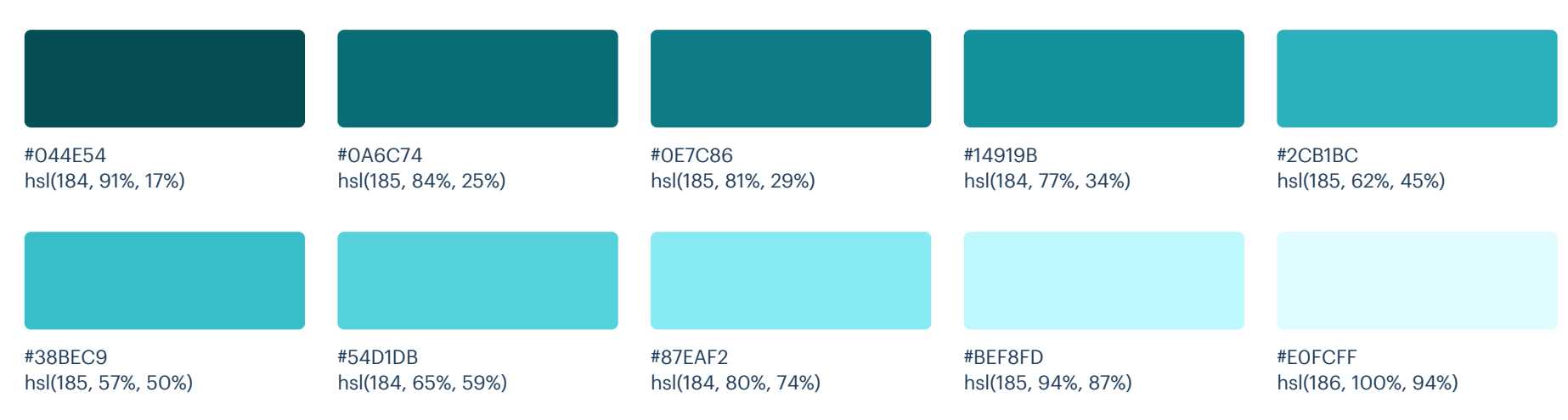

These are the colors you will use the most and will make up the majority of your UI. Use them for most of your text, backgrounds, and borders, as well as for things like secondary buttons and links.

### Warm Grey

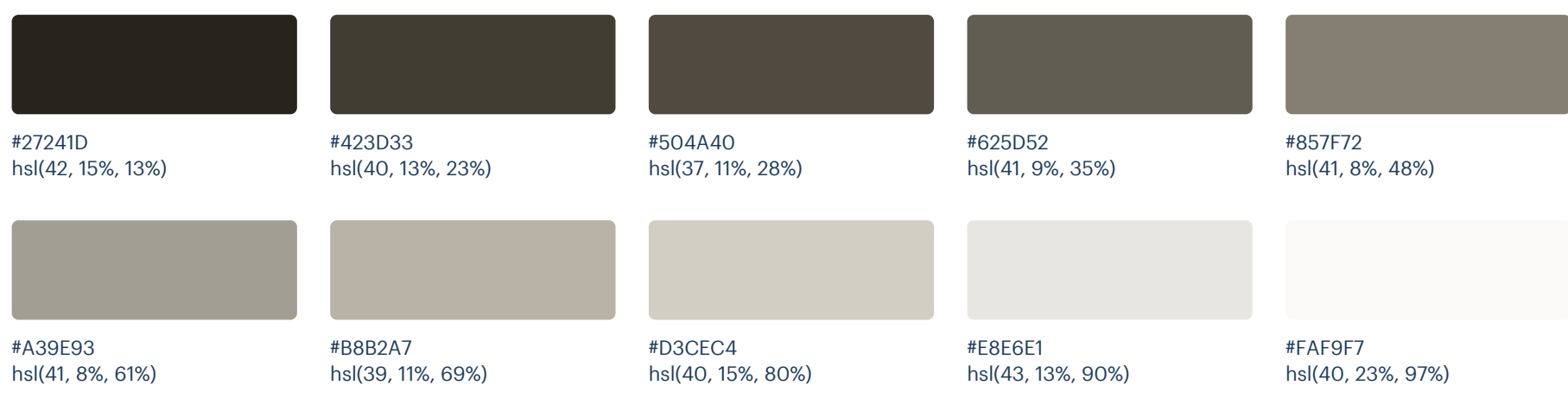

These colors should be used fairly conservatively throughout your UI to avoid overpowering your primary colors. Use them when you need an element to stand out, or to reinforce things like error states or positive trends with the appropriate semantic color.

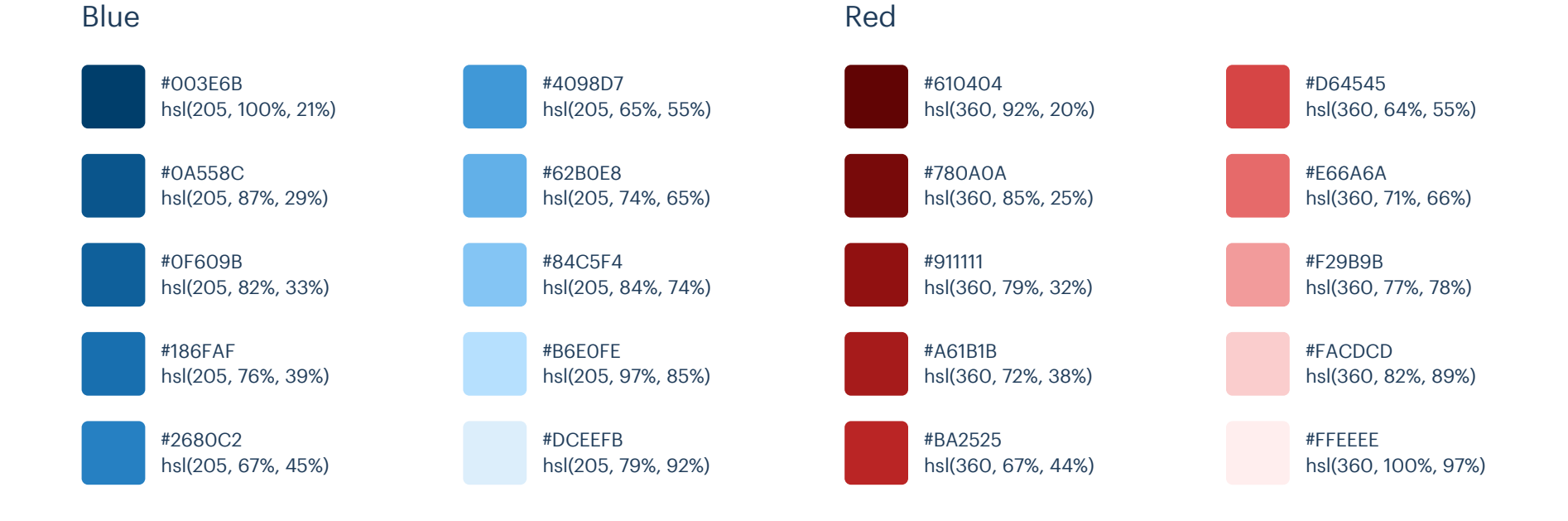

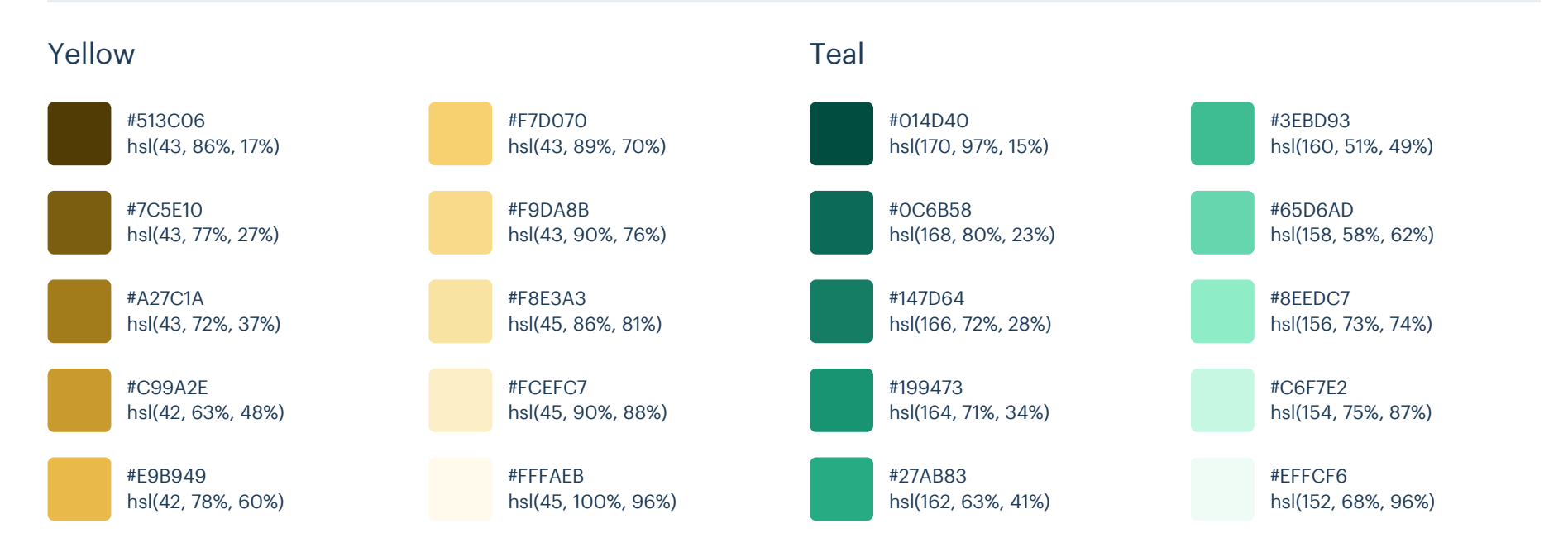

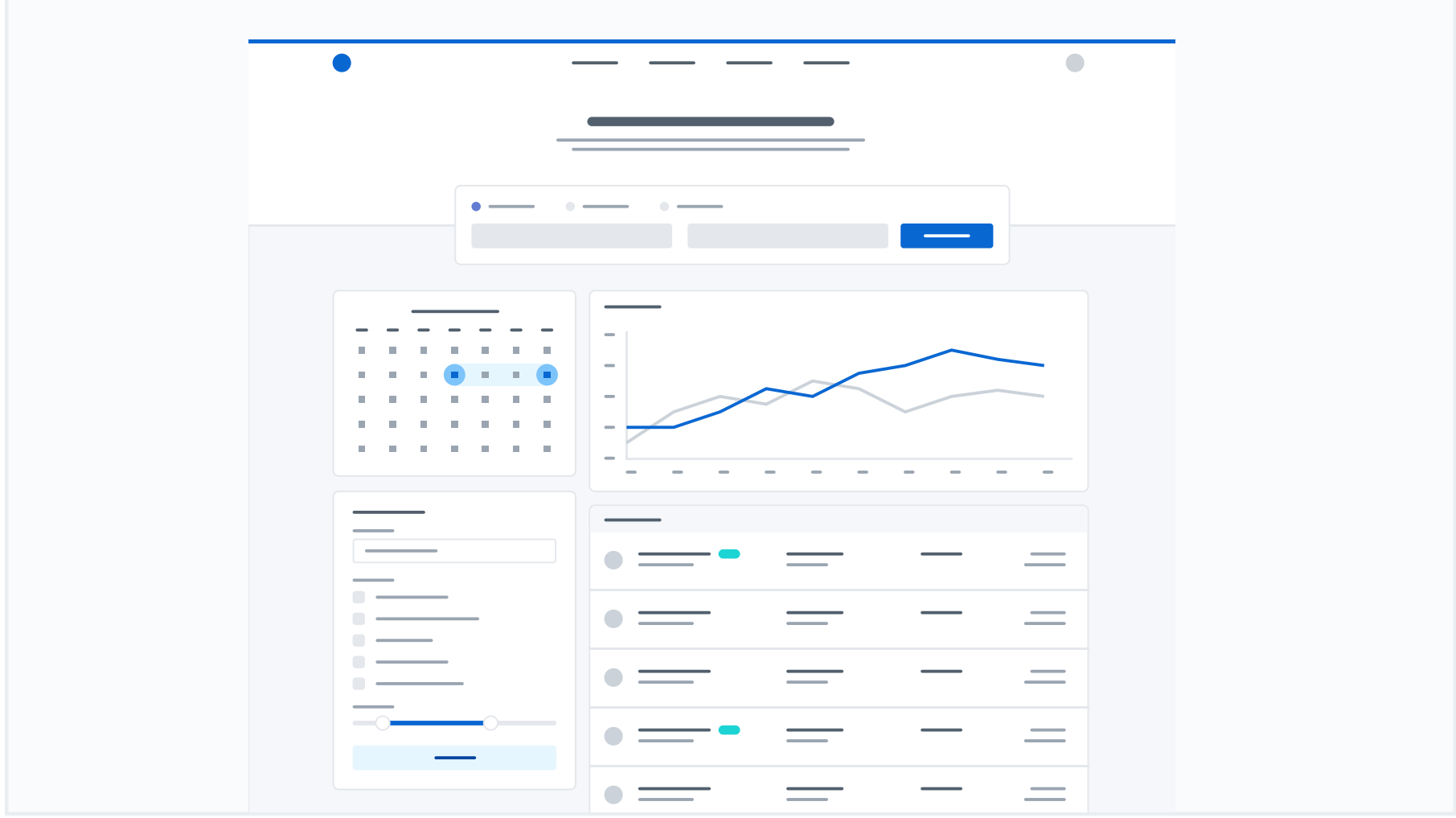

These are the splashes of color that should appear the most in your UI, and are the ones that determine the overall "look" of the site. Use these for things like primary actions, links, navigation items, icons, accent borders, or text you want to emphasize.

### Blue (Vivid)

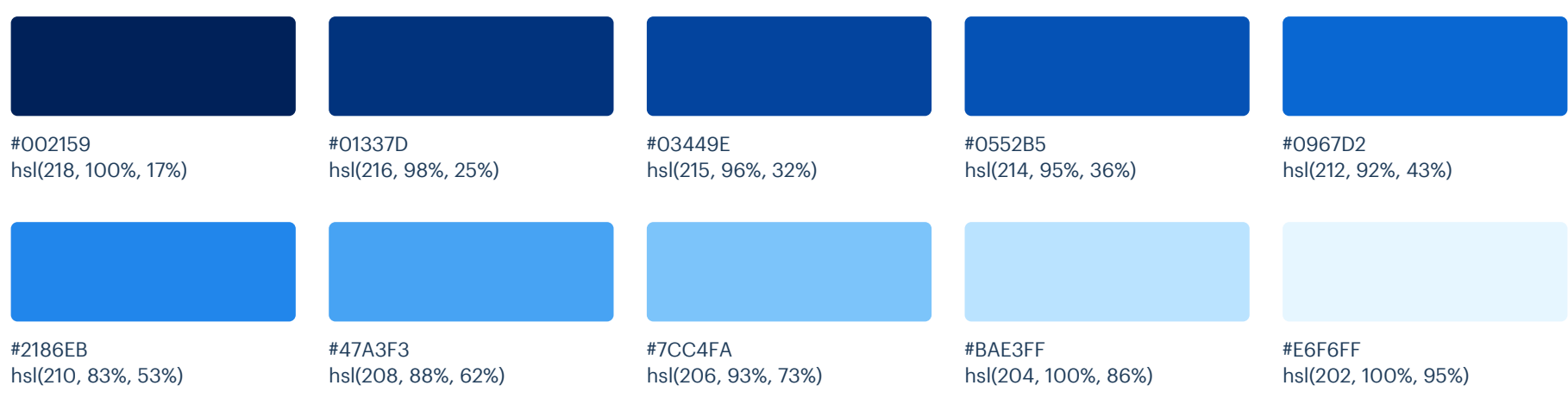

These are the colors you will use the most and will make up the majority of your UI. Use them for most of your text, backgrounds, and borders, as well as for things like secondary buttons and links.

### Cool Grey

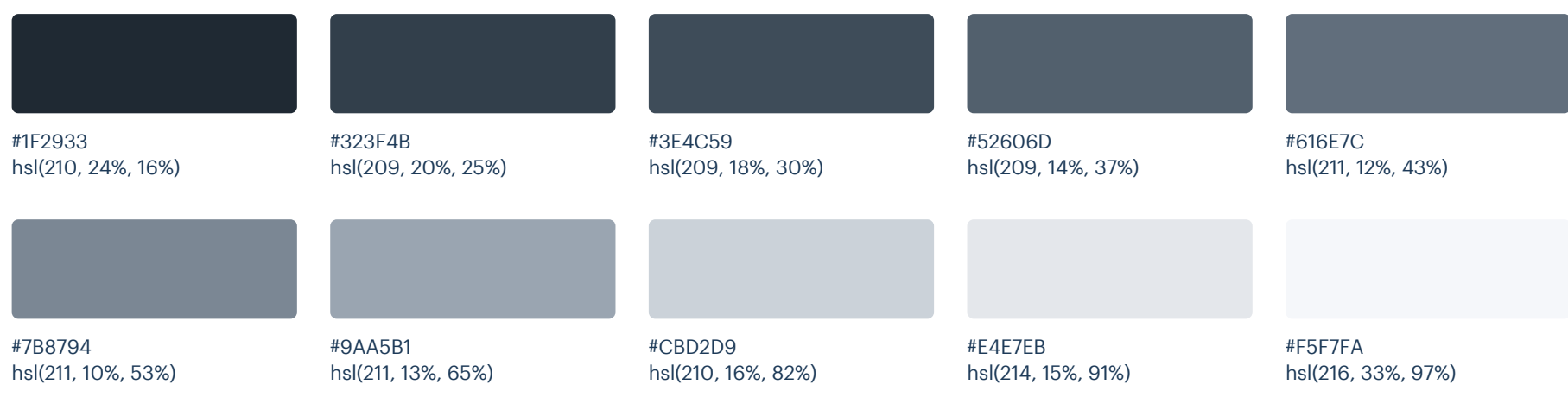

Cyan (Vivid)

These colors should be used fairly conservatively throughout your UI to avoid overpowering your primary colors. Use them when you need an element to stand out, or to reinforce things like error states or positive trends with the appropriate semantic color.

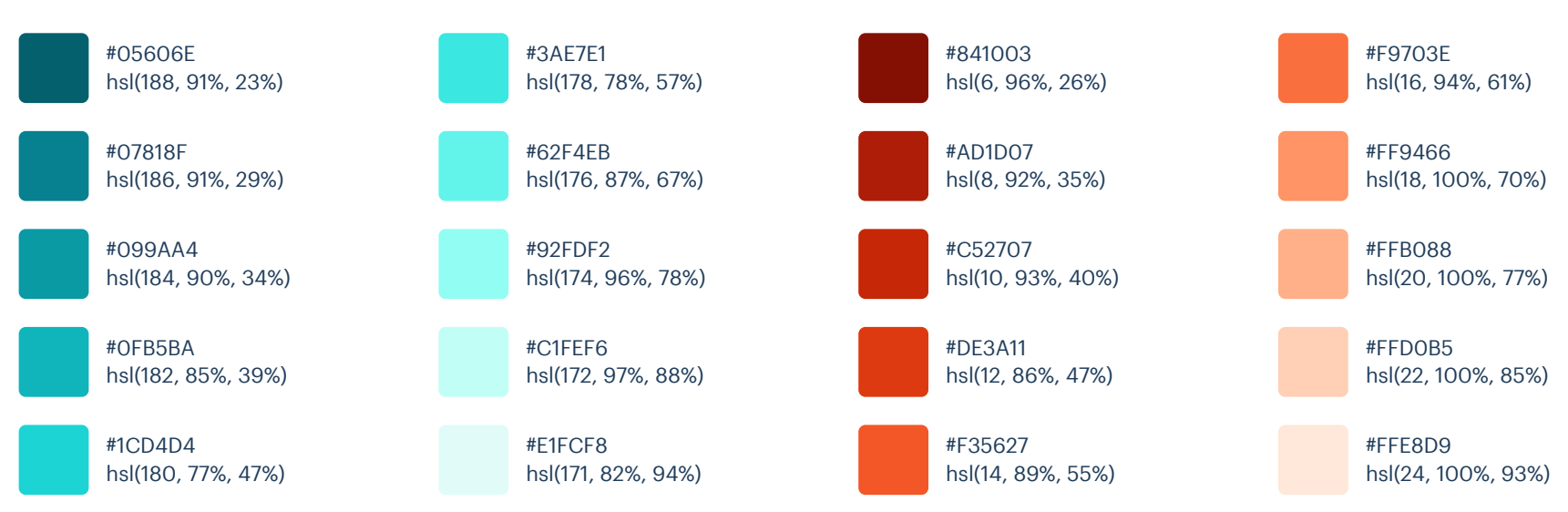

### Orange (Vivid)

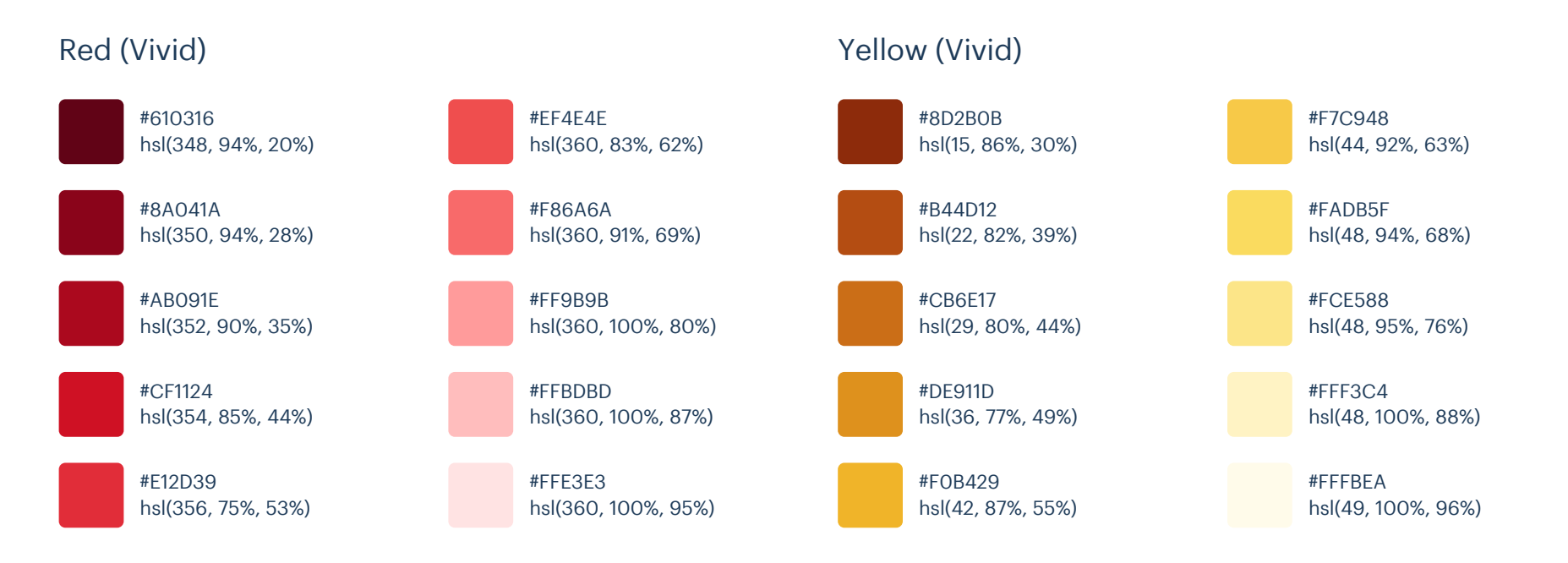

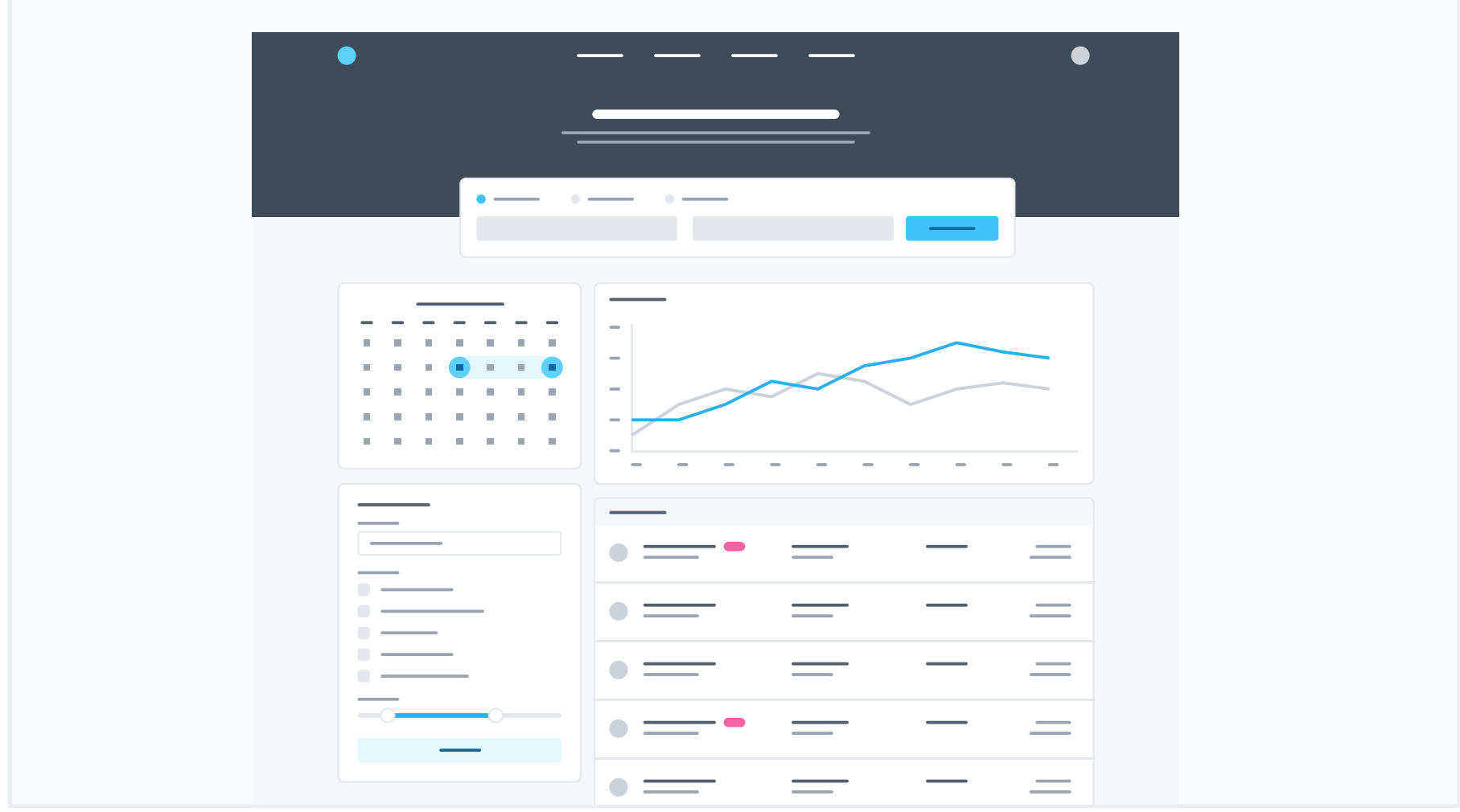

These are the splashes of color that should appear the most in your UI, and are the ones that determine the overall "look" of the site. Use these for things like primary actions, links, navigation items, icons, accent borders, or text you want to emphasize.

### Light Blue (Vivid)

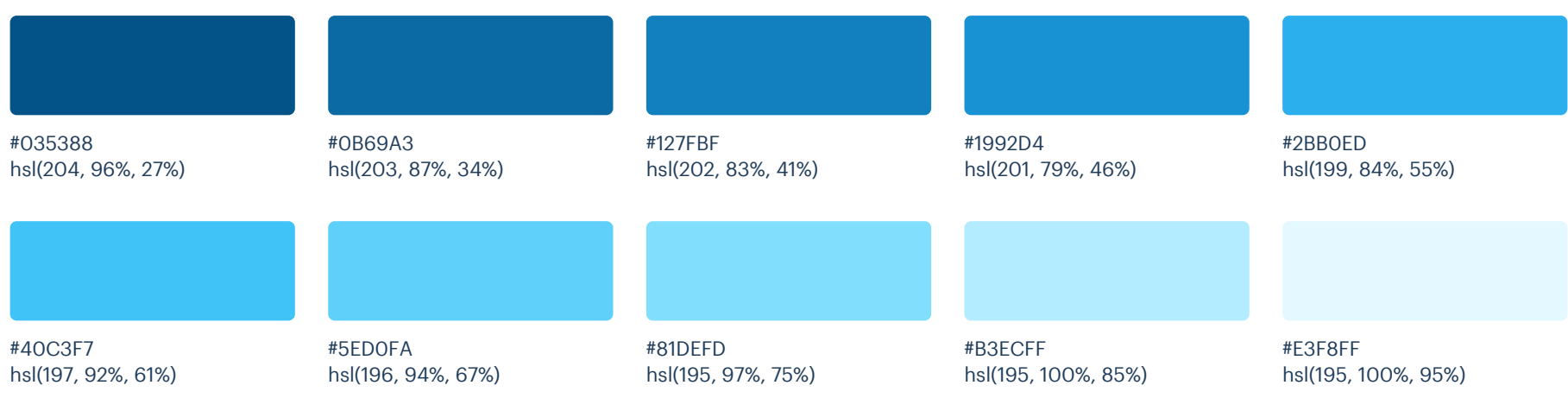

These are the colors you will use the most and will make up the majority of your UI. Use them for most of your text, backgrounds, and borders, as well as for things like secondary buttons and links.

### Cool Grey

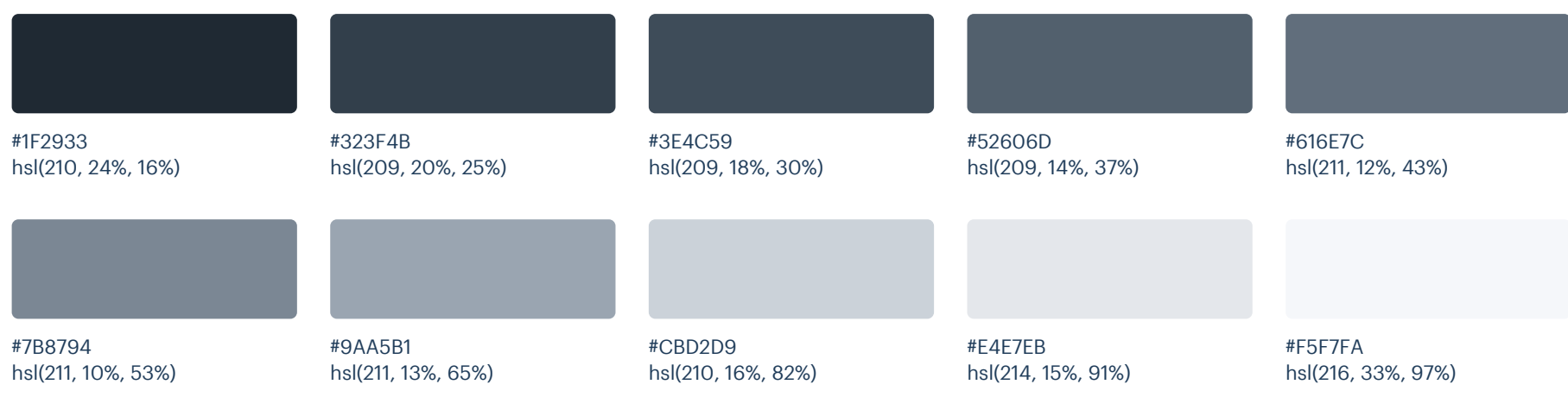

Pink (Vivid)

These colors should be used fairly conservatively throughout your UI to avoid overpowering your primary colors. Use them when you need an element to stand out, or to reinforce things like error states or positive trends with the appropriate semantic color.

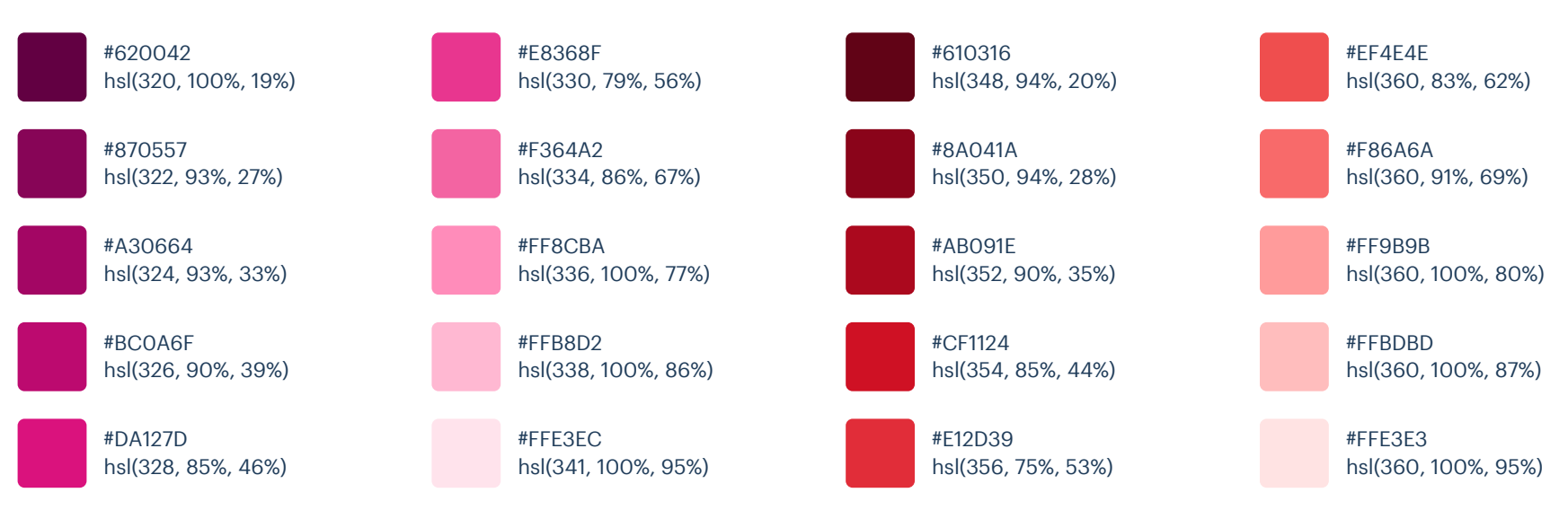

### Red (Vivid)

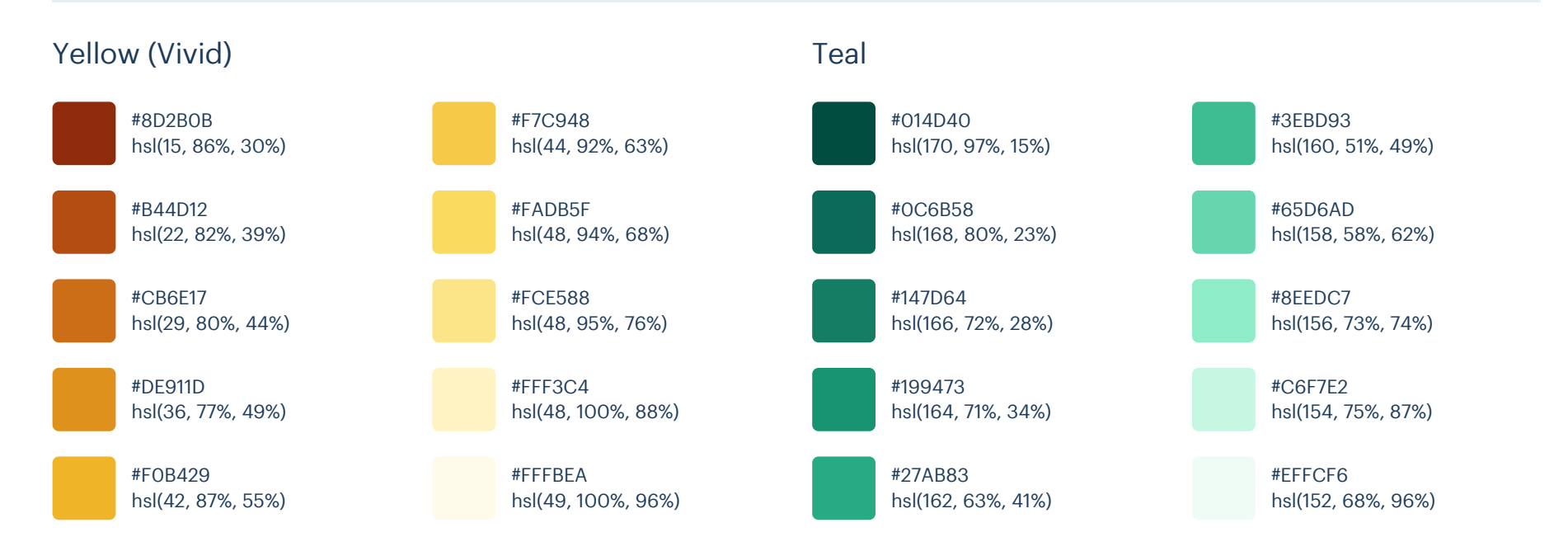

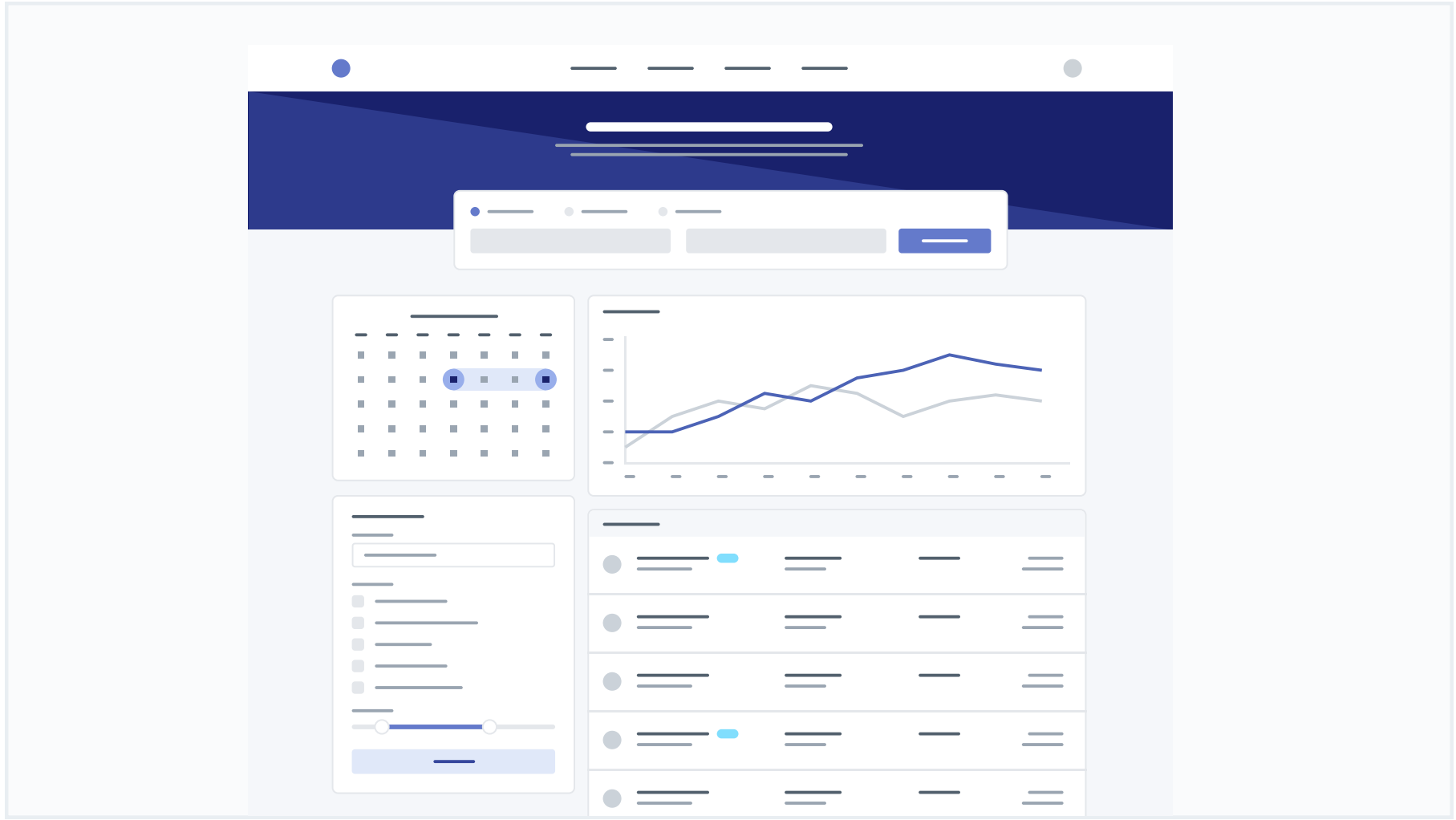

These are the splashes of color that should appear the most in your UI, and are the ones that determine the overall "look" of the site. Use these for things like primary actions, links, navigation items, icons, accent borders, or text you want to emphasize.

### Indigo

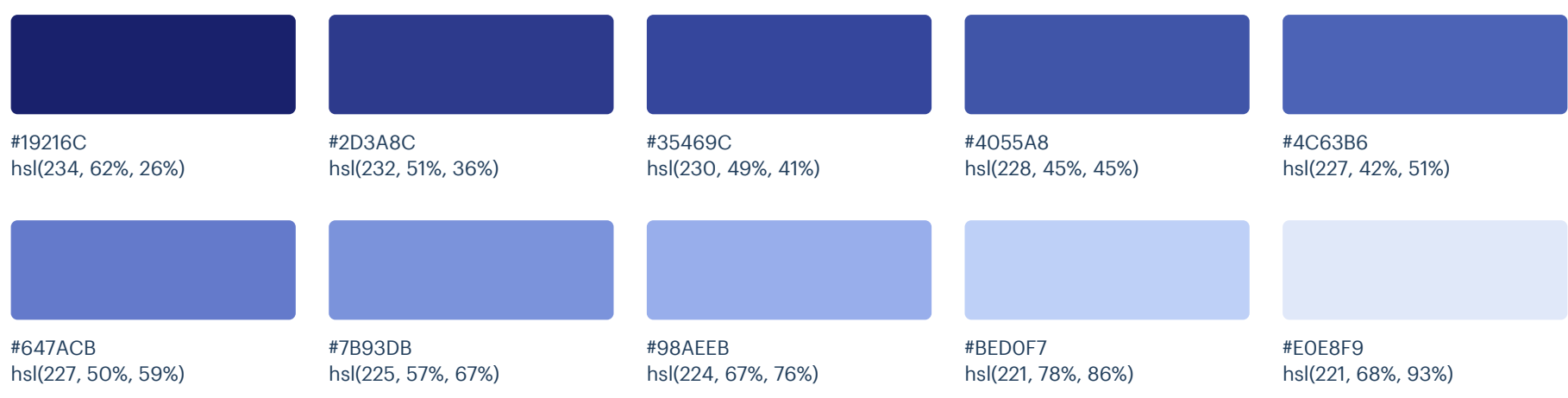

These are the colors you will use the most and will make up the majority of your UI. Use them for most of your text, backgrounds, and borders, as well as for things like secondary buttons and links.

### Cool Grey

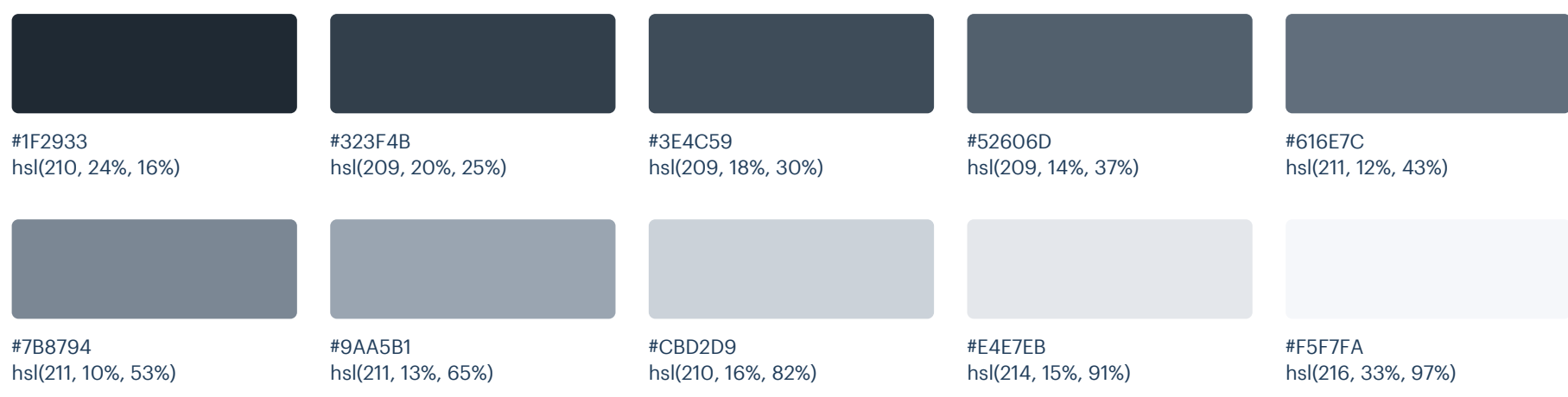

Light Blue (Vivid)

These colors should be used fairly conservatively throughout your UI to avoid overpowering your primary colors. Use them when you need an element to stand out, or to reinforce things like error states or positive trends with the appropriate semantic color.

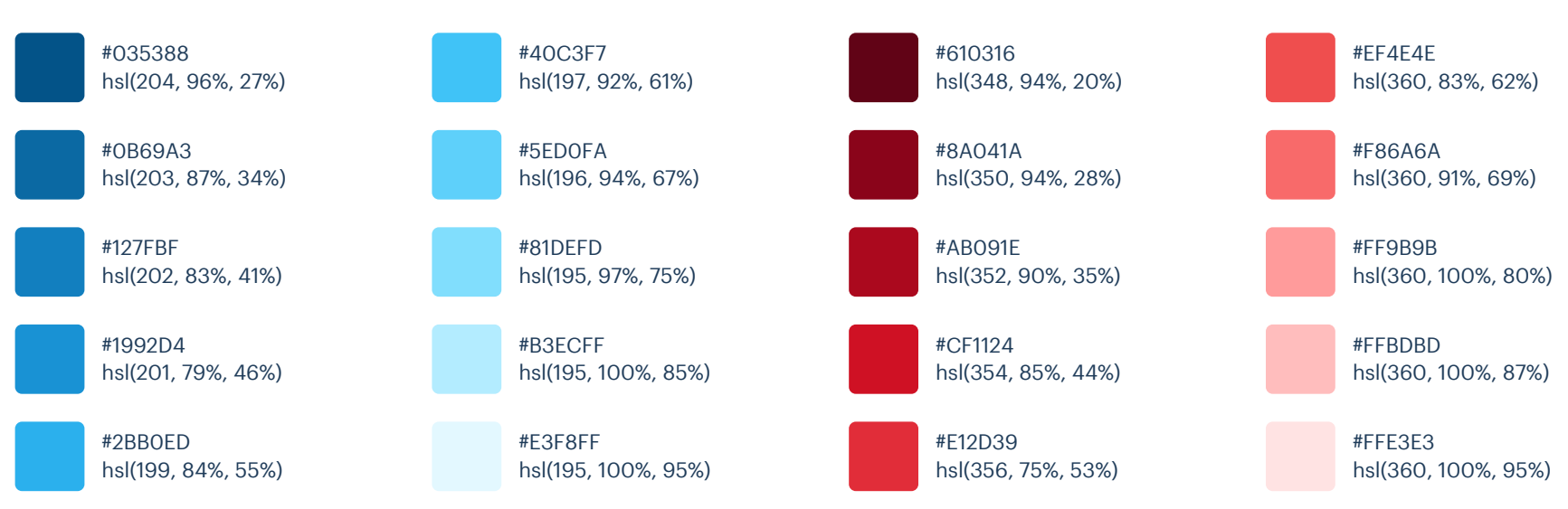

### Red (Vivid)

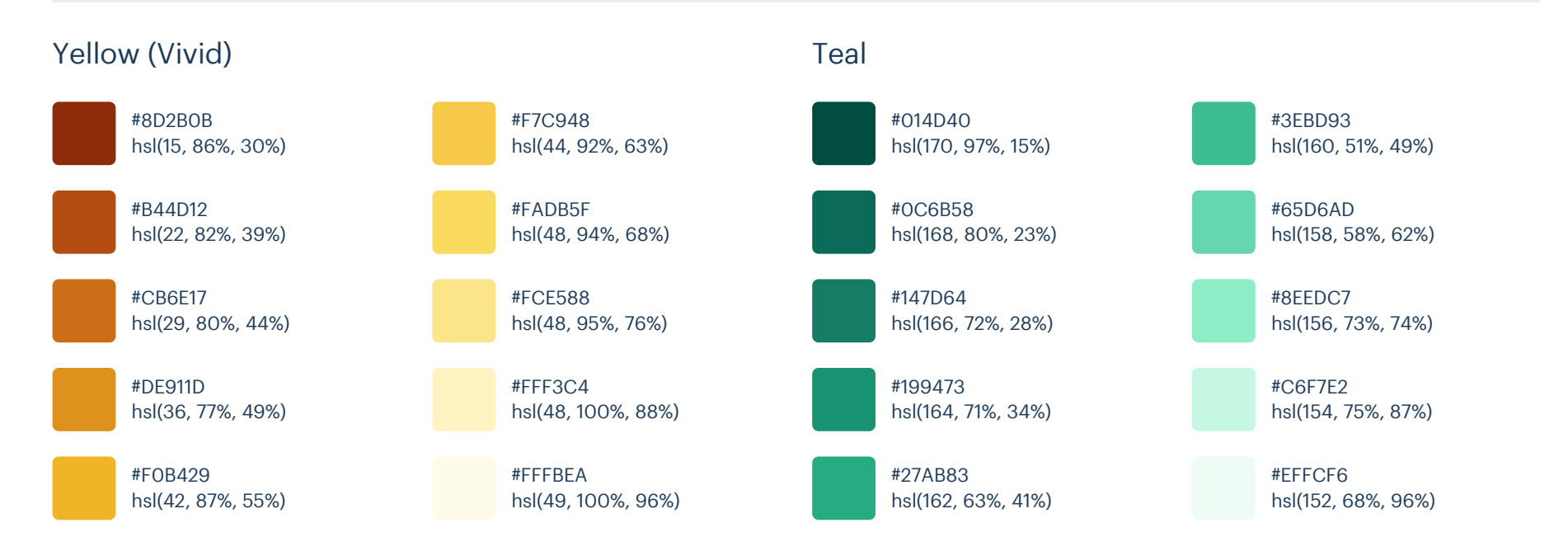

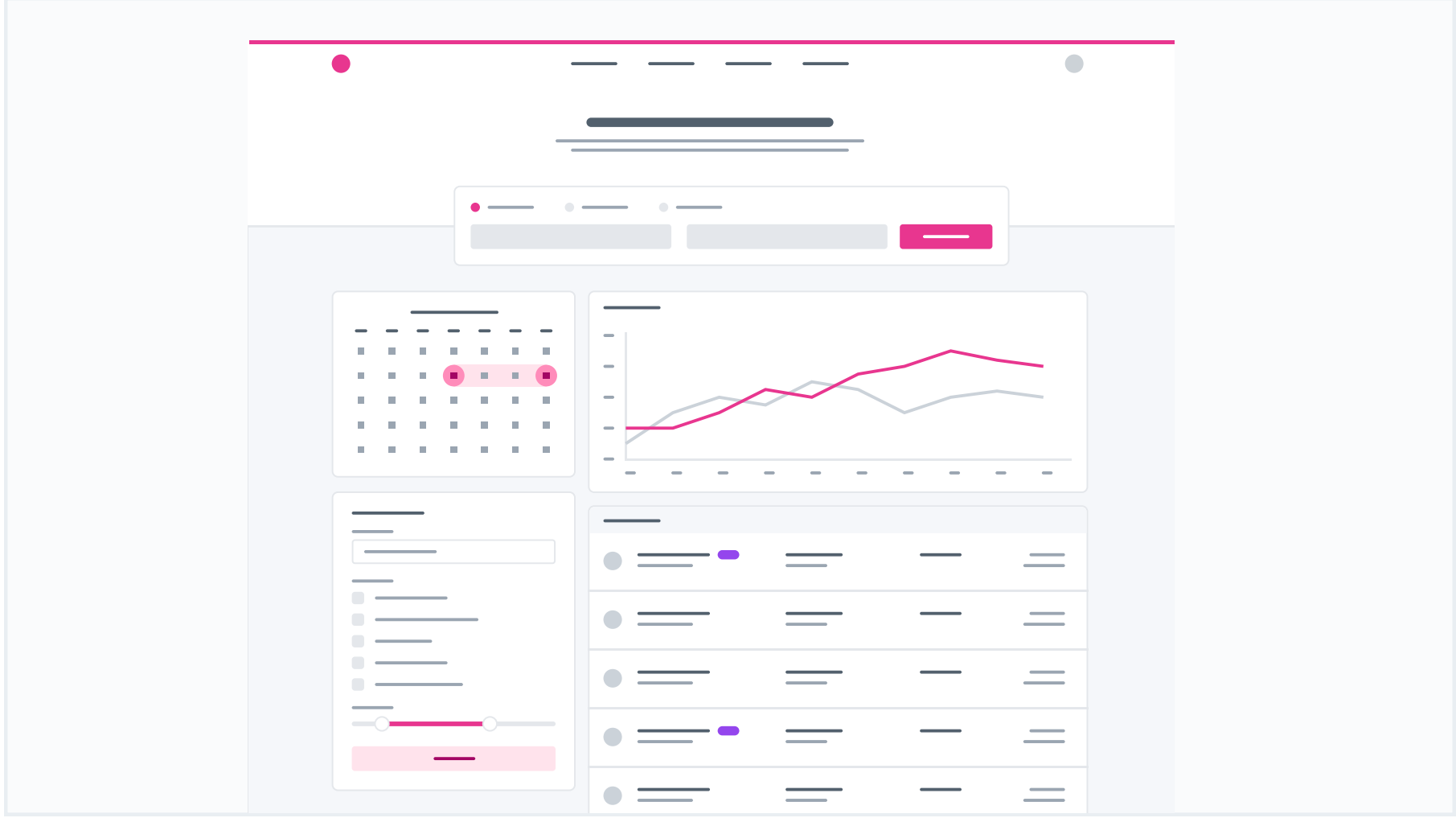

These are the splashes of color that should appear the most in your UI, and are the ones that determine the overall "look" of the site. Use these for things like primary actions, links, navigation items, icons, accent borders, or text you want to emphasize.

### Pink (Vivid)

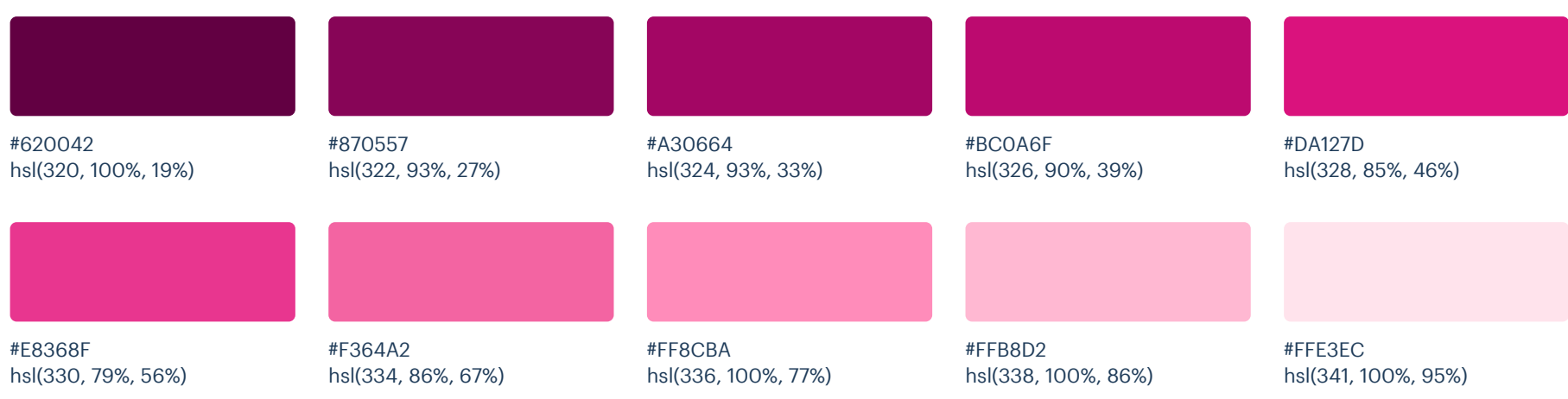

These are the colors you will use the most and will make up the majority of your UI. Use them for most of your text, backgrounds, and borders, as well as for things like secondary buttons and links.

### Cool Grey

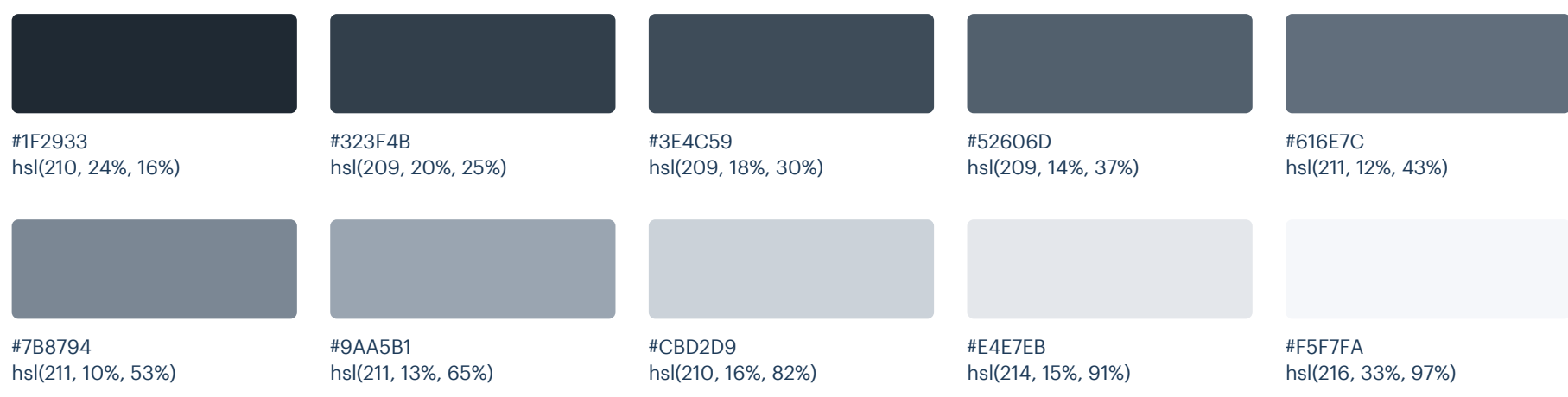

Purple (Vivid)

These colors should be used fairly conservatively throughout your UI to avoid overpowering your primary colors. Use them when you need an element to stand out, or to reinforce things like error states or positive trends with the appropriate semantic color.

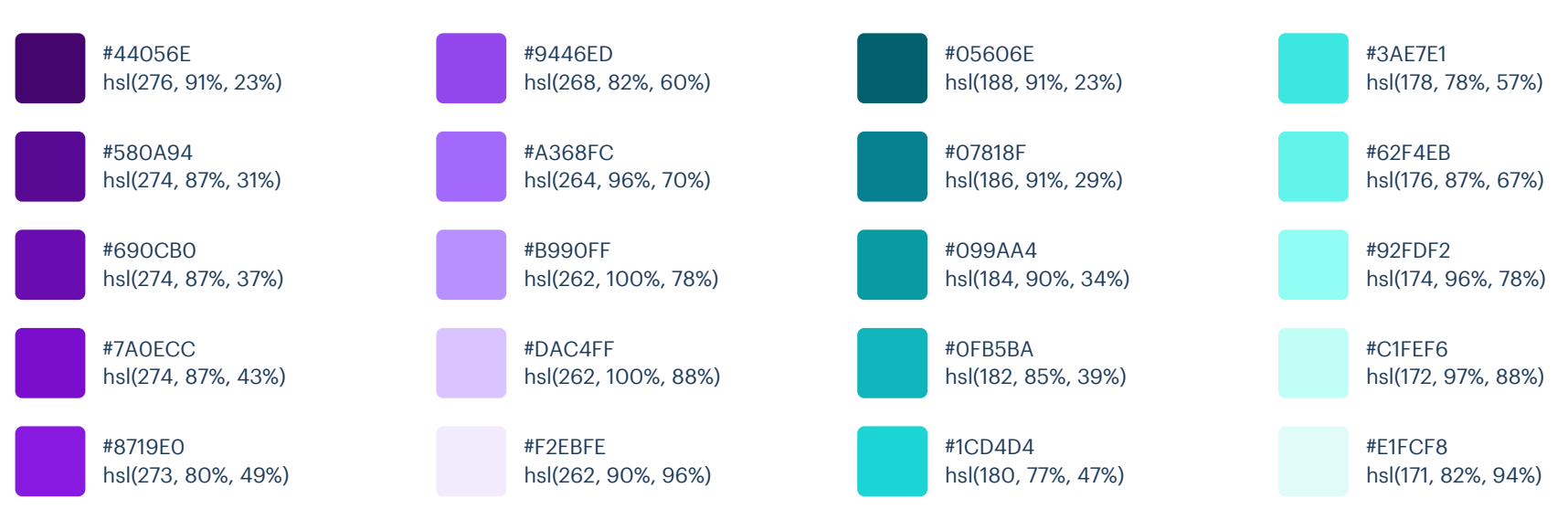

### Cyan (Vivid)

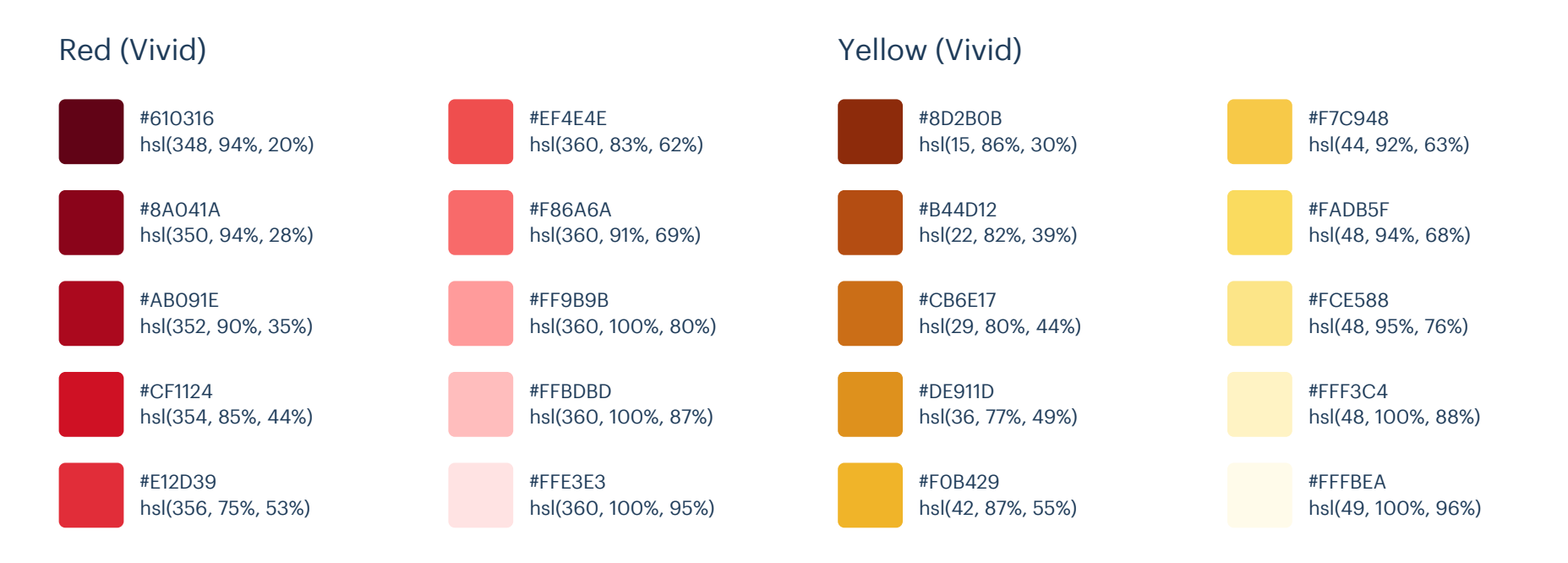

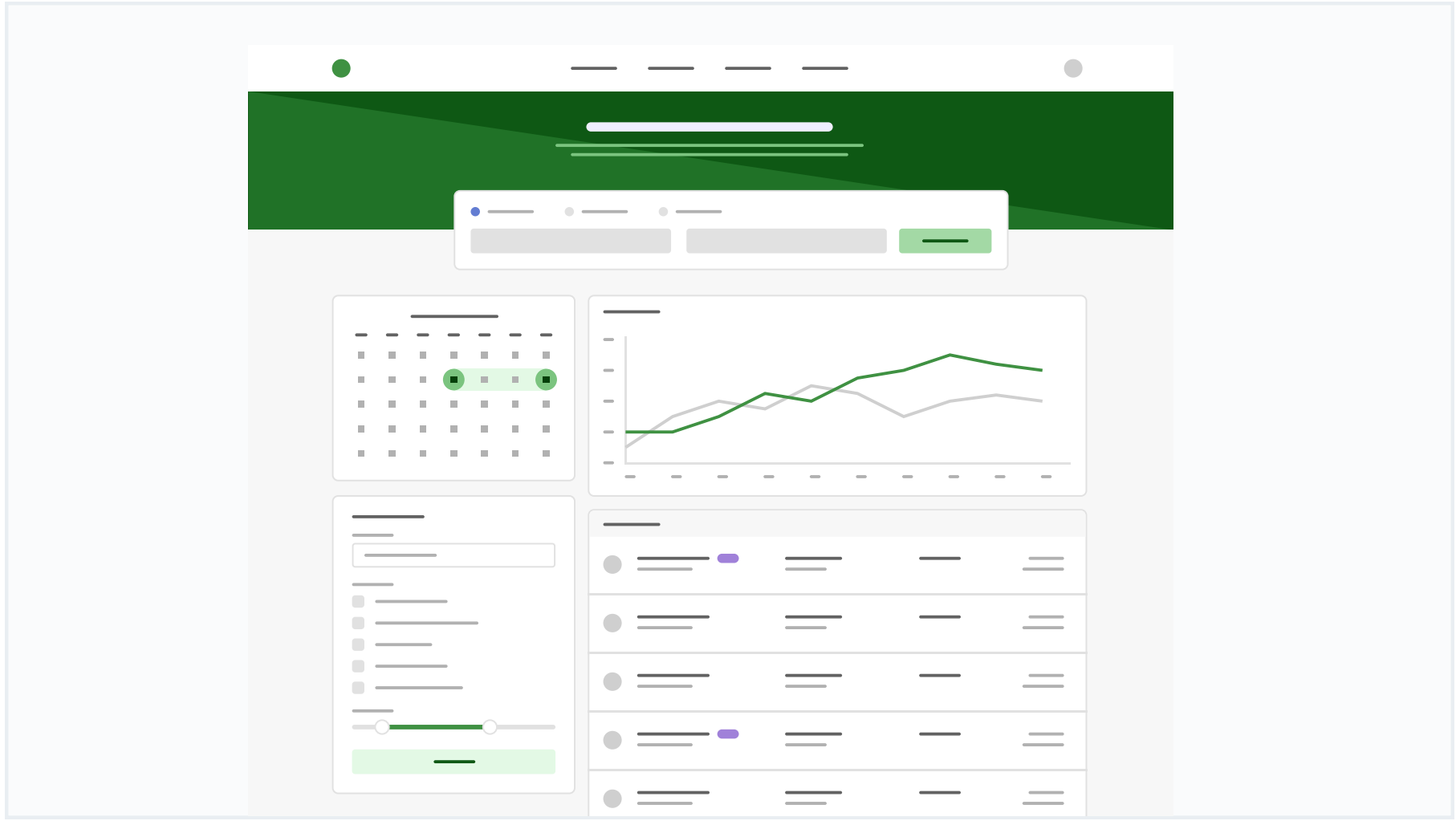

These are the splashes of color that should appear the most in your UI, and are the ones that determine the overall "look" of the site. Use these for things like primary actions, links, navigation items, icons, accent borders, or text you want to emphasize.

### Green

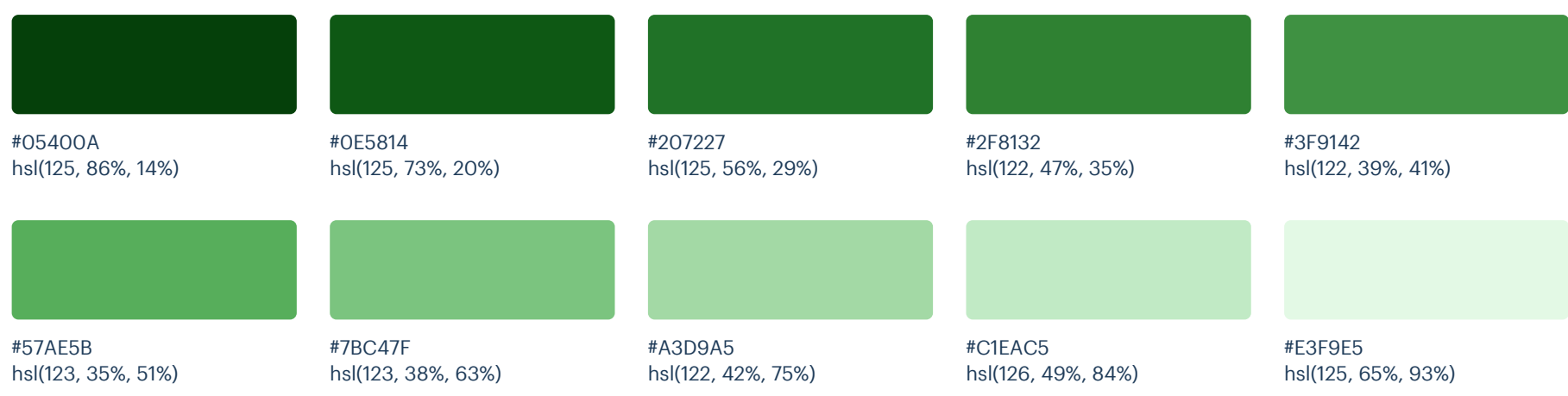

These are the colors you will use the most and will make up the majority of your UI. Use them for most of your text, backgrounds, and borders, as well as for things like secondary buttons and links.

### Grey

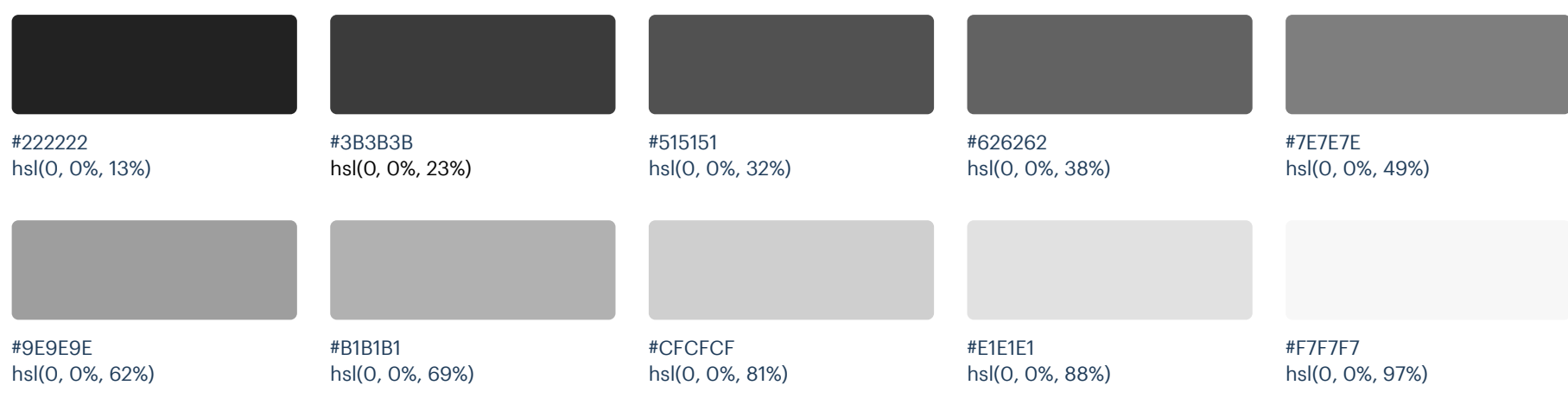

These colors should be used fairly conservatively throughout your UI to avoid overpowering your primary colors. Use them when you need an element to stand out, or to reinforce things like error states or positive trends with the appropriate semantic color.

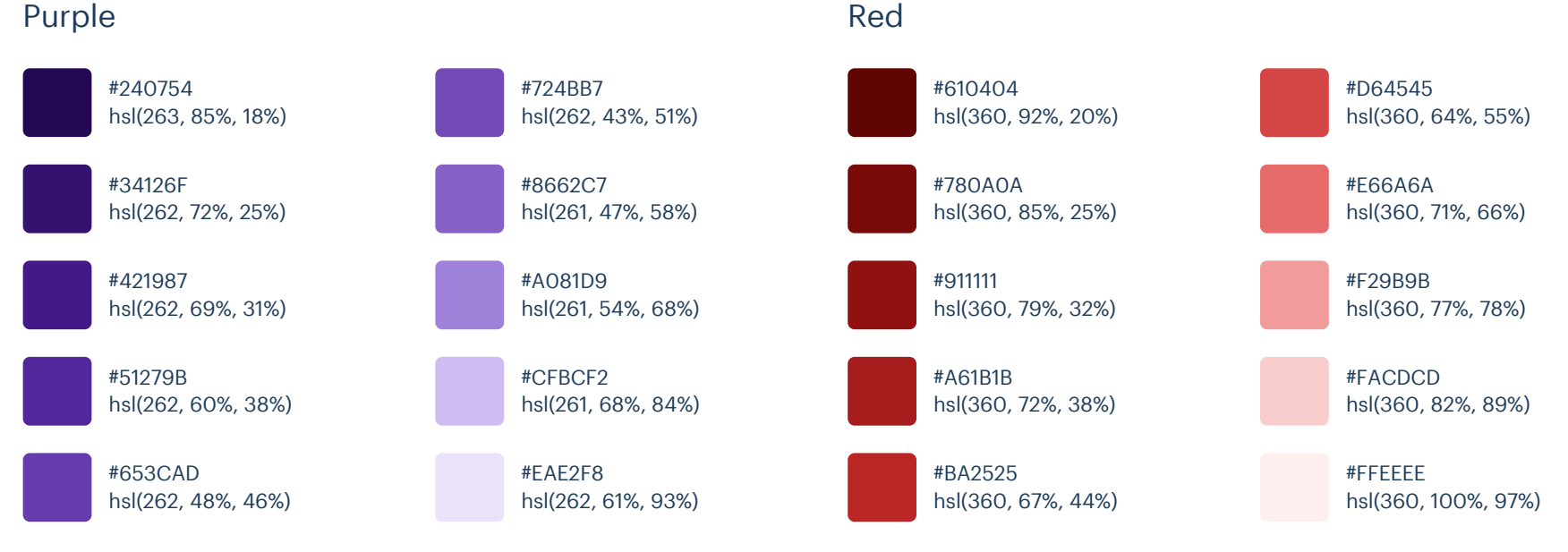

### Red

### Yellow

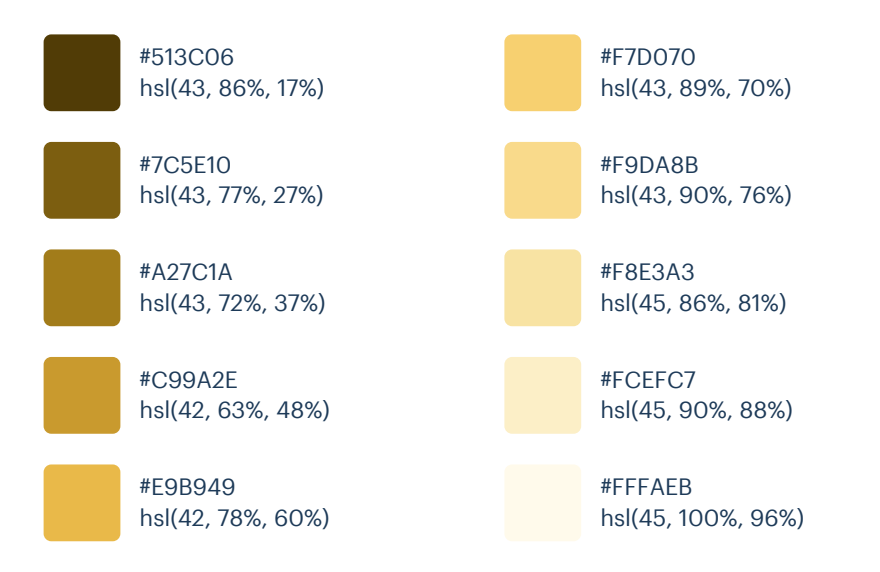
# Palette 13

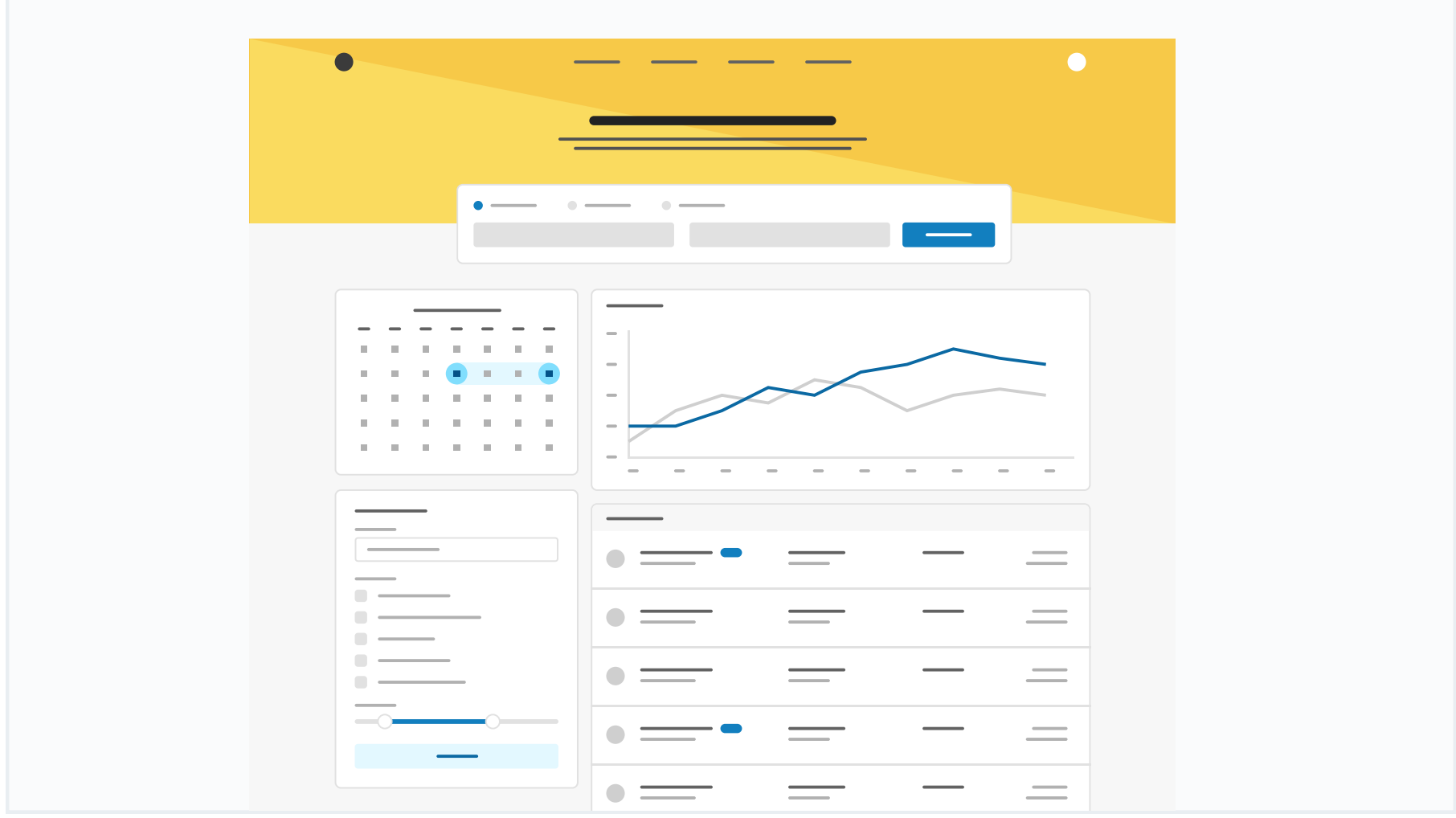

## Primary

These are the splashes of color that should appear the most in your UI, and are the ones that determine the overall "look" of the site. Use these for things like primary actions, links, navigation items, icons, accent borders, or text you want to emphasize.

#### Yellow (Vivid)

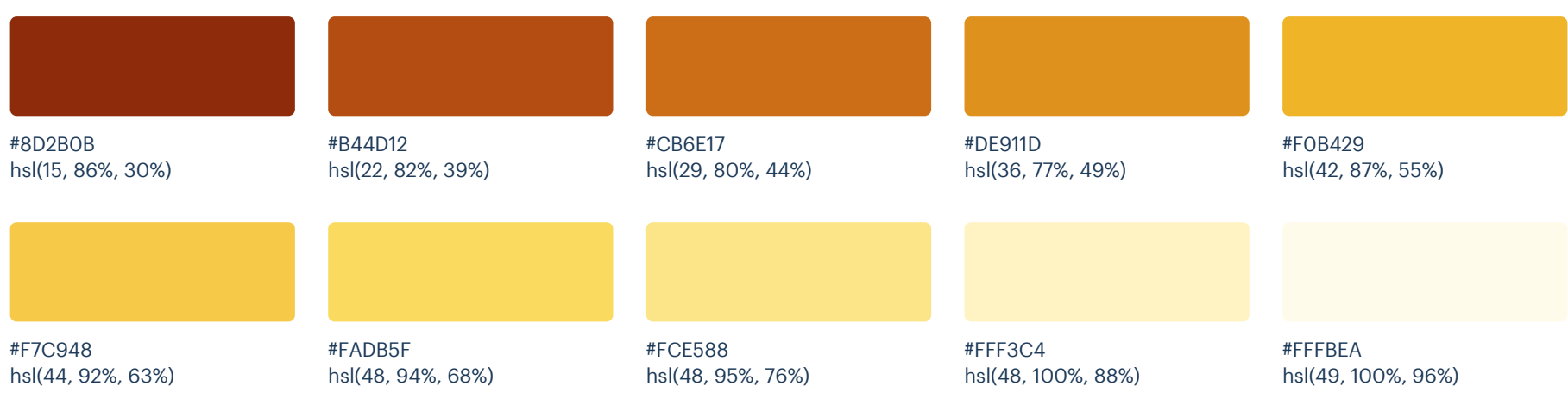

#### Light Blue (Vivid)

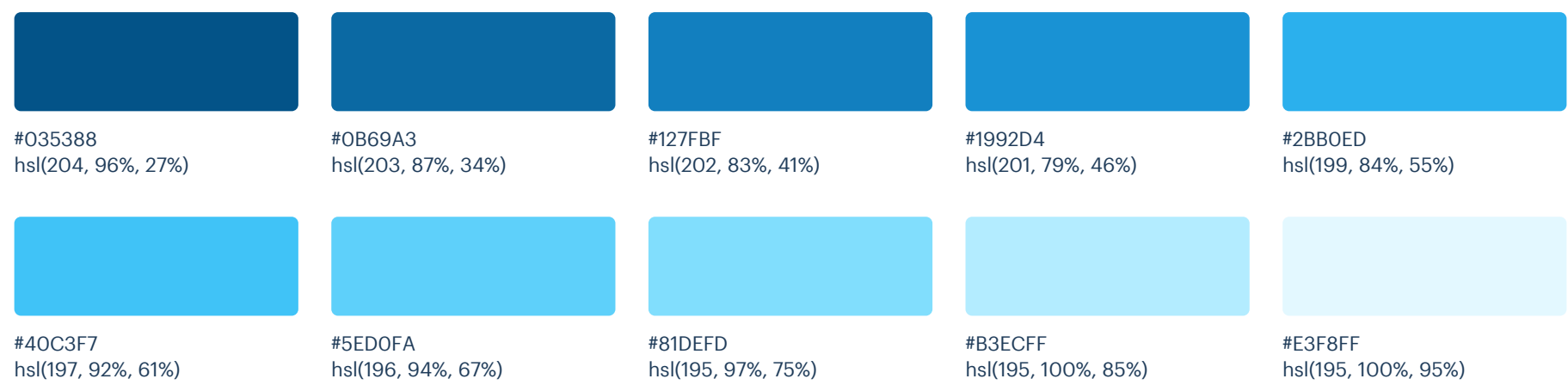

### Neutrals

These are the colors you will use the most and will make up the majority of your UI. Use them for most of your text, backgrounds, and borders, as well as for things like secondary buttons and links.

#### Grey

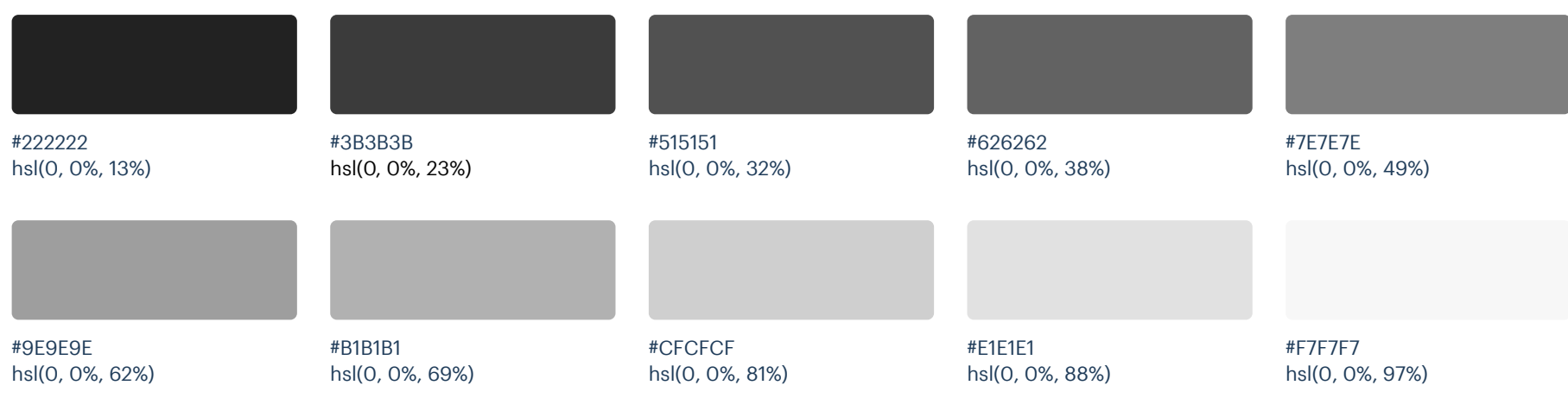

# Supporting

These colors should be used fairly conservatively throughout your UI to avoid overpowering your primary colors. Use them when you need an element to stand out, or to reinforce things like error states or positive trends with the appropriate semantic color.

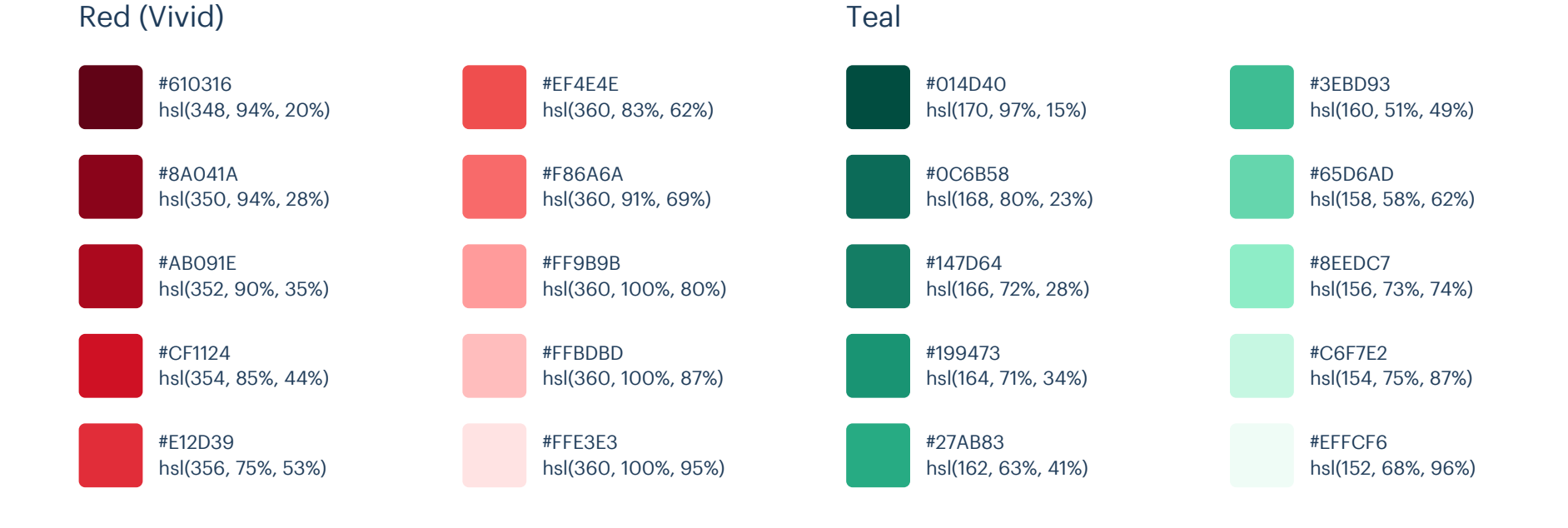

# Palette 14

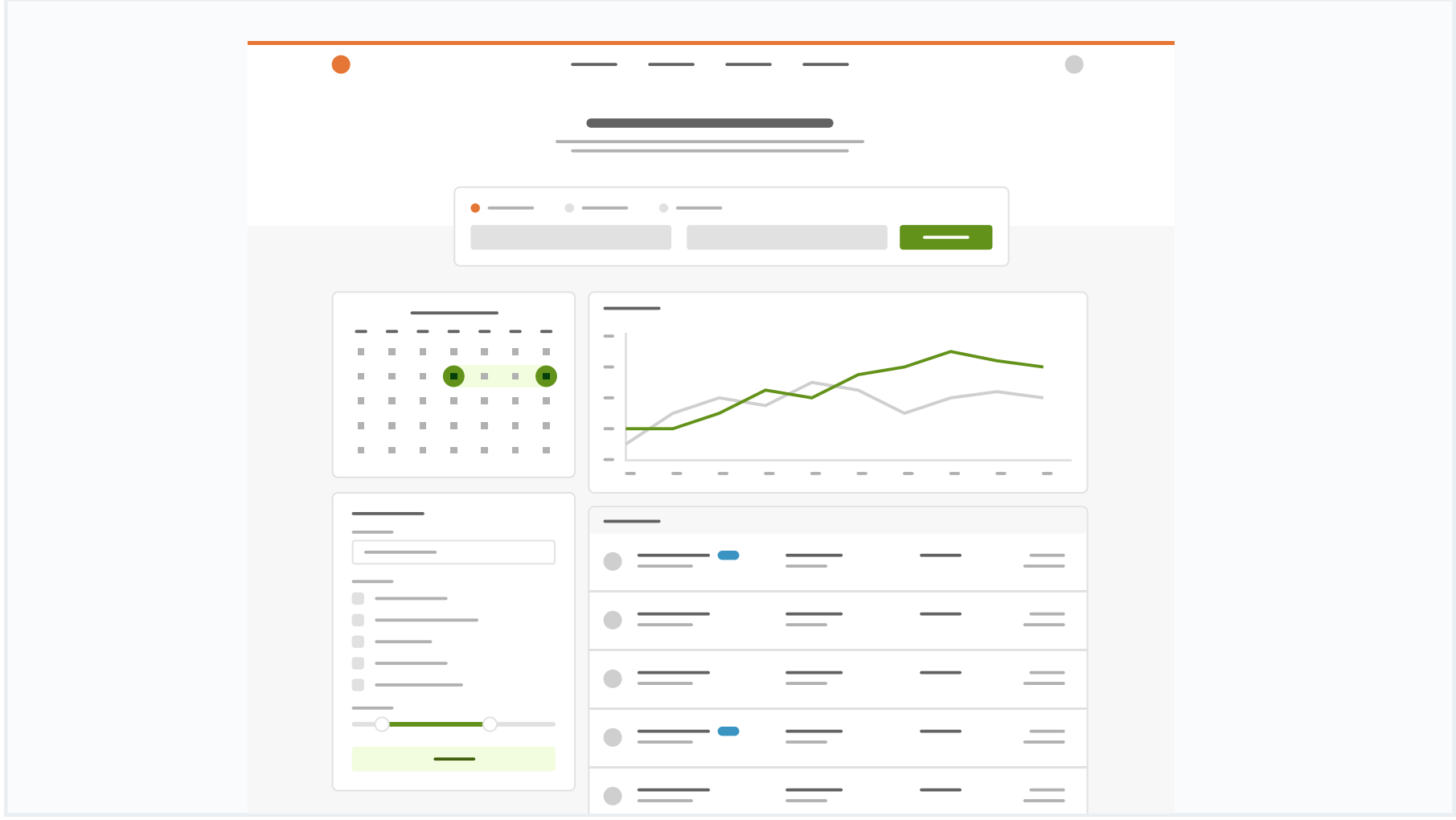

## Primary

These are the splashes of color that should appear the most in your UI, and are the ones that determine the overall "look" of the site. Use these for things like primary actions, links, navigation items, icons, accent borders, or text you want to emphasize.

#### Orange

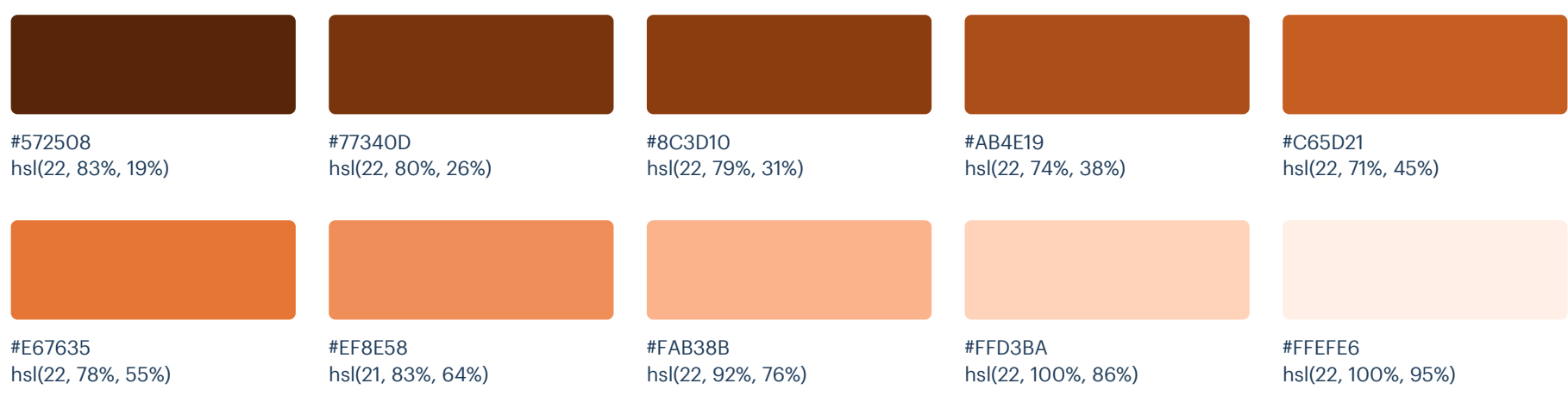

#### Lime Green

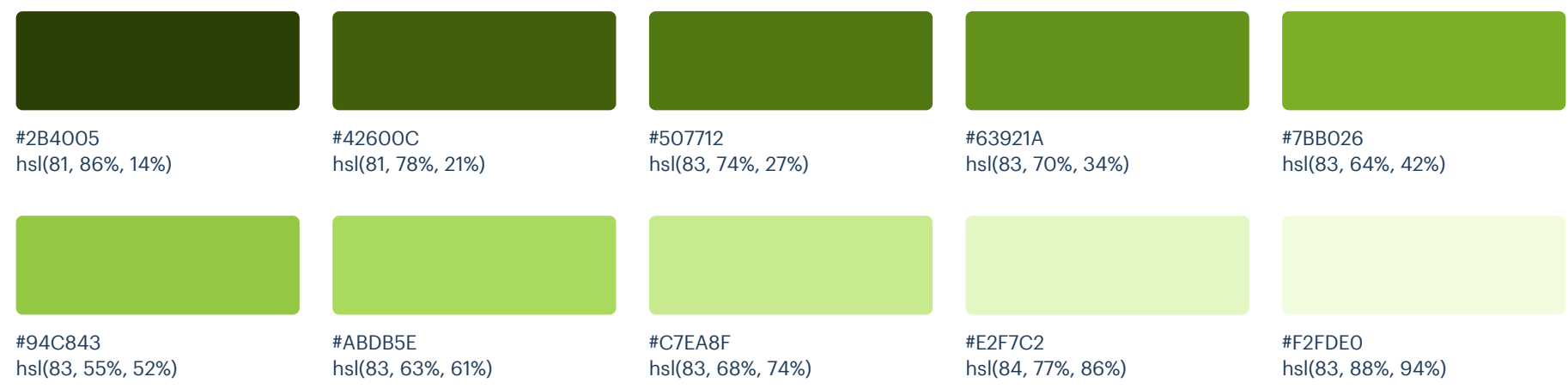

### Neutrals

These are the colors you will use the most and will make up the majority of your UI. Use them for most of your text, backgrounds, and borders, as well as for things like secondary buttons and links.

#### Grey

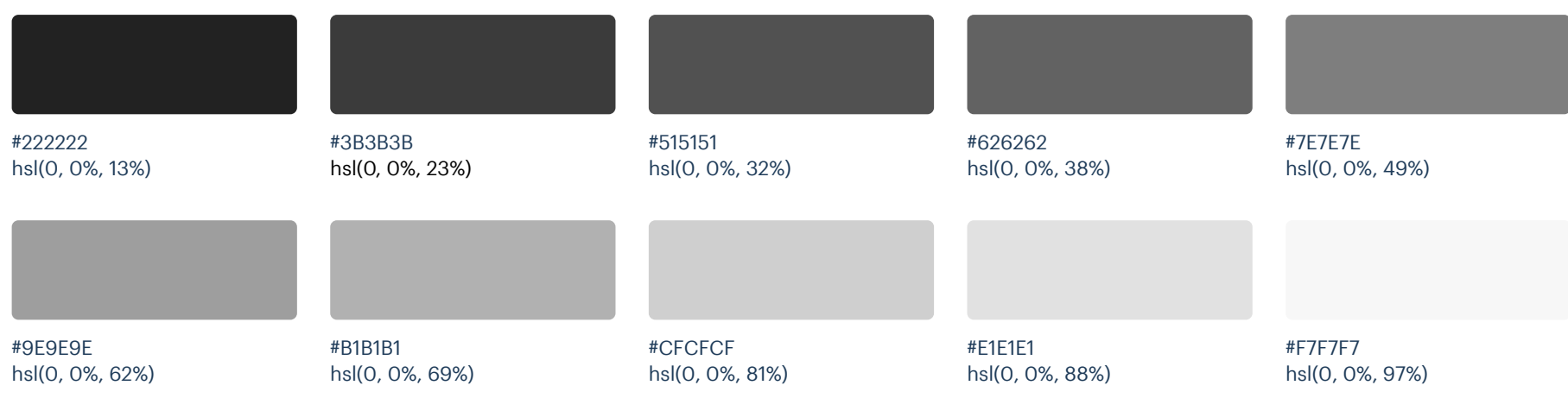

# Supporting

Light Blue

These colors should be used fairly conservatively throughout your UI to avoid overpowering your primary colors. Use them when you need an element to stand out, or to reinforce things like error states or positive trends with the appropriate semantic color.

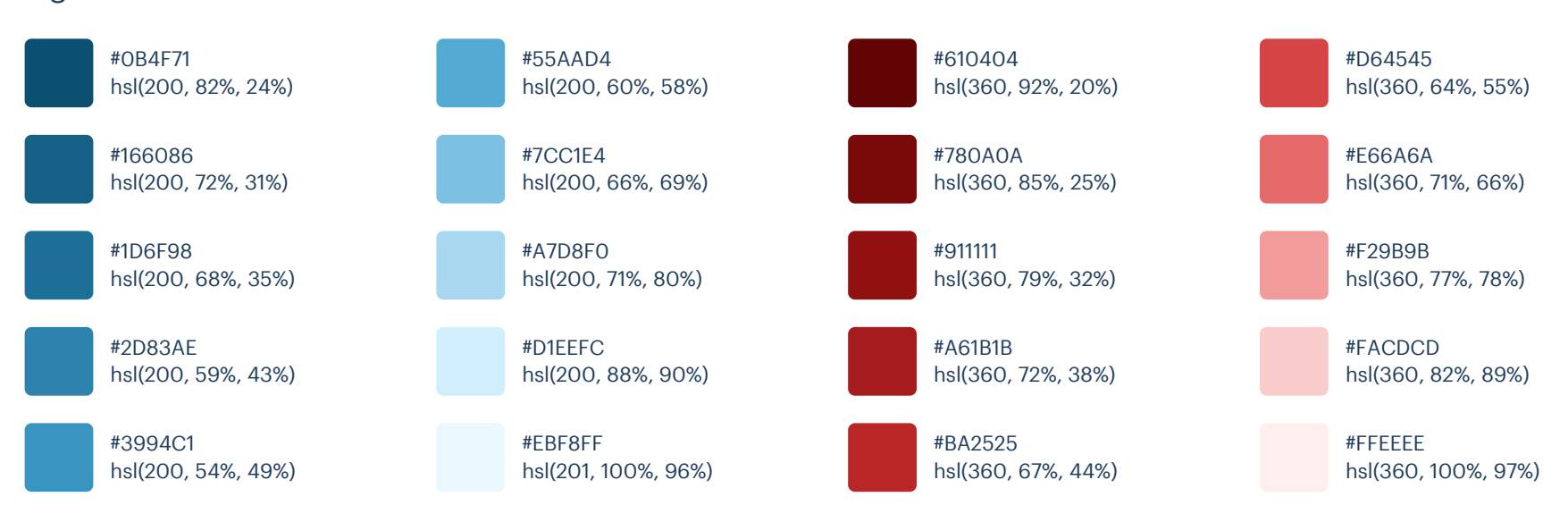

#### Red

#### Refactoring UI: Color Palettes

#### Yellow

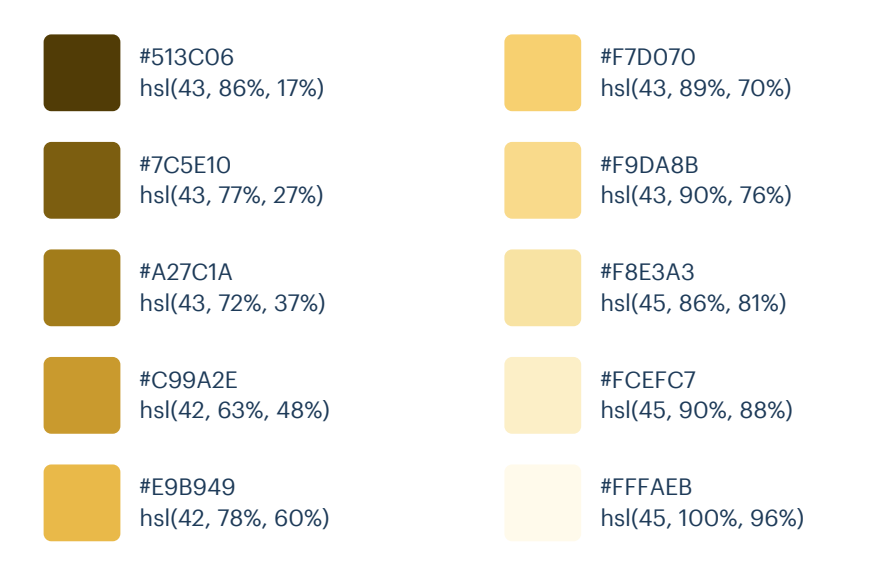

# Palette 15

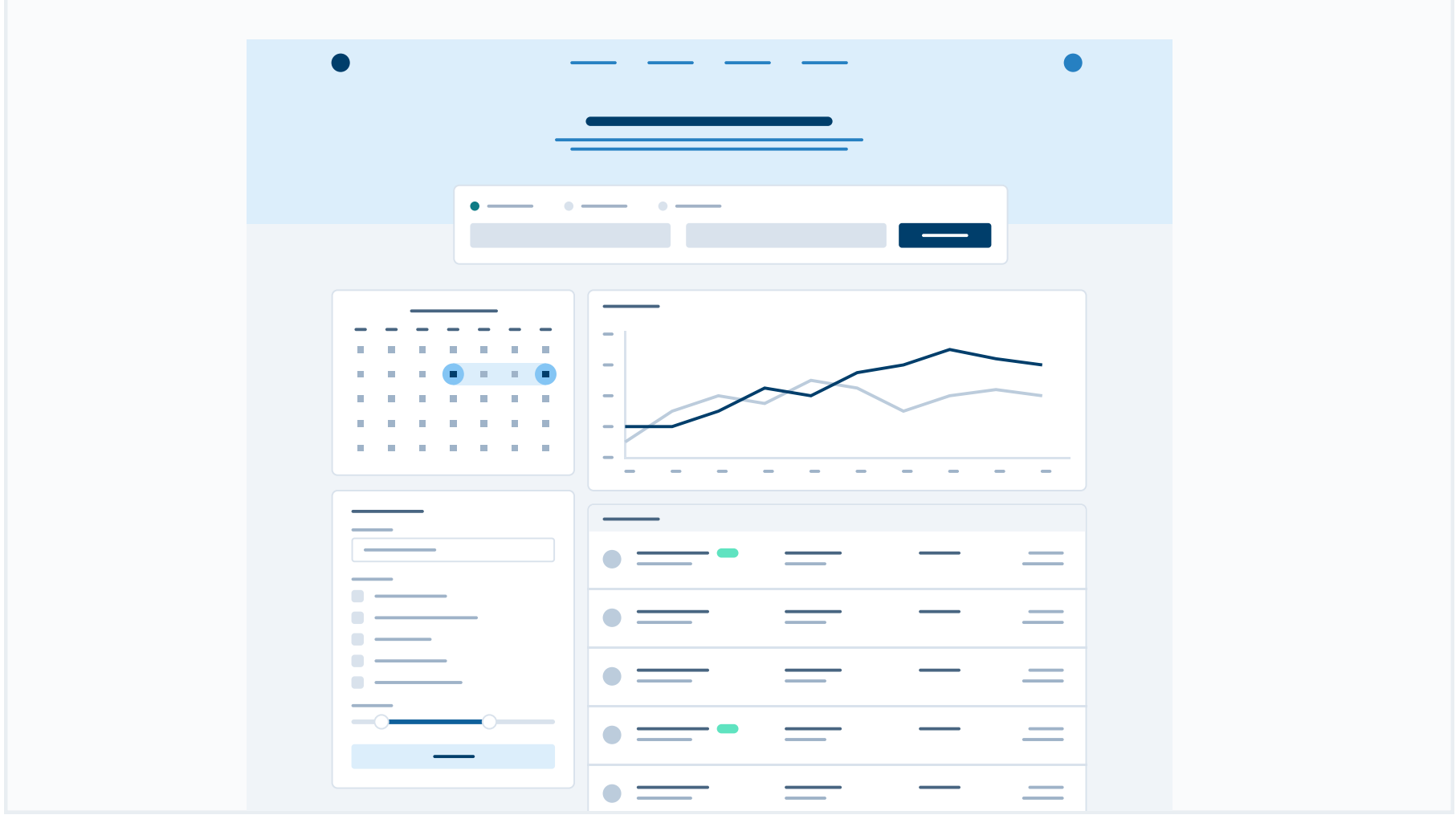

## Primary

These are the splashes of color that should appear the most in your UI, and are the ones that determine the overall "look" of the site. Use these for things like primary actions, links, navigation items, icons, accent borders, or text you want to emphasize.

#### Blue

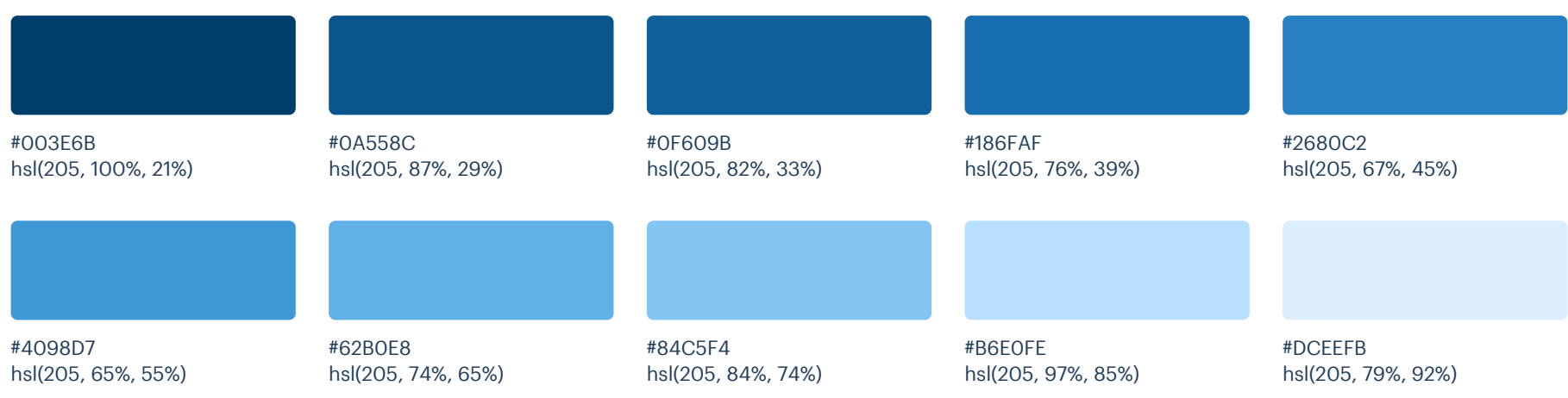

### Neutrals

These are the colors you will use the most and will make up the majority of your UI. Use them for most of your text, backgrounds, and borders, and use the higher contrast shades for your primary actions.

#### Blue Grey

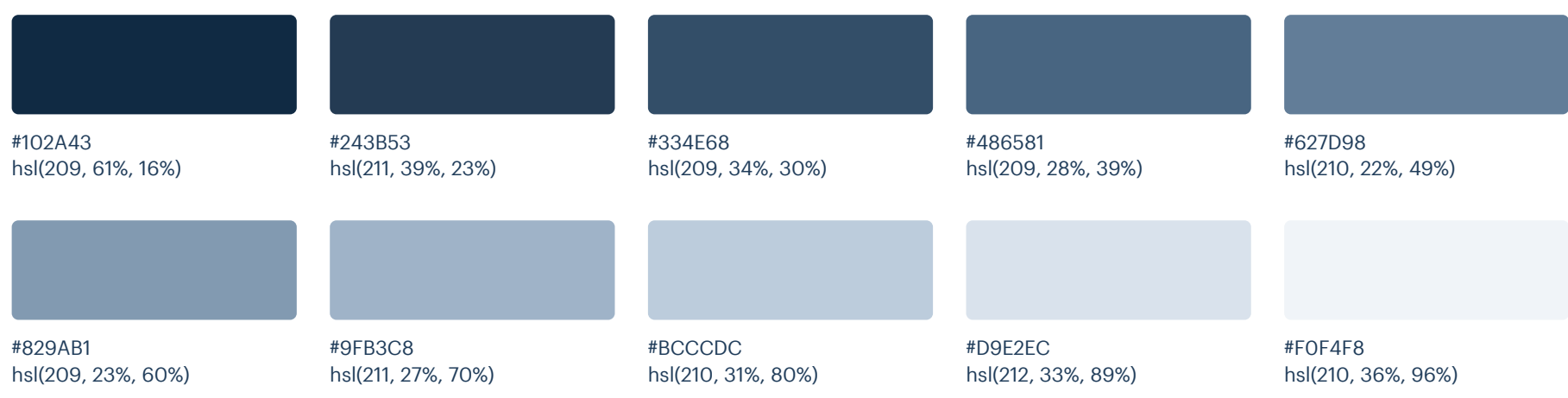

# Supporting

These colors should be used fairly conservatively throughout your UI to avoid overpowering your primary colors. Use them when you need an element to stand out, or to reinforce things like error states or positive trends with the appropriate semantic color.

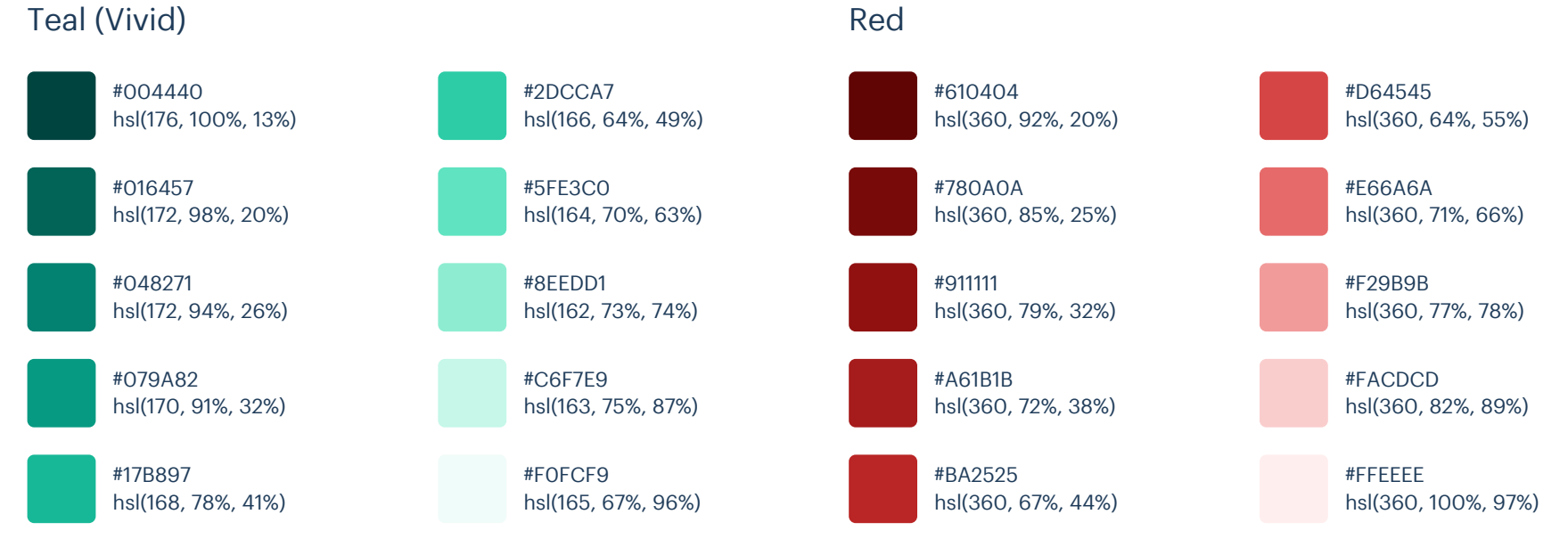

#### Red

#### Refactoring UI: Color Palettes

#### Yellow

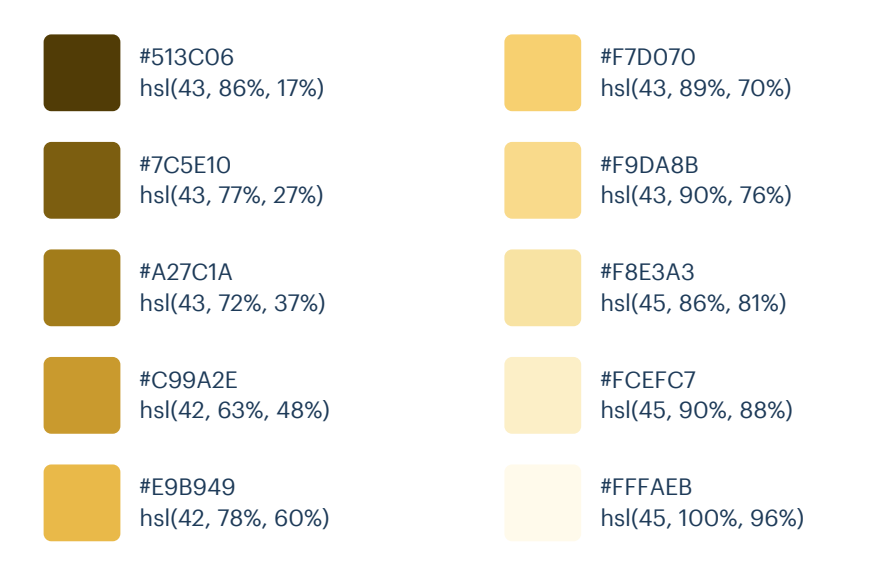

# Palette 16

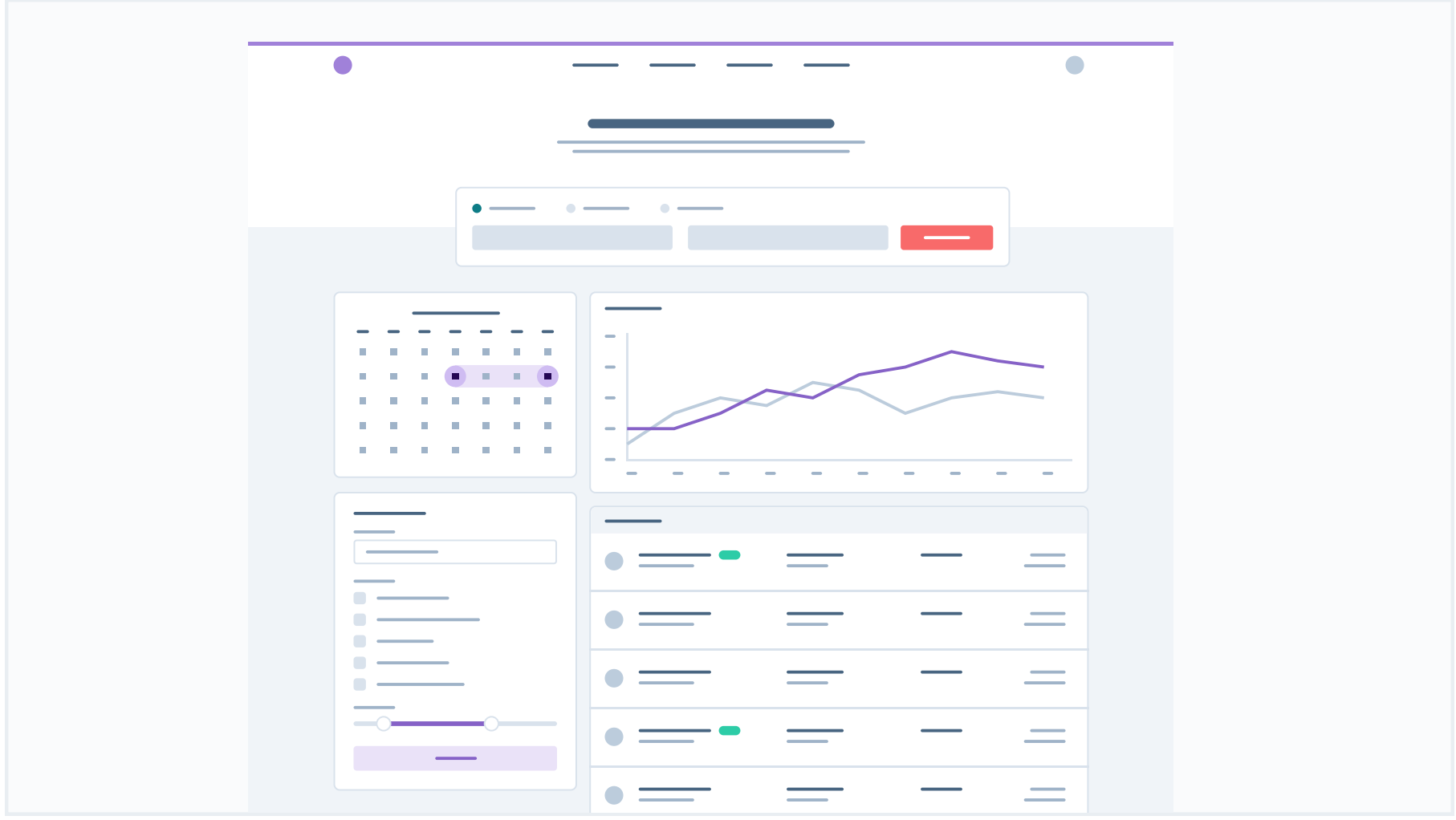

## Primary

These are the splashes of color that should appear the most in your UI, and are the ones that determine the overall "look" of the site. Use these for things like primary actions, links, navigation items, icons, accent borders, or text you want to emphasize.

#### Purple

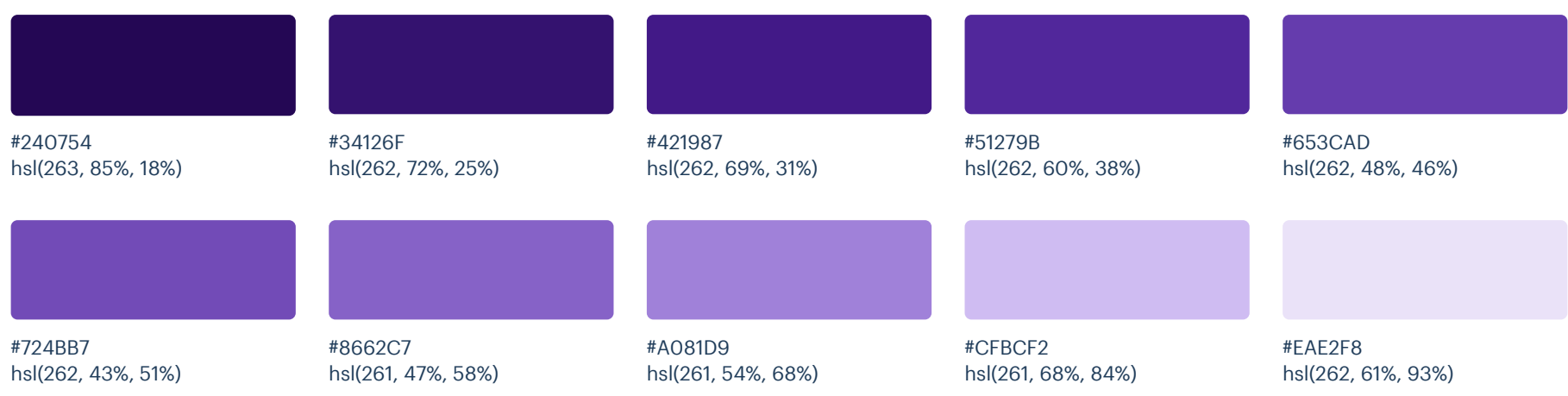

#### Red (Vivid)

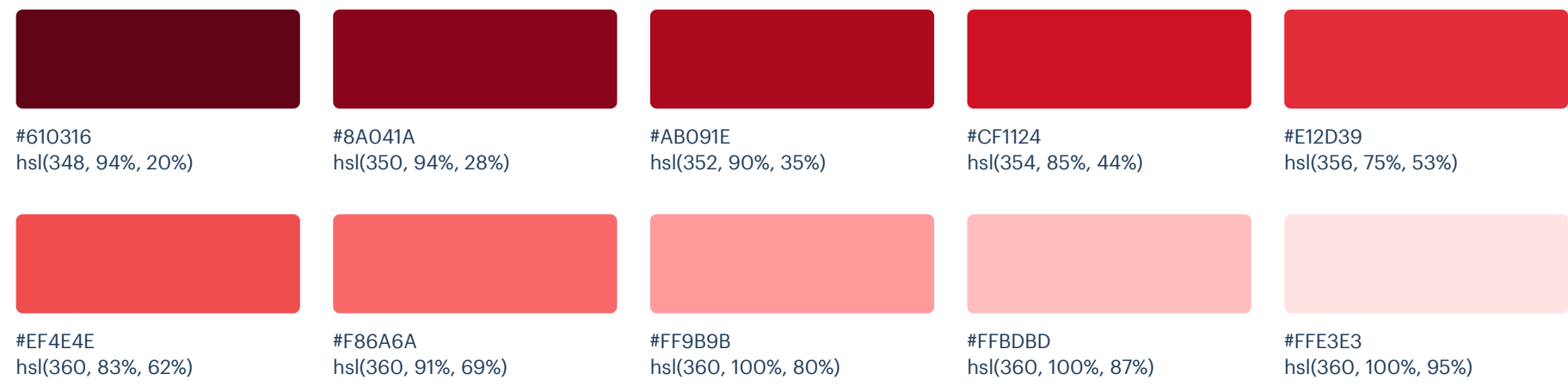

### Neutrals

These are the colors you will use the most and will make up the majority of your UI. Use them for most of your text, backgrounds, and borders, and use the higher contrast shades for your primary actions.

#### Blue Grey

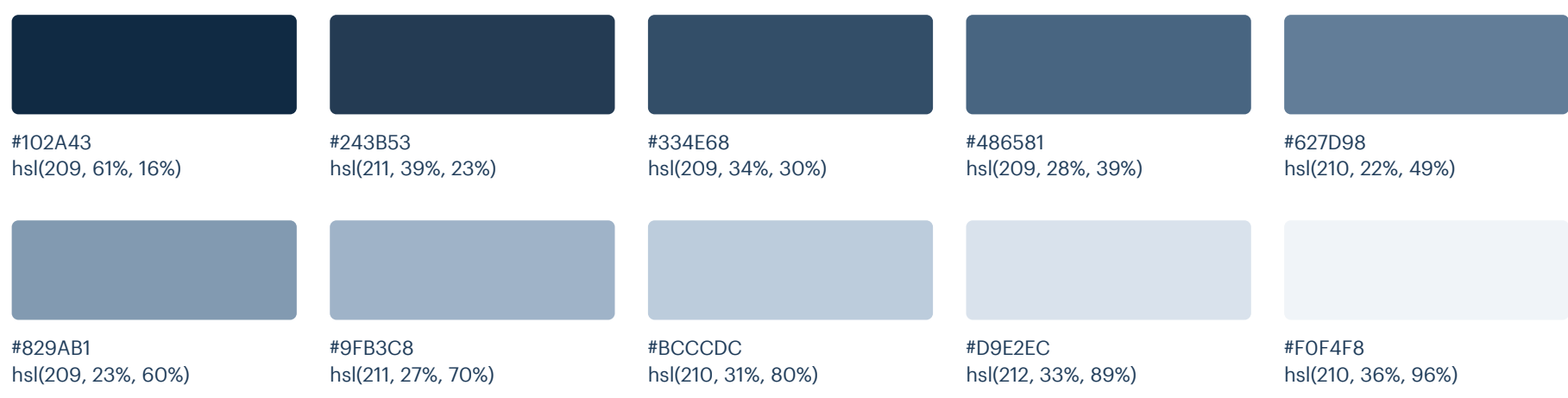

# Supporting

Teal (Vivid)

These colors should be used fairly conservatively throughout your UI to avoid overpowering your primary colors. Use them when you need an element to stand out, or to reinforce things like error states or positive trends with the appropriate semantic color.

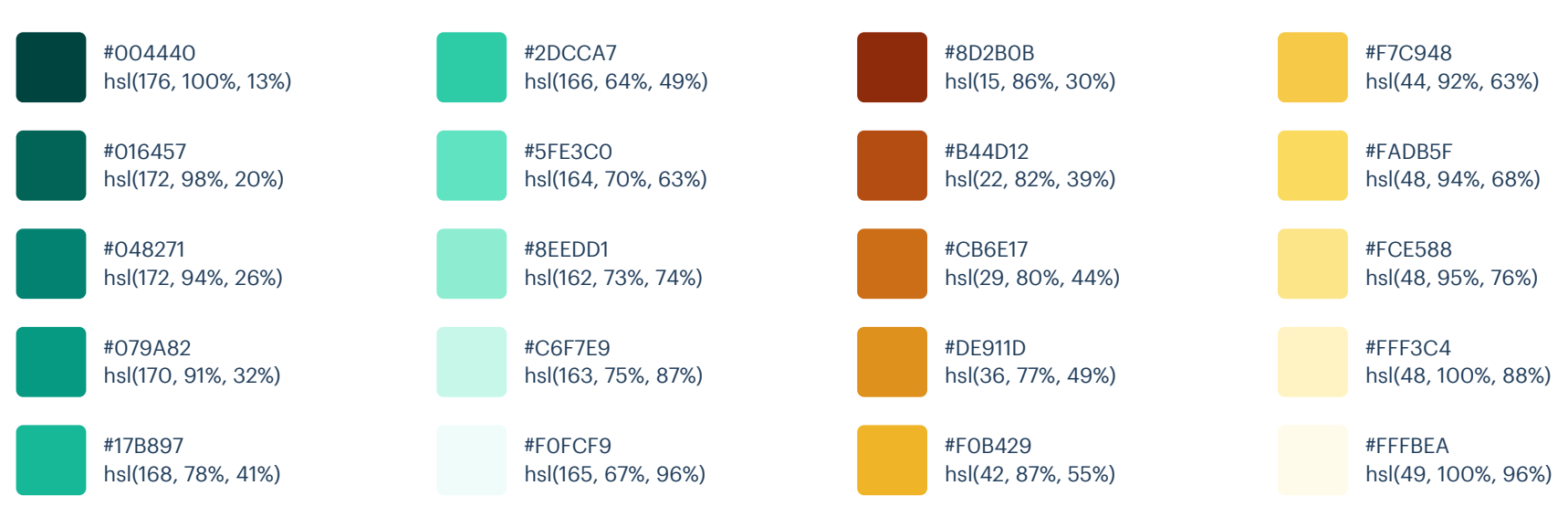

#### Yellow (Vivid)

# Palette 17

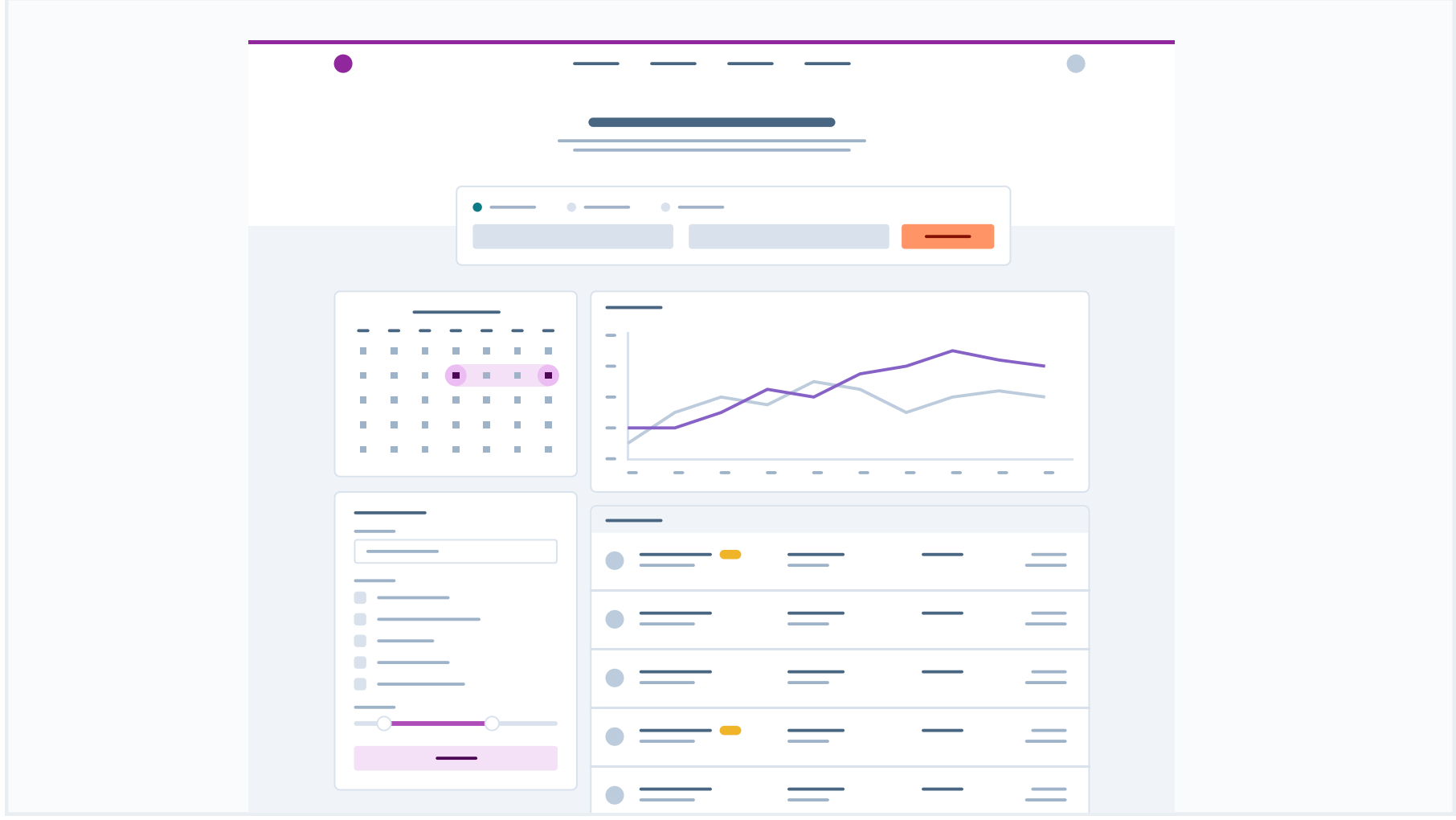

## Primary

These are the splashes of color that should appear the most in your UI, and are the ones that determine the overall "look" of the site. Use these for things like primary actions, links, navigation items, icons, accent borders, or text you want to emphasize.

#### Magenta

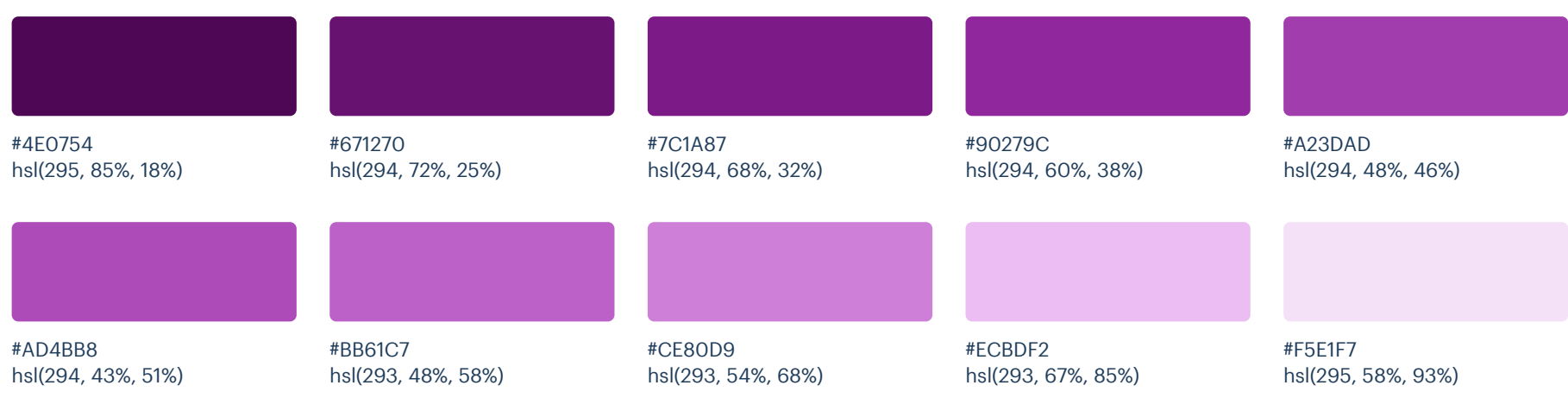

#### Orange (Vivid)

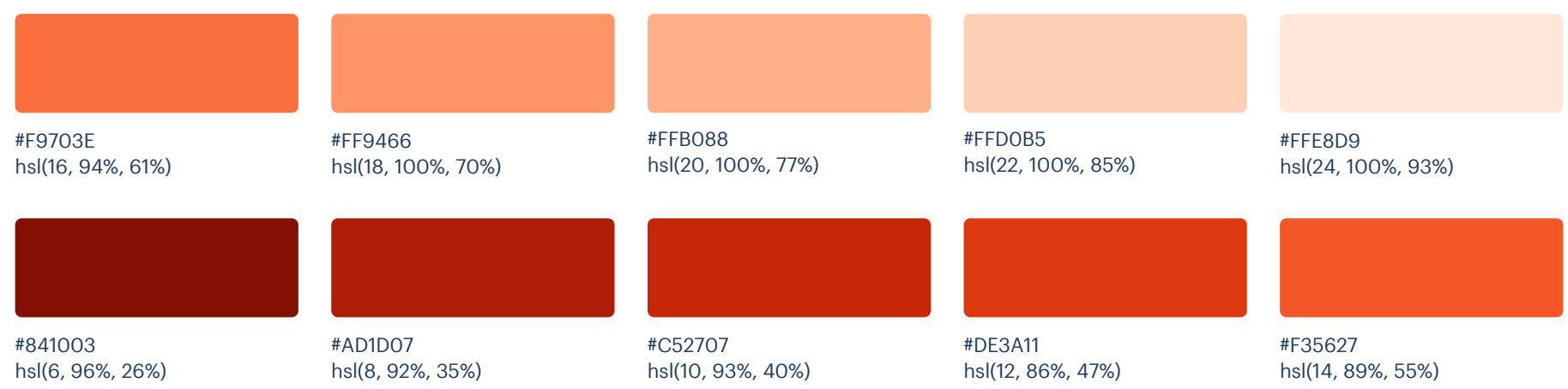

### Neutrals

These are the colors you will use the most and will make up the majority of your UI. Use them for most of your text, backgrounds, and borders, and use the higher contrast shades for your primary actions.

#### Blue Grey

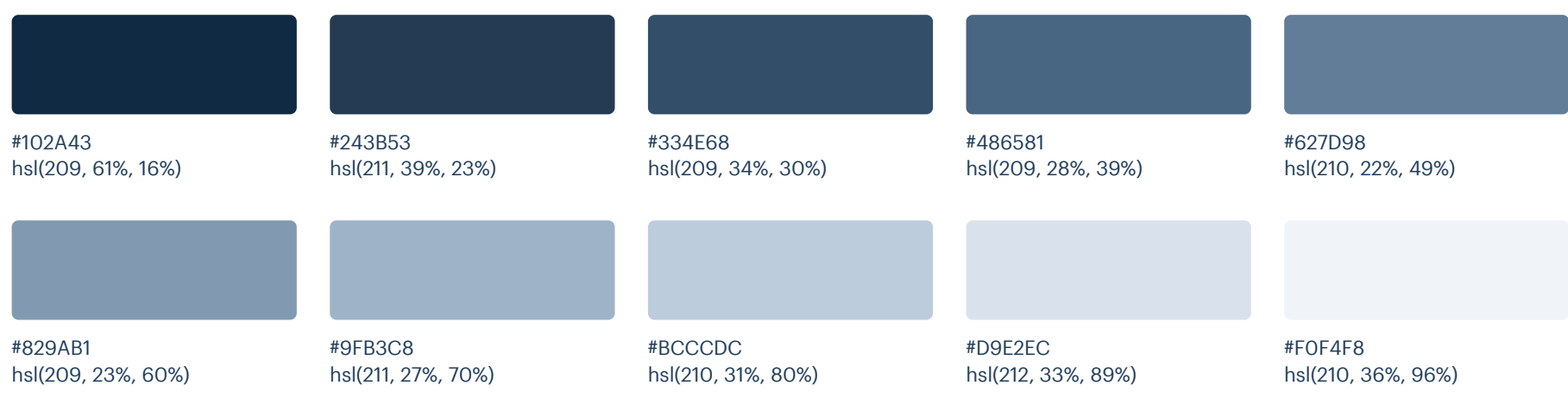

# Supporting

These colors should be used fairly conservatively throughout your UI to avoid overpowering your primary colors. Use them when you need an element to stand out, or to reinforce things like error states or positive trends with the appropriate semantic color.

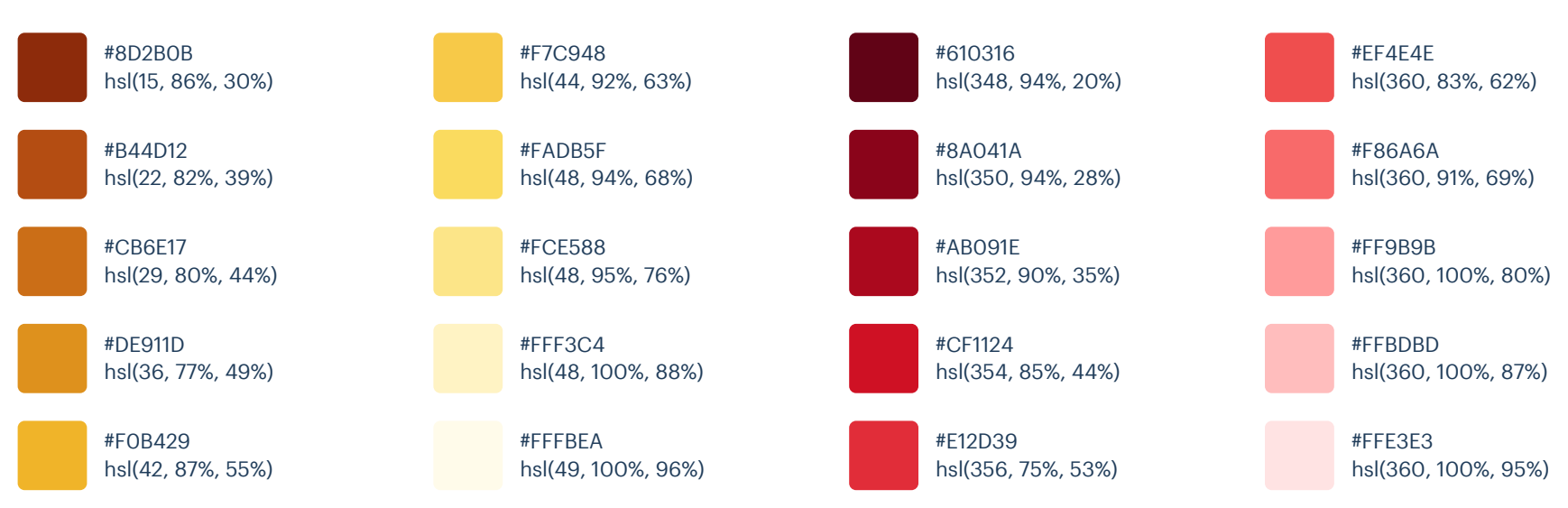

Red (Vivid)

#### Yellow (Vivid)

#### Refactoring UI: Color Palettes

#### hsl(125, 97%, 14%) #014807 hsl(125, 86%, 20%) #07600E hsl(125, 79%, 26%) #0E7817 hsl(122, 80%, 29%) #0F8613 hsl(122, 73%, 35%) #18981D hsl(123, 57%, 45%) #31B237 hsl(123, 53%, 55%) #51CA58 hsl(124, 63%, 74%) #91E697 hsl(127, 65%, 85%) #C1F2C7 hsl(125, 65%, 93%) #E3F9E5 Green (Vivid)

# Palette 18

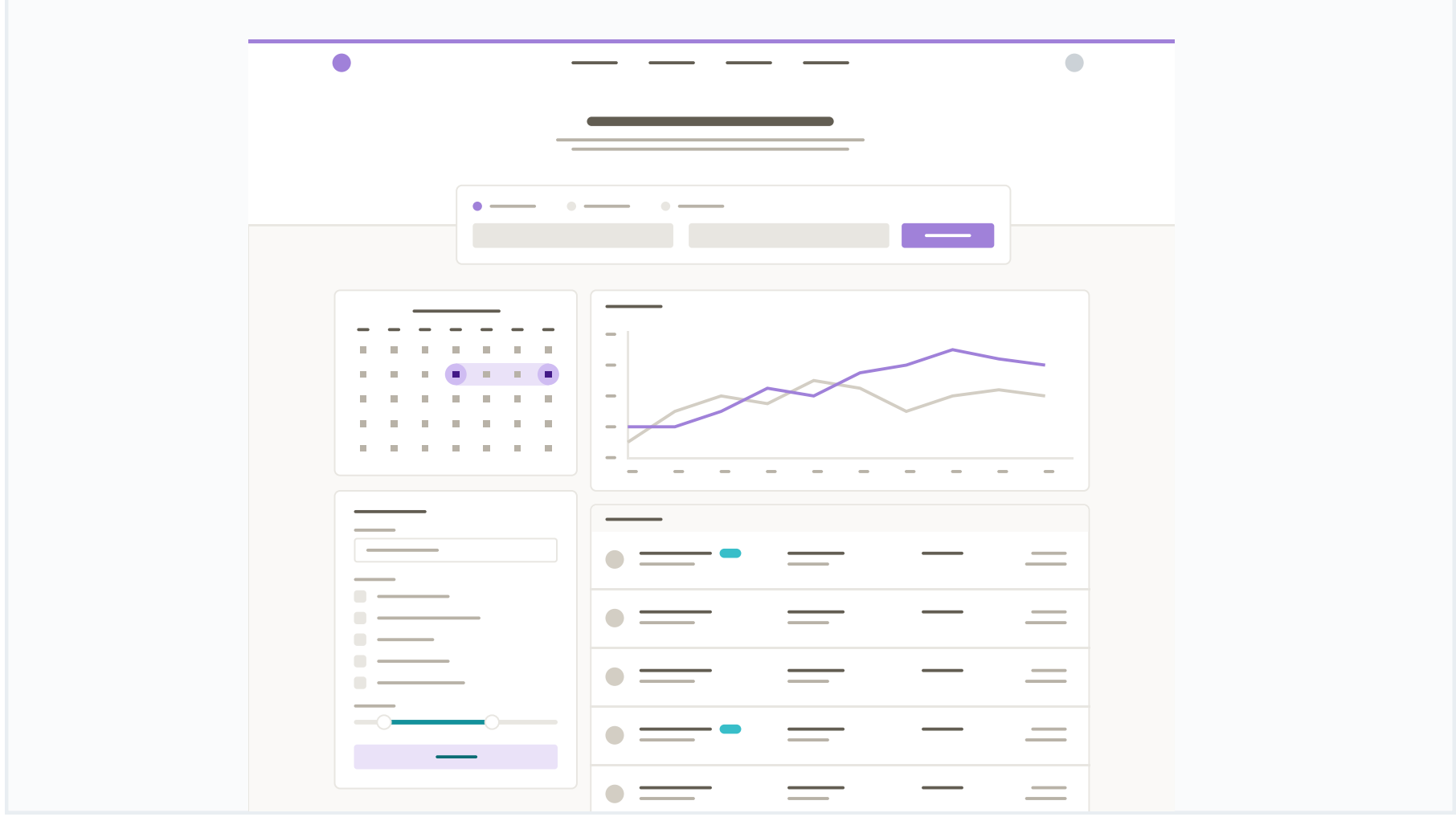

## Primary

These are the splashes of color that should appear the most in your UI, and are the ones that determine the overall "look" of the site. Use these for things like primary actions, links, navigation items, icons, accent borders, or text you want to emphasize.

#### Purple

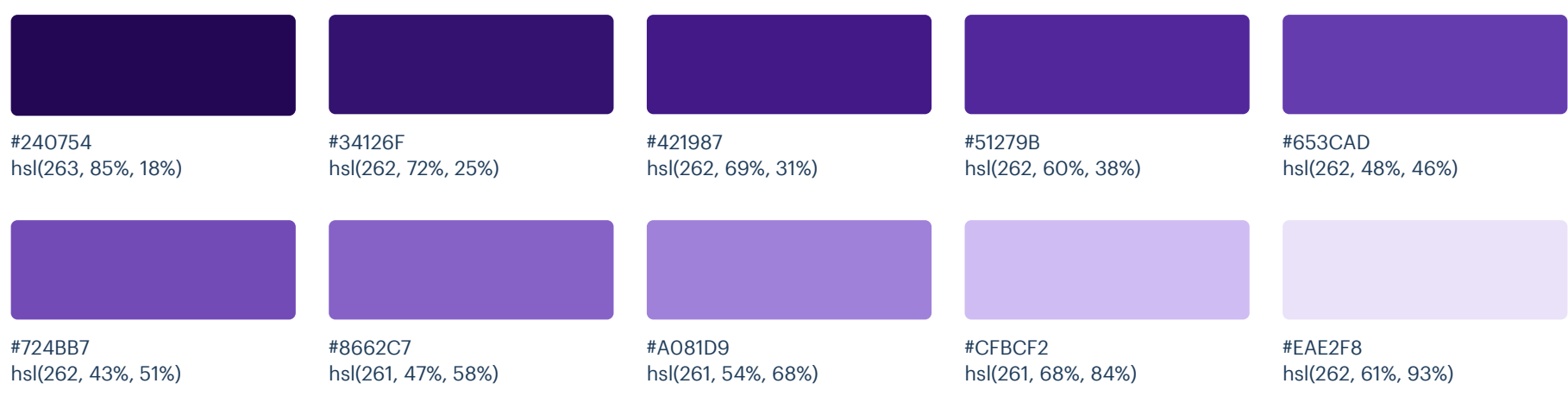

### Neutrals

These are the colors you will use the most and will make up the majority of your UI. Use them for most of your text, backgrounds, and borders, as well as for things like secondary buttons and links.

#### Warm Grey

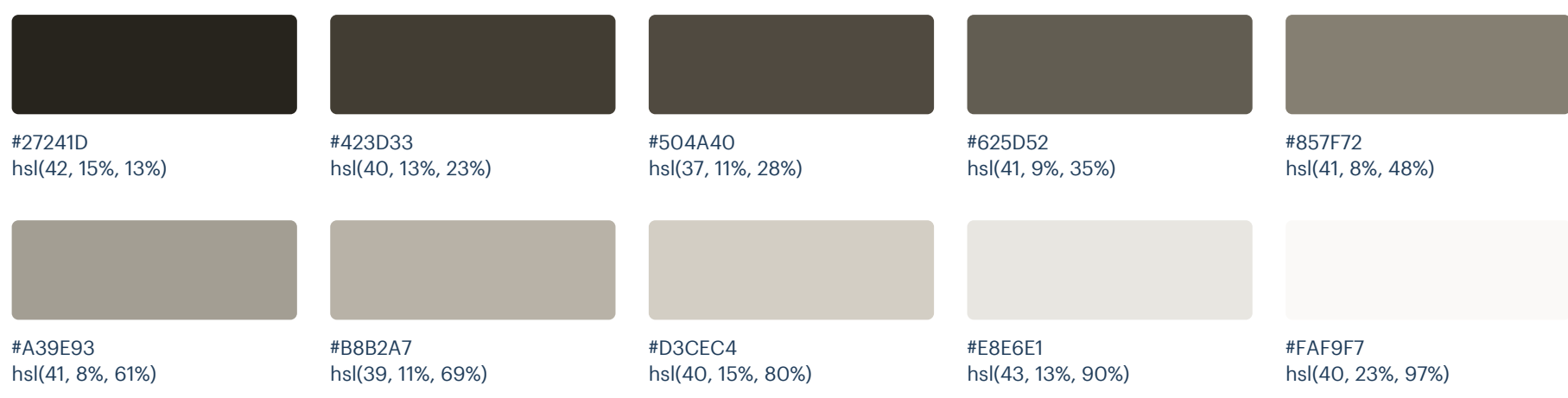

# Supporting

Cyan

These colors should be used fairly conservatively throughout your UI to avoid overpowering your primary colors. Use them when you need an element to stand out, or to reinforce things like error states or positive trends with the appropriate semantic color.

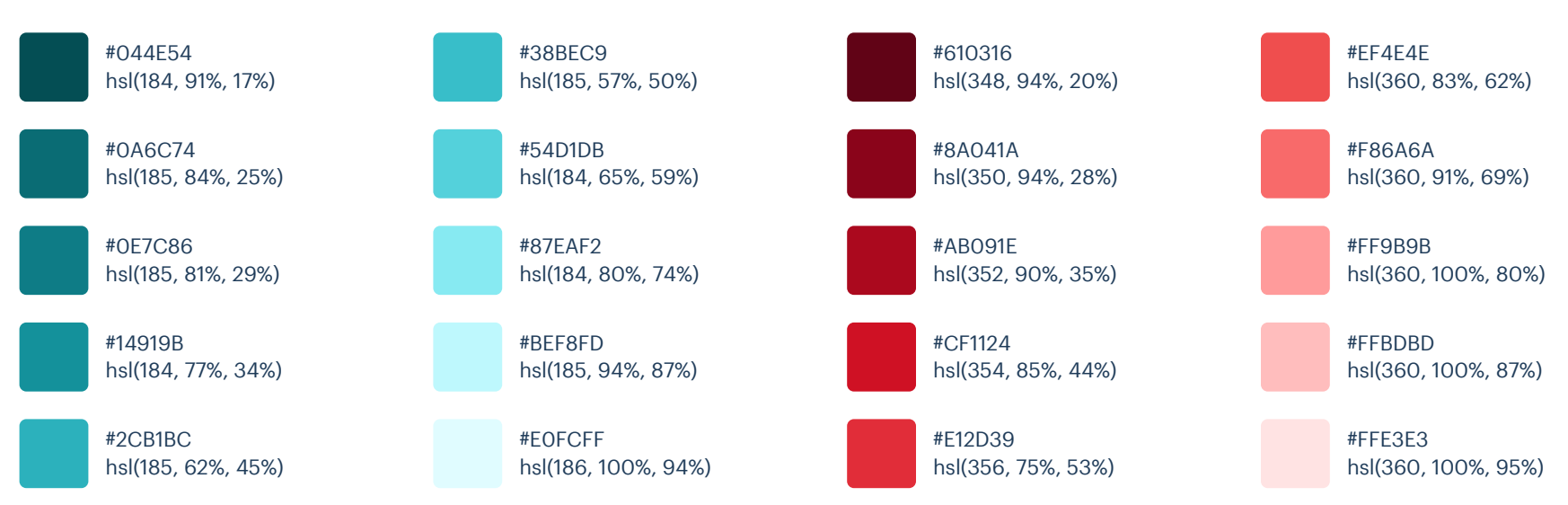

#### Red (Vivid)

#### Refactoring UI: Color Palettes

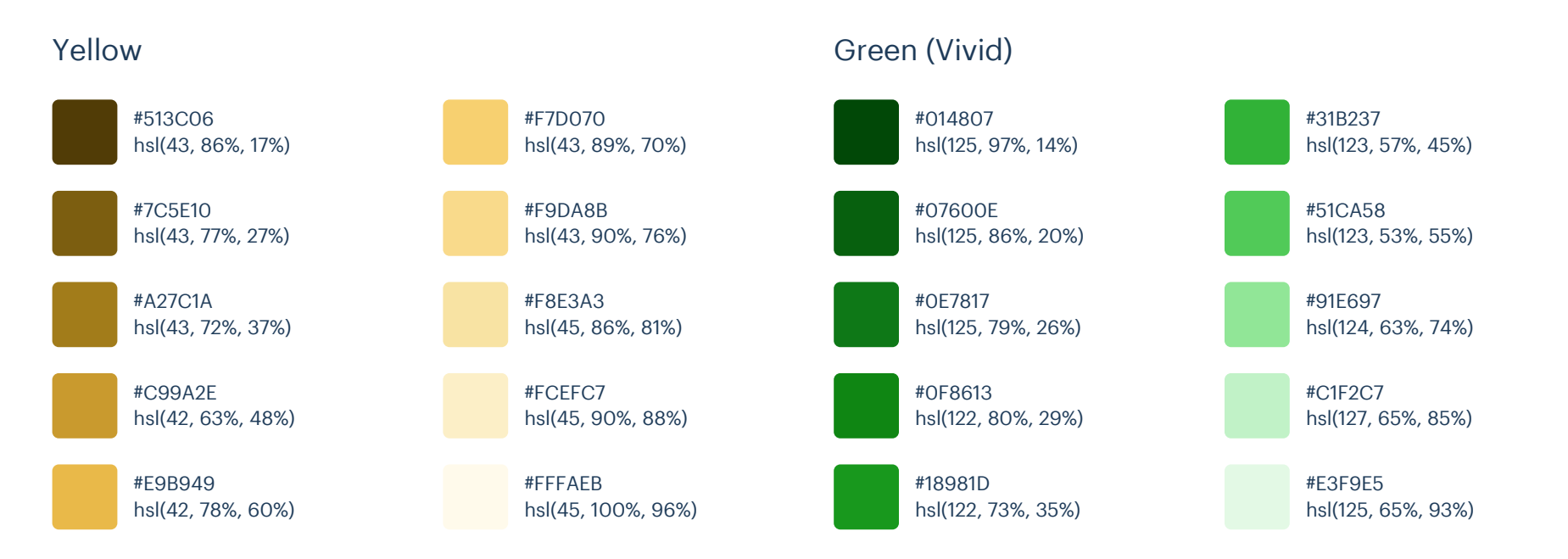
# Palette 19

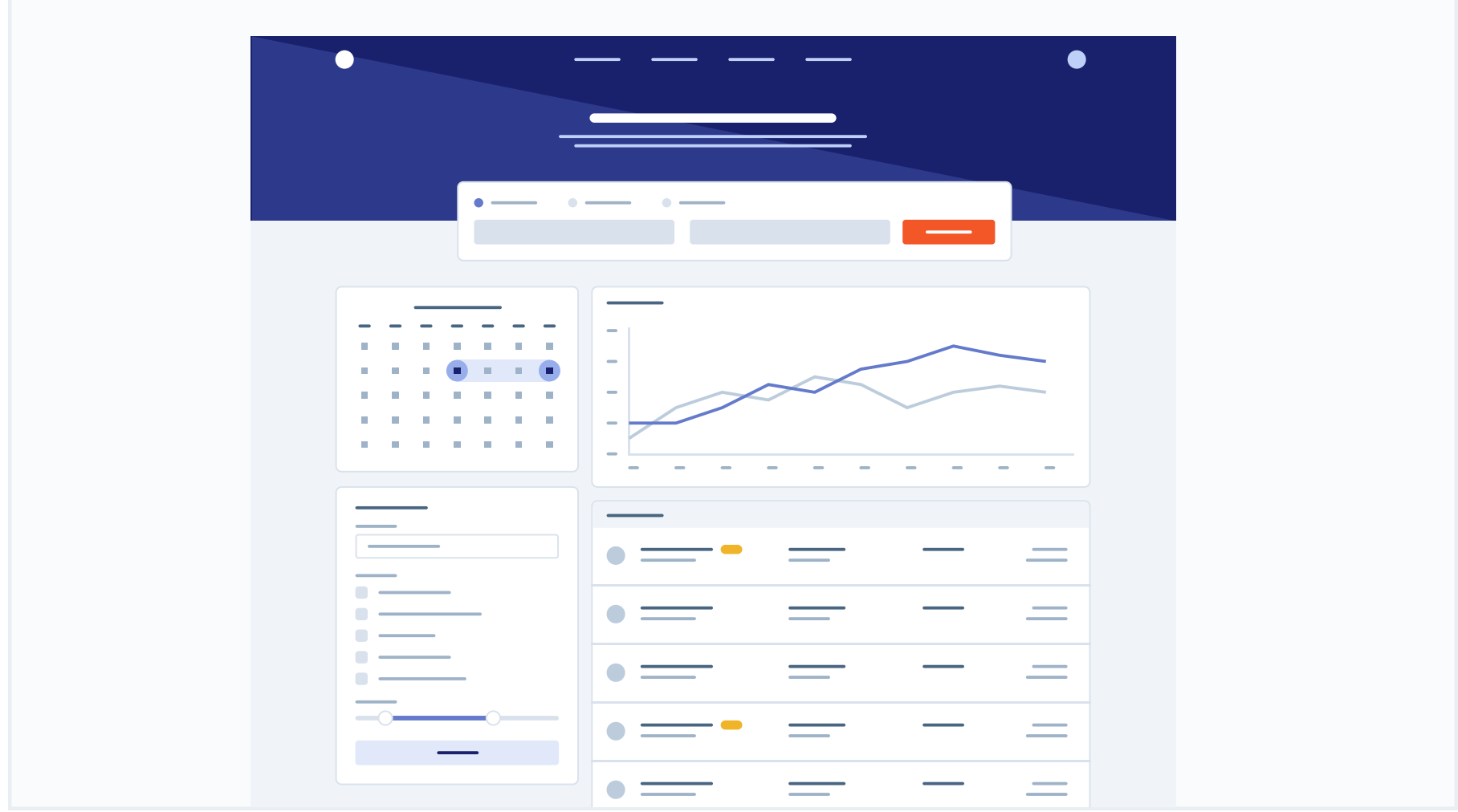

### Primary

These are the splashes of color that should appear the most in your UI, and are the ones that determine the overall "look" of the site. Use these for things like primary actions, links, navigation items, icons, accent borders, or text you want to emphasize.

### Indigo

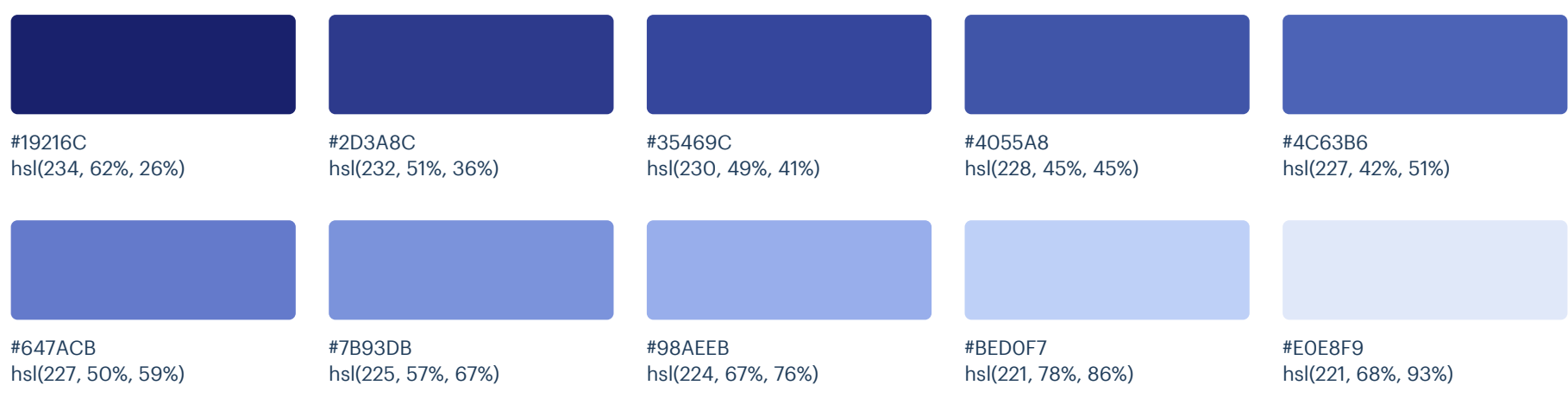

### Orange (Vivid)

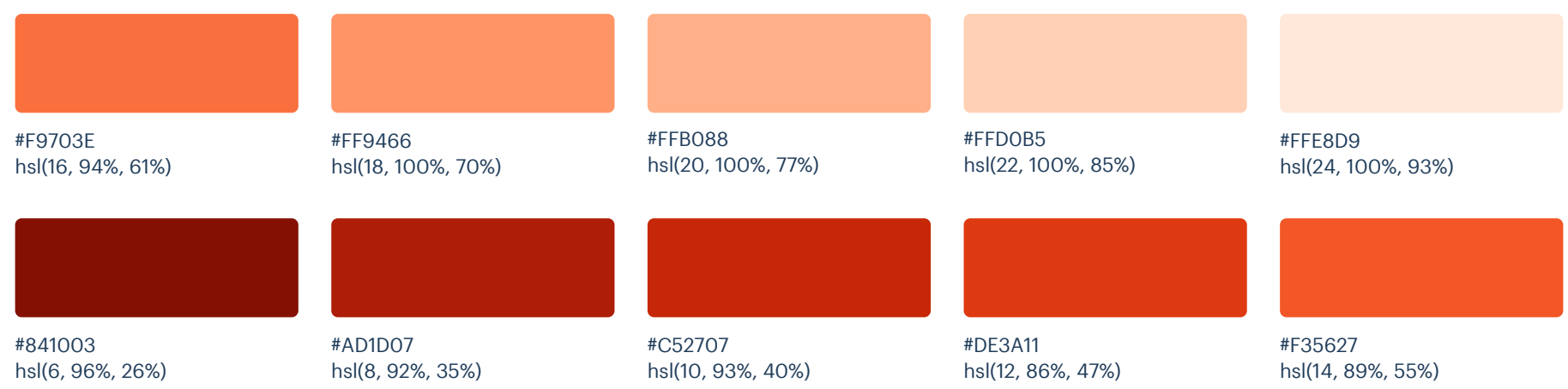

### Neutrals

These are the colors you will use the most and will make up the majority of your UI. Use them for most of your text, backgrounds, and borders, as well as for things like secondary buttons and links.

### Cool Grey

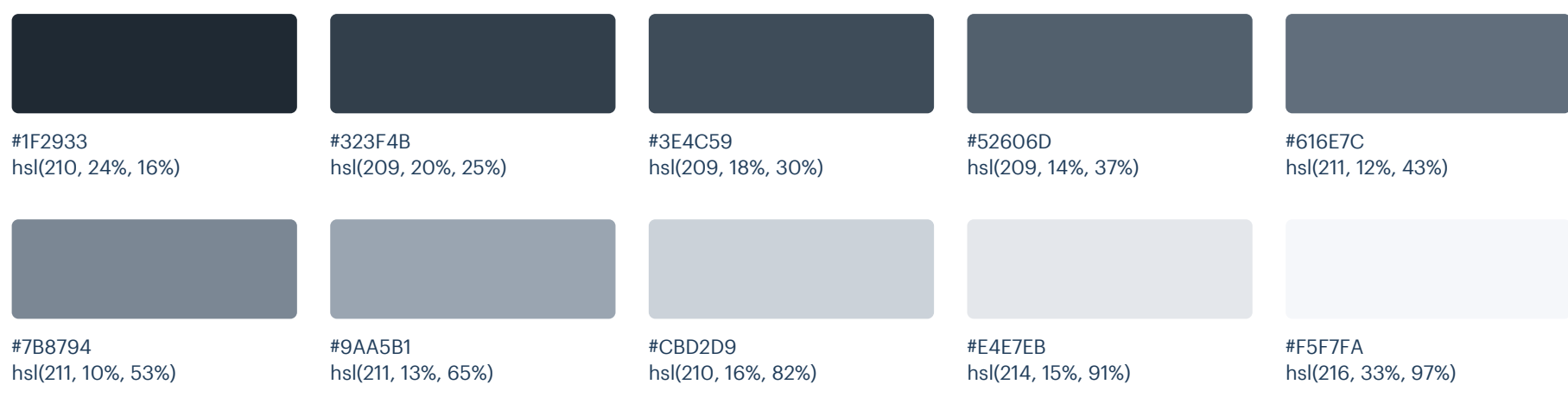

## Supporting

Magenta (Vivid)

These colors should be used fairly conservatively throughout your UI to avoid overpowering your primary colors. Use them when you need an element to stand out, or to reinforce things like error states or positive trends with the appropriate semantic color.

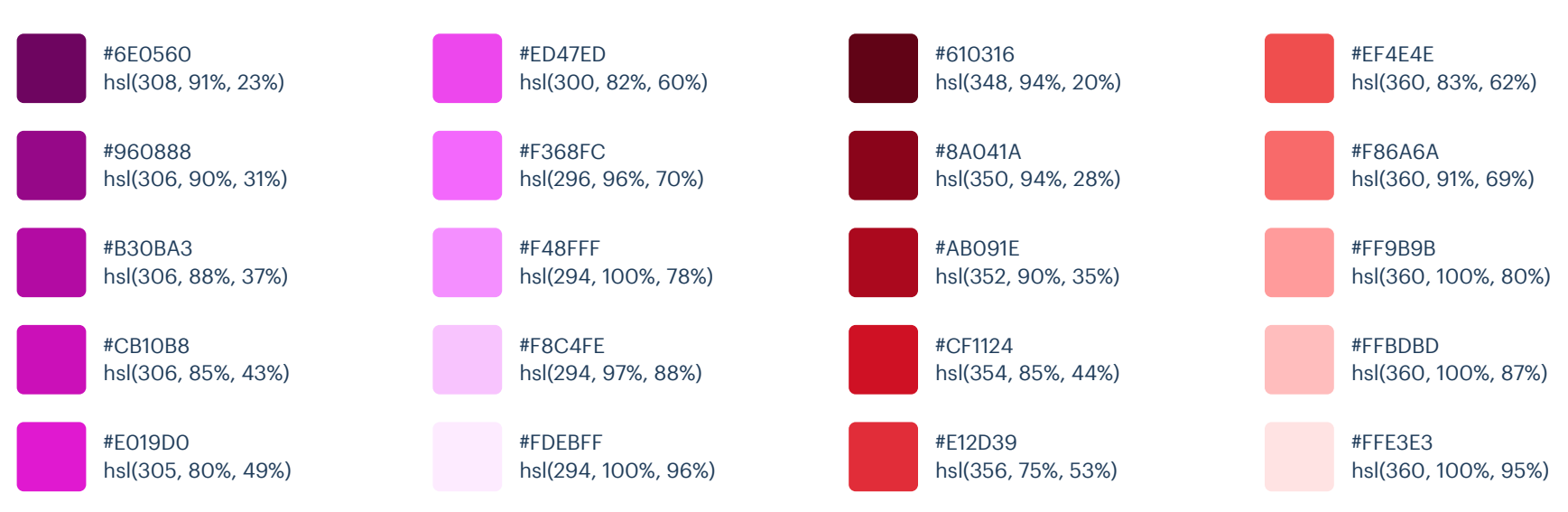

### Red (Vivid)

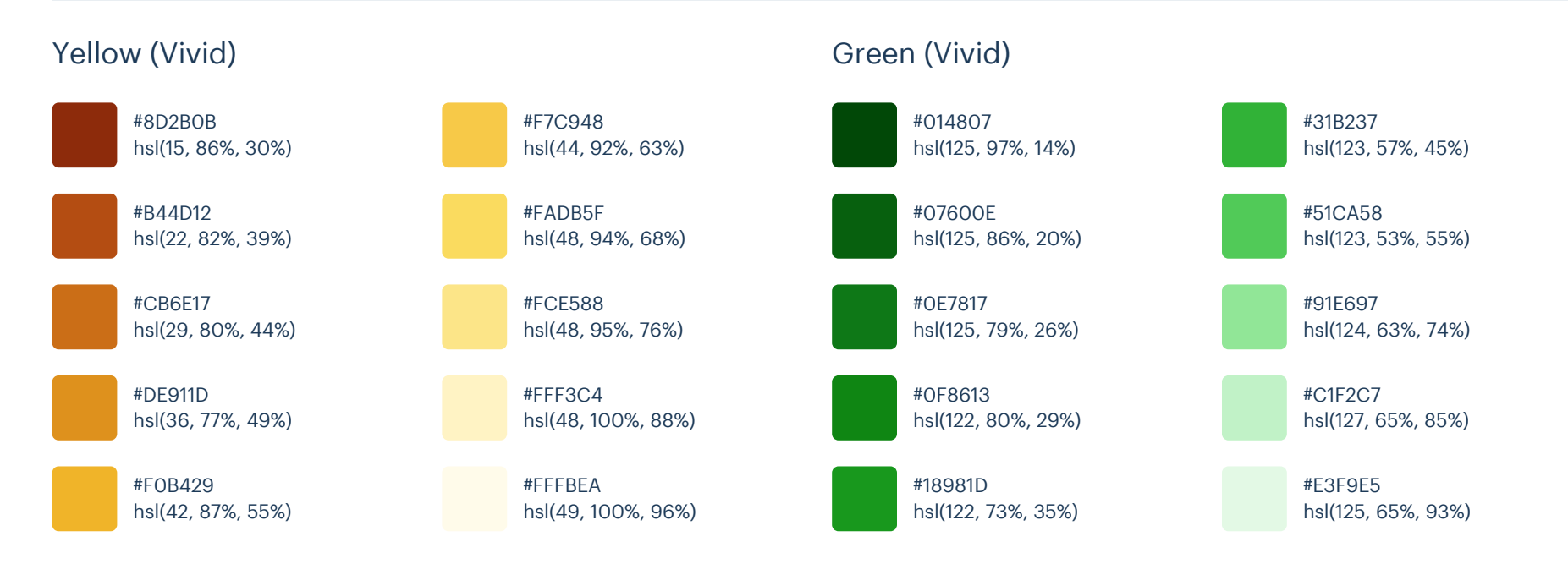

# Palette 20

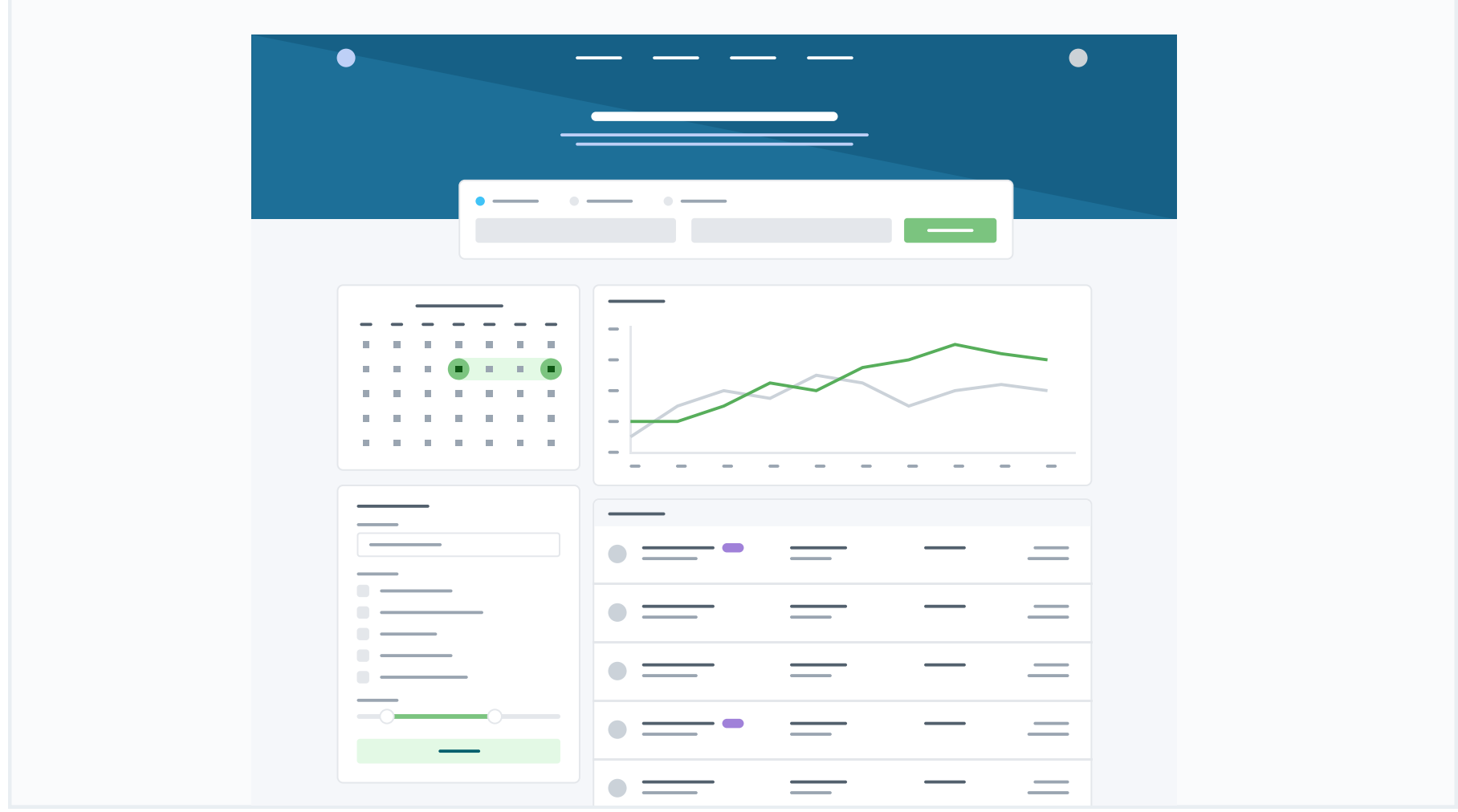

### Primary

These are the splashes of color that should appear the most in your UI, and are the ones that determine the overall "look" of the site. Use these for things like primary actions, links, navigation items, icons, accent borders, or text you want to emphasize.

### Light Blue

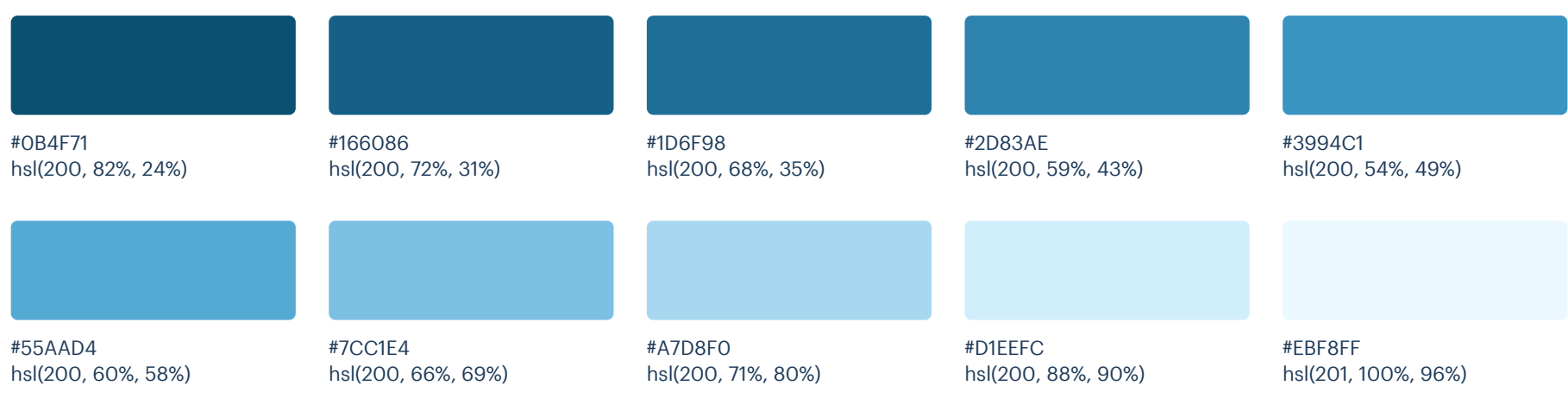

#### Green

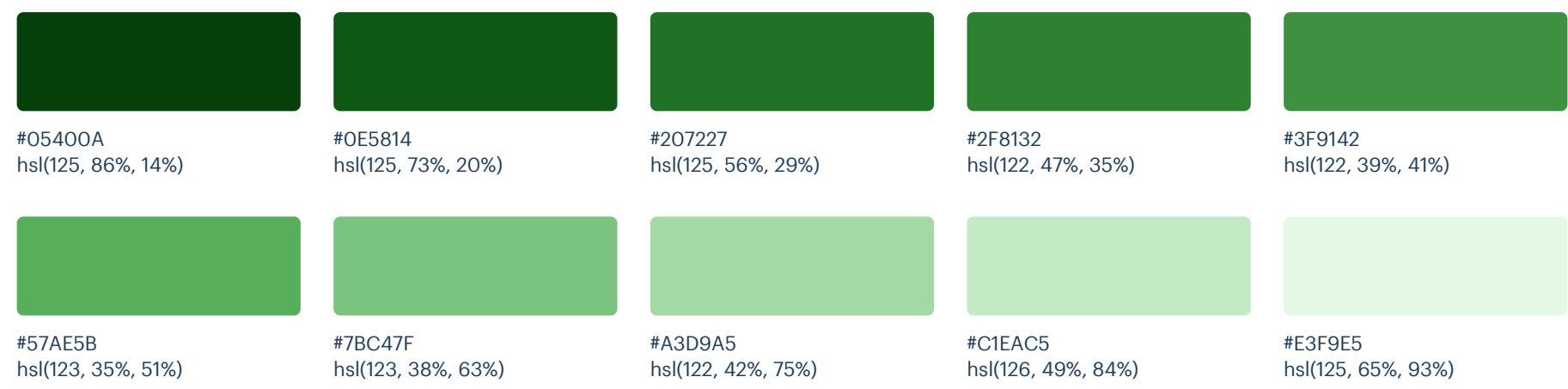

### Neutrals

These are the colors you will use the most and will make up the majority of your UI. Use them for most of your text, backgrounds, and borders, as well as for things like secondary buttons and links.

### Cool Grey

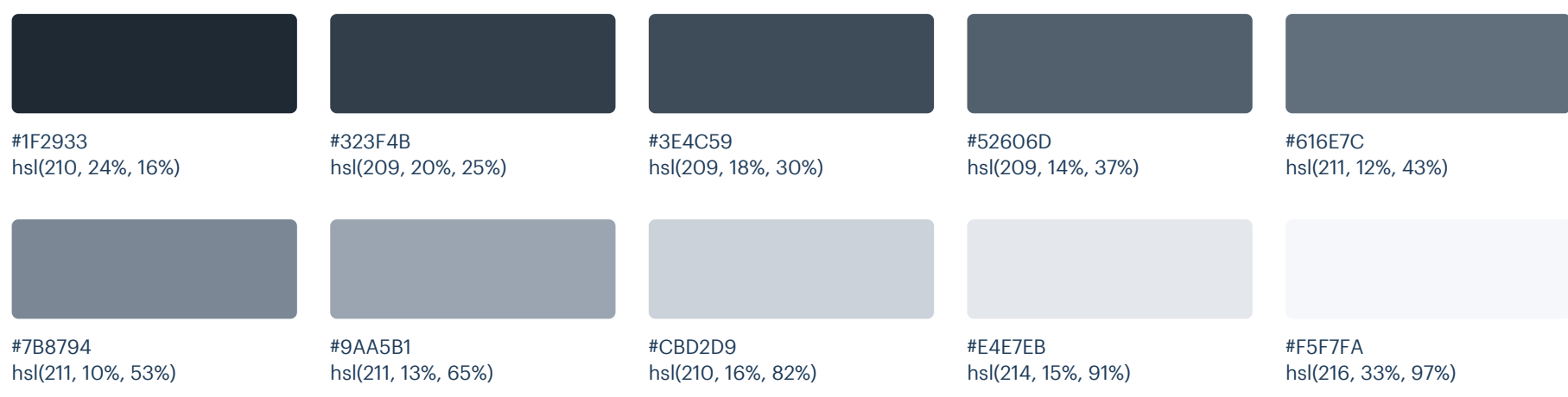

## Supporting

These colors should be used fairly conservatively throughout your UI to avoid overpowering your primary colors. Use them when you need an element to stand out, or to reinforce things like error states or positive trends with the appropriate semantic color.

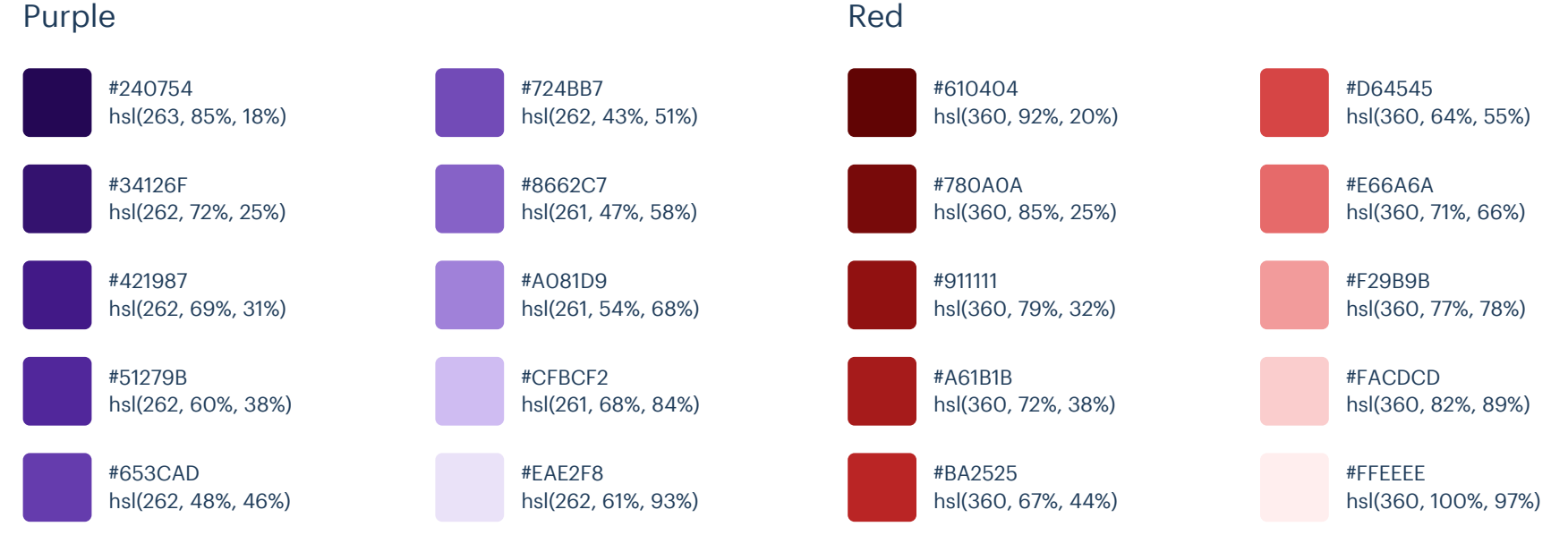

#### Red

#### Refactoring UI: Color Palettes

### Yellow

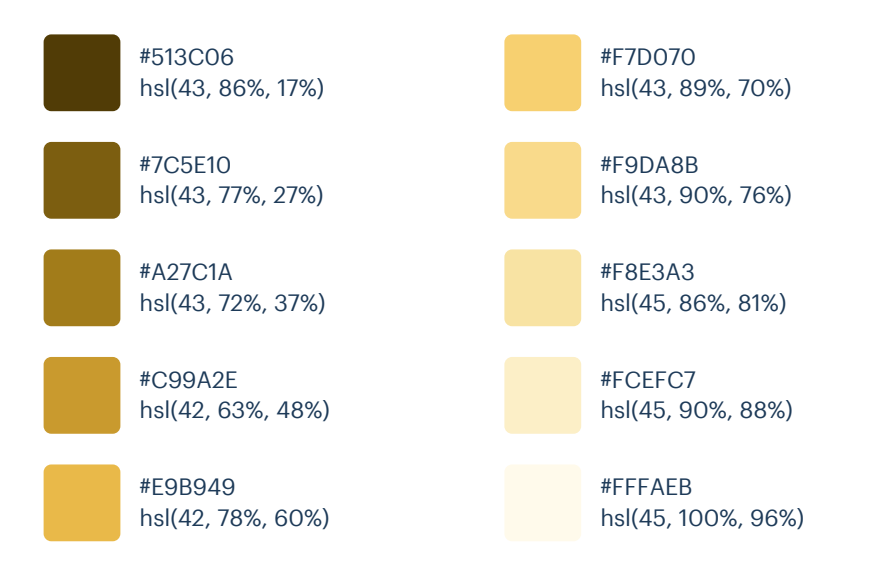

# Palette 21

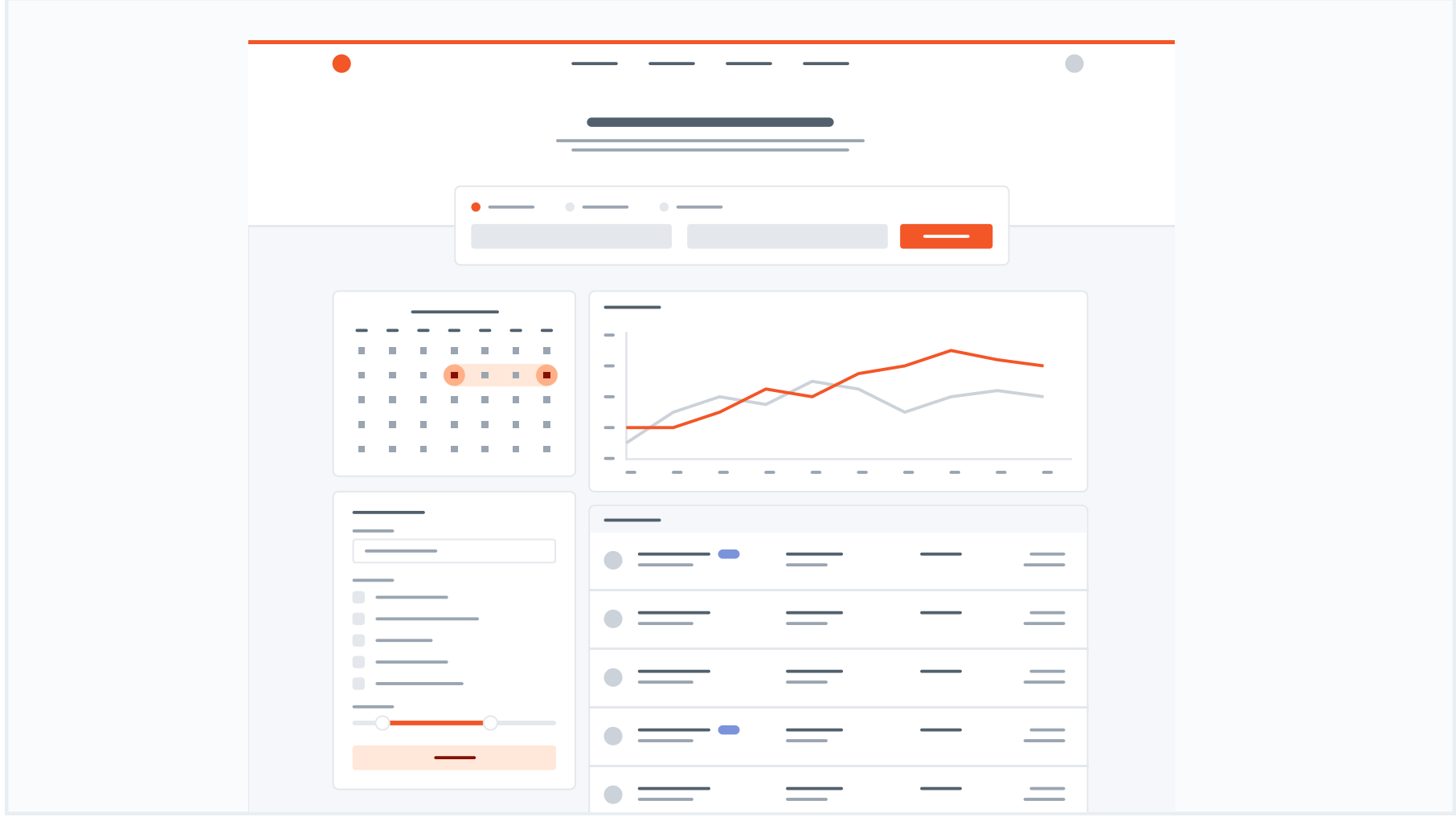

### Primary

These are the splashes of color that should appear the most in your UI, and are the ones that determine the overall "look" of the site. Use these for things like primary actions, links, navigation items, icons, accent borders, or text you want to emphasize.

### Orange (Vivid)

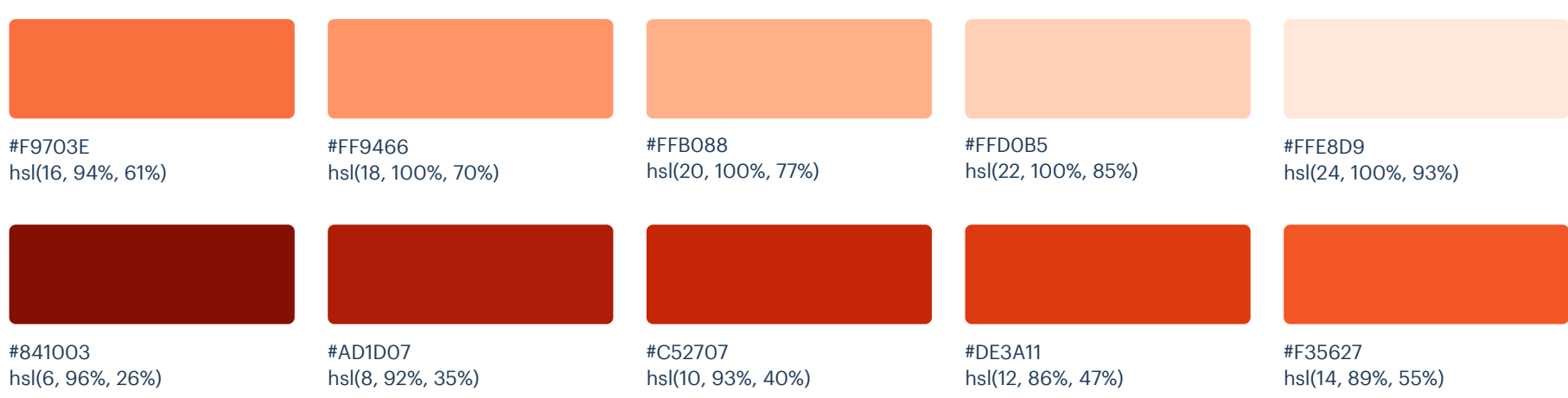

### Neutrals

These are the colors you will use the most and will make up the majority of your UI. Use them for most of your text, backgrounds, and borders, as well as for things like secondary buttons and links.

### Cool Grey

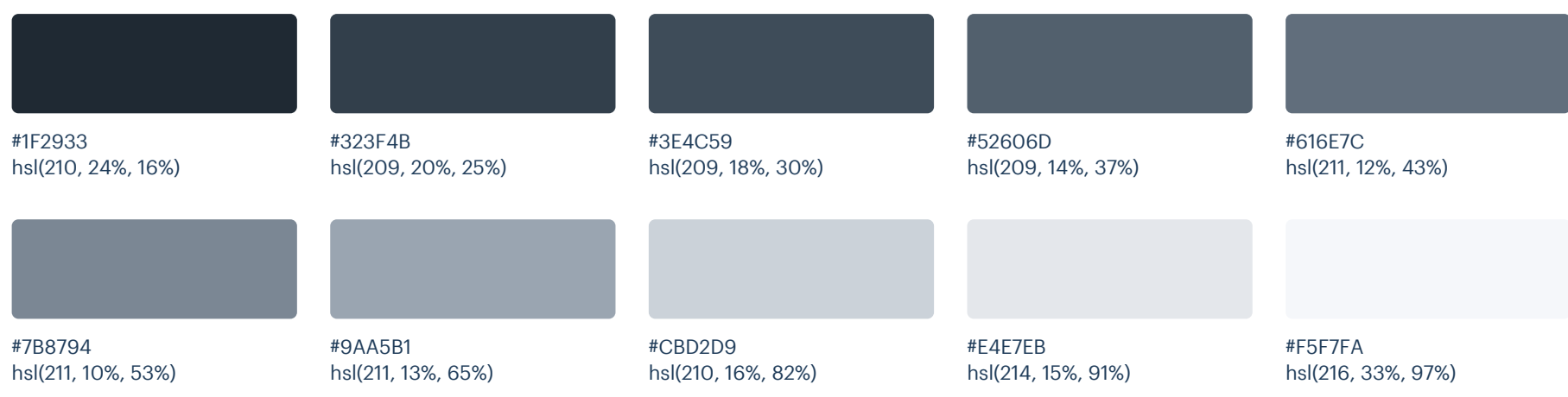

## Supporting

These colors should be used fairly conservatively throughout your UI to avoid overpowering your primary colors. Use them when you need an element to stand out, or to reinforce things like error states or positive trends with the appropriate semantic color.

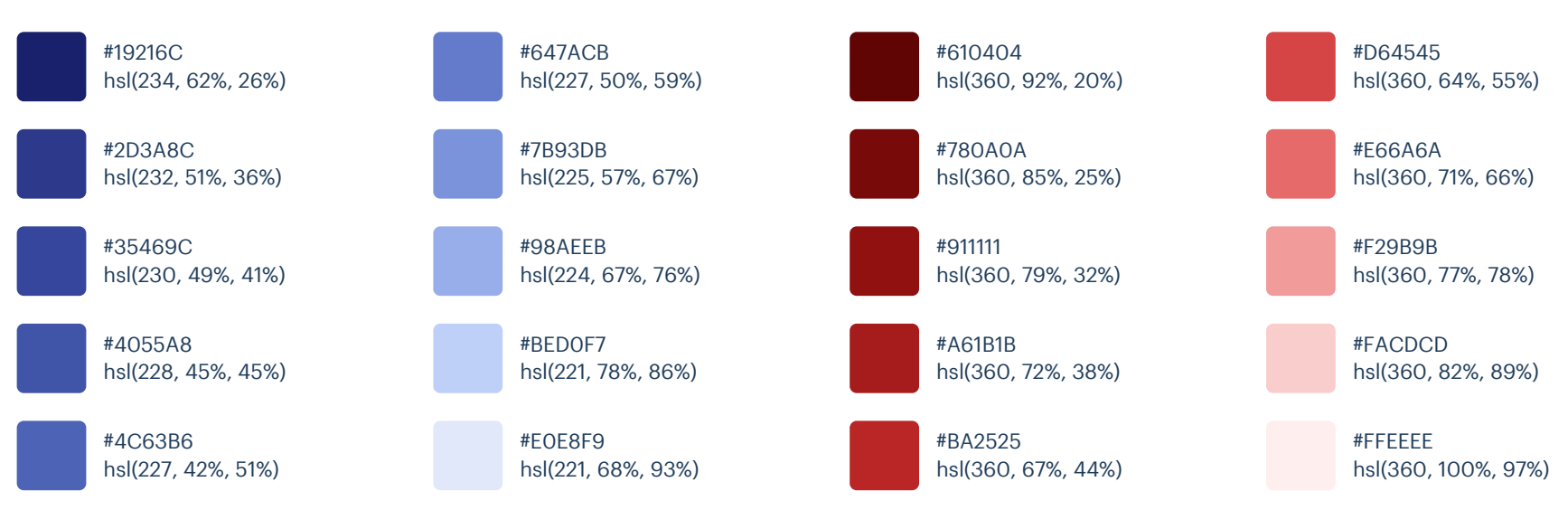

Red

### Indigo

#### Refactoring UI: Color Palettes

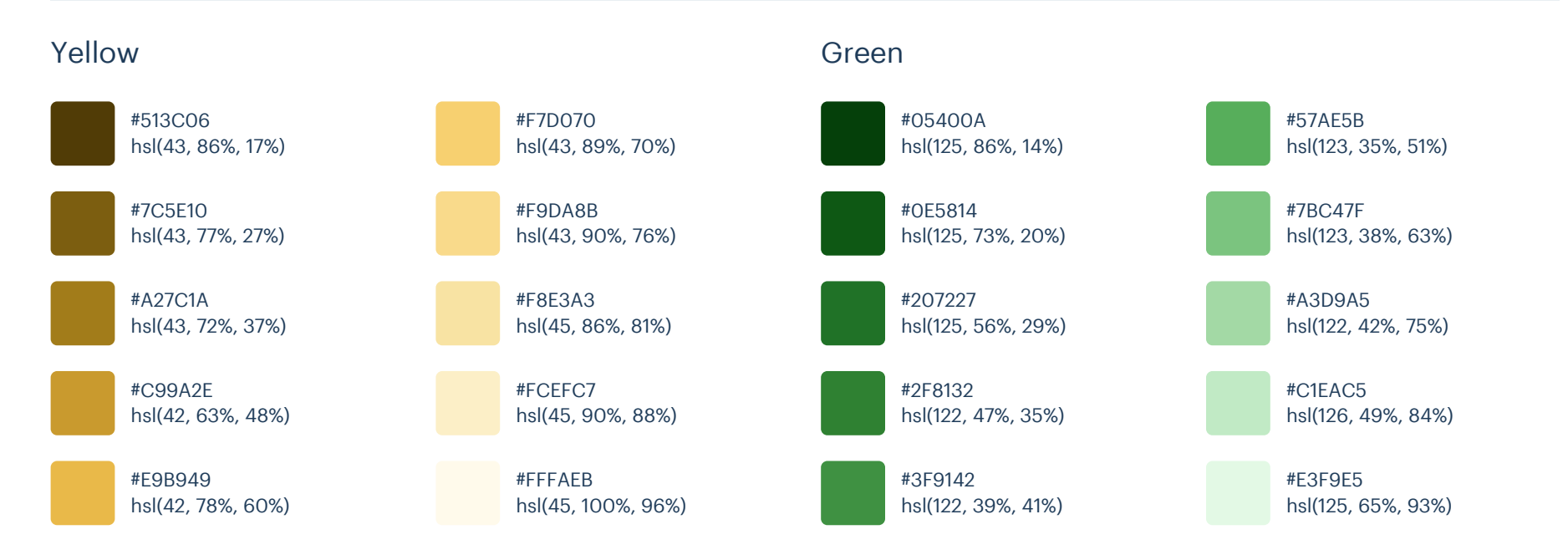

# Palette 22

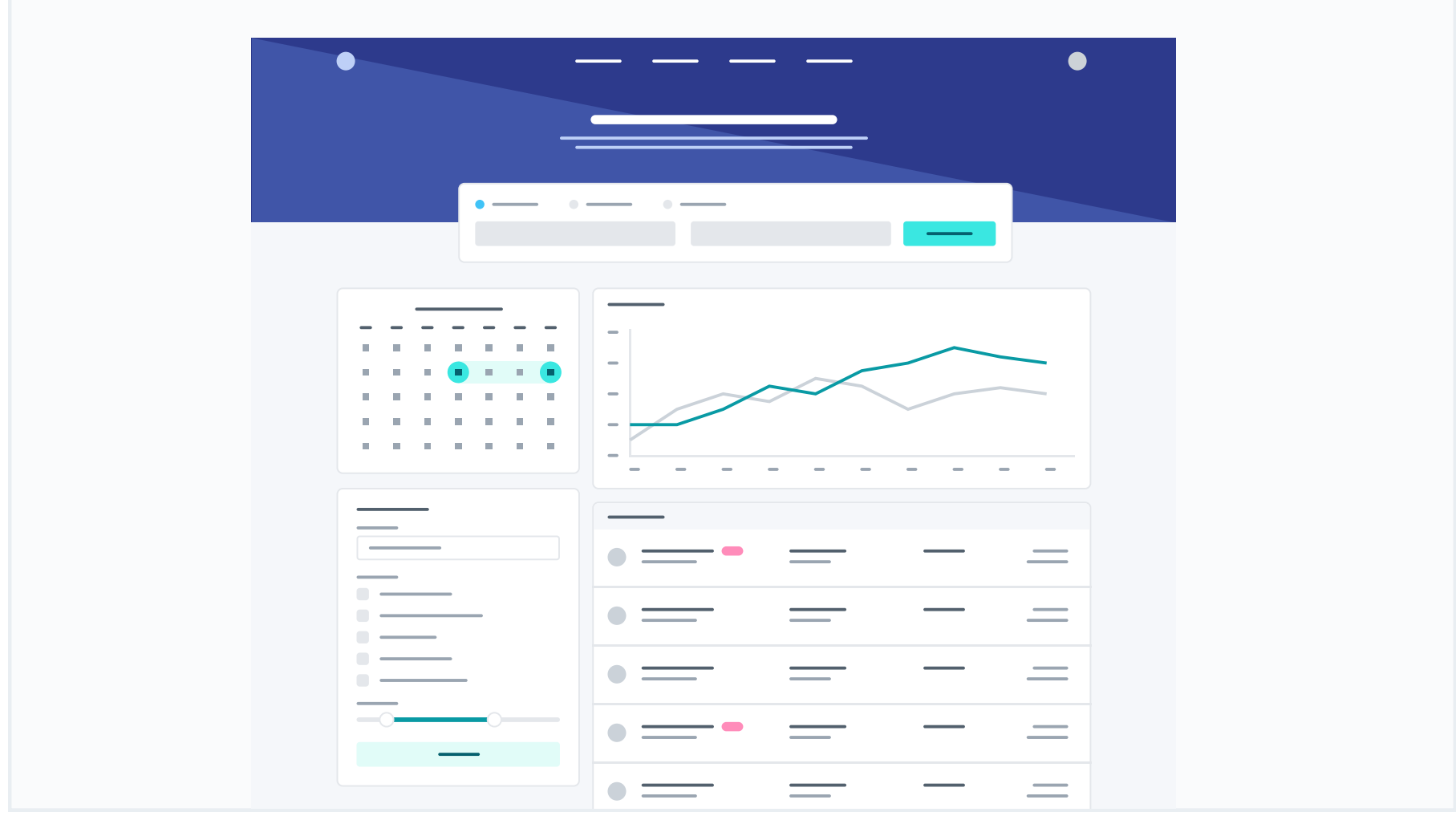

### Primary

These are the splashes of color that should appear the most in your UI, and are the ones that determine the overall "look" of the site. Use these for things like primary actions, links, navigation items, icons, accent borders, or text you want to emphasize.

### Indigo

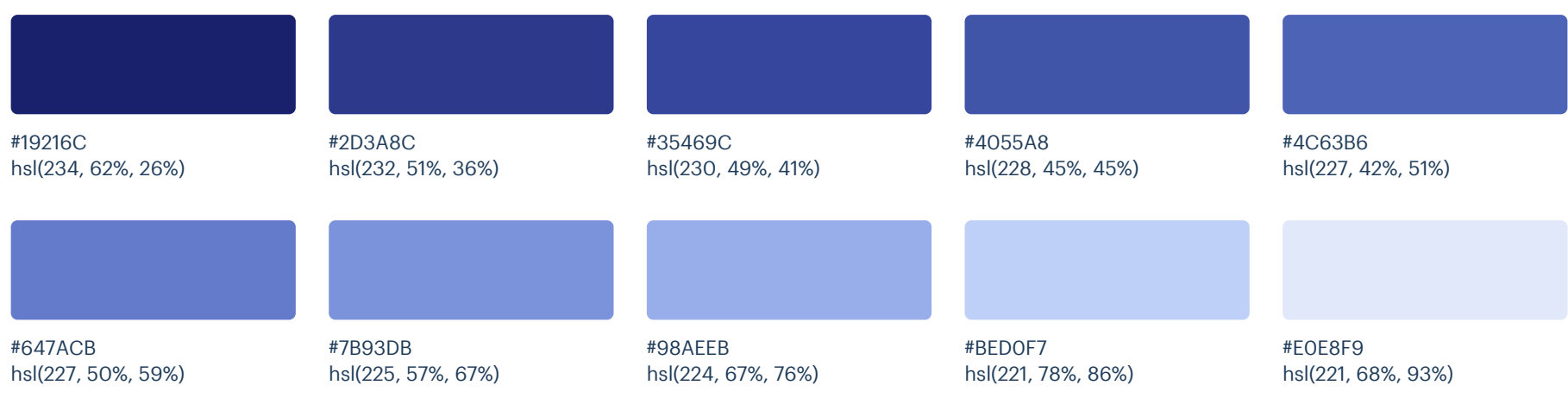

### Cyan (Vivid)

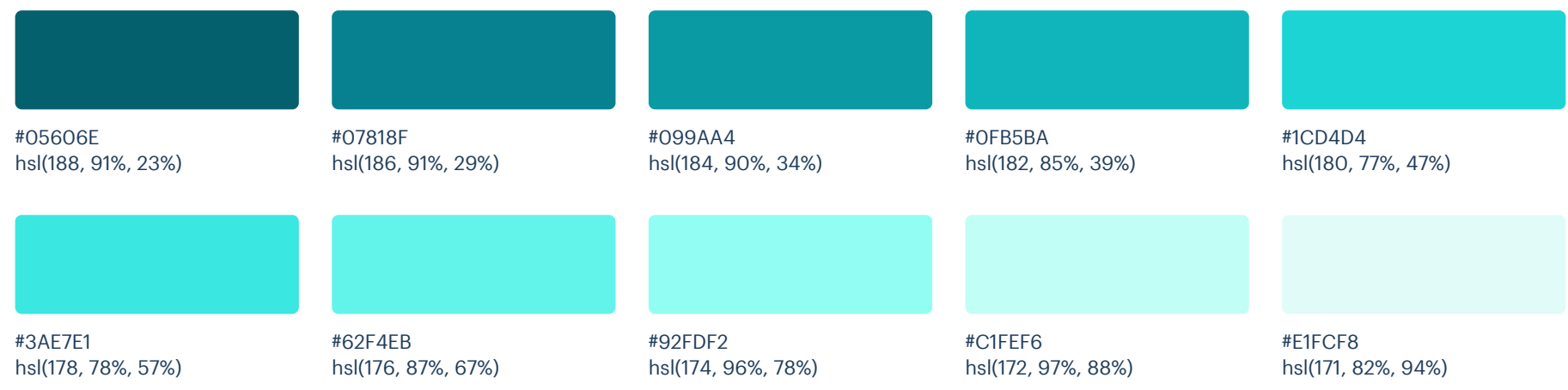

### Neutrals

These are the colors you will use the most and will make up the majority of your UI. Use them for most of your text, backgrounds, and borders, as well as for things like secondary buttons and links.

### Cool Grey

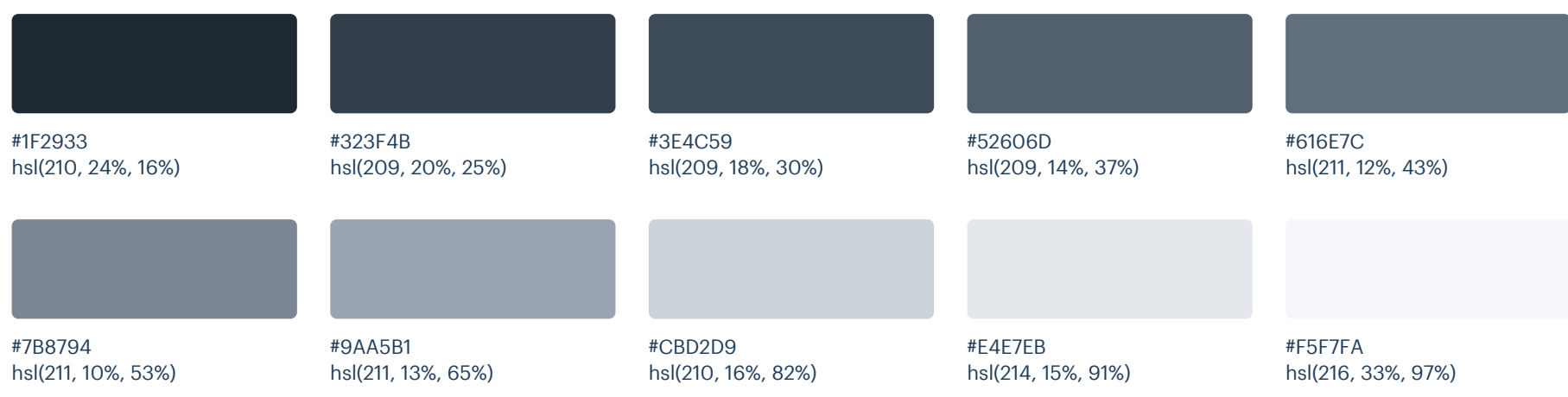

## Supporting

Pink (Vivid)

These colors should be used fairly conservatively throughout your UI to avoid overpowering your primary colors. Use them when you need an element to stand out, or to reinforce things like error states or positive trends with the appropriate semantic color.

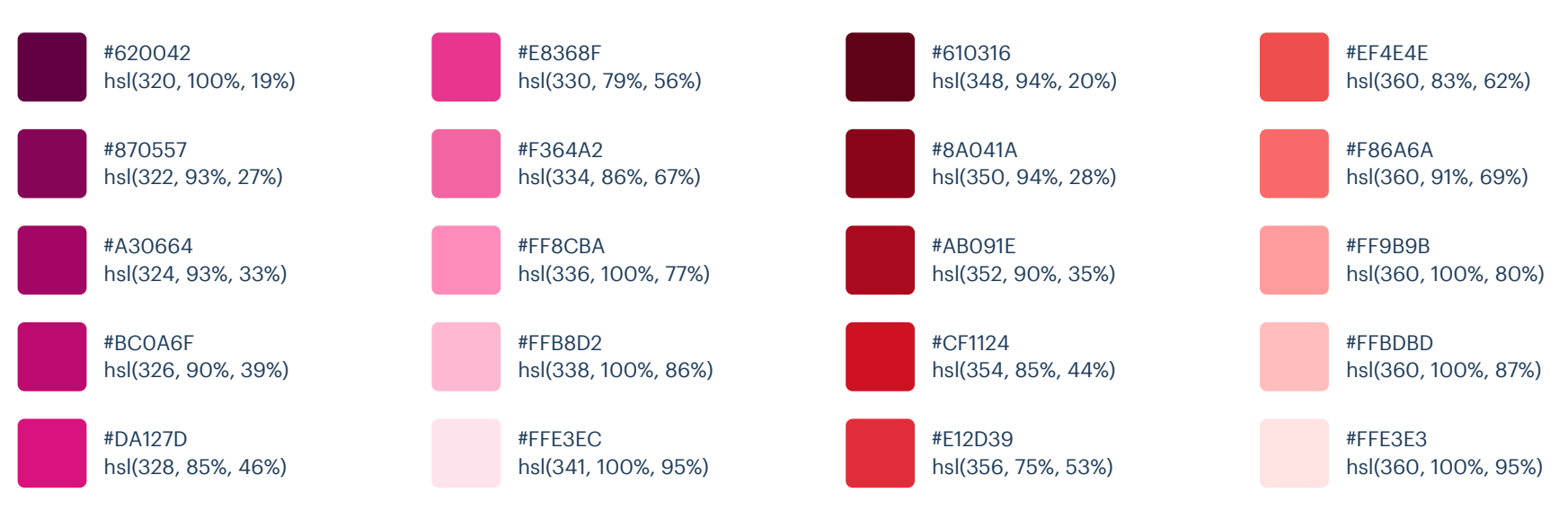

### Red (Vivid)

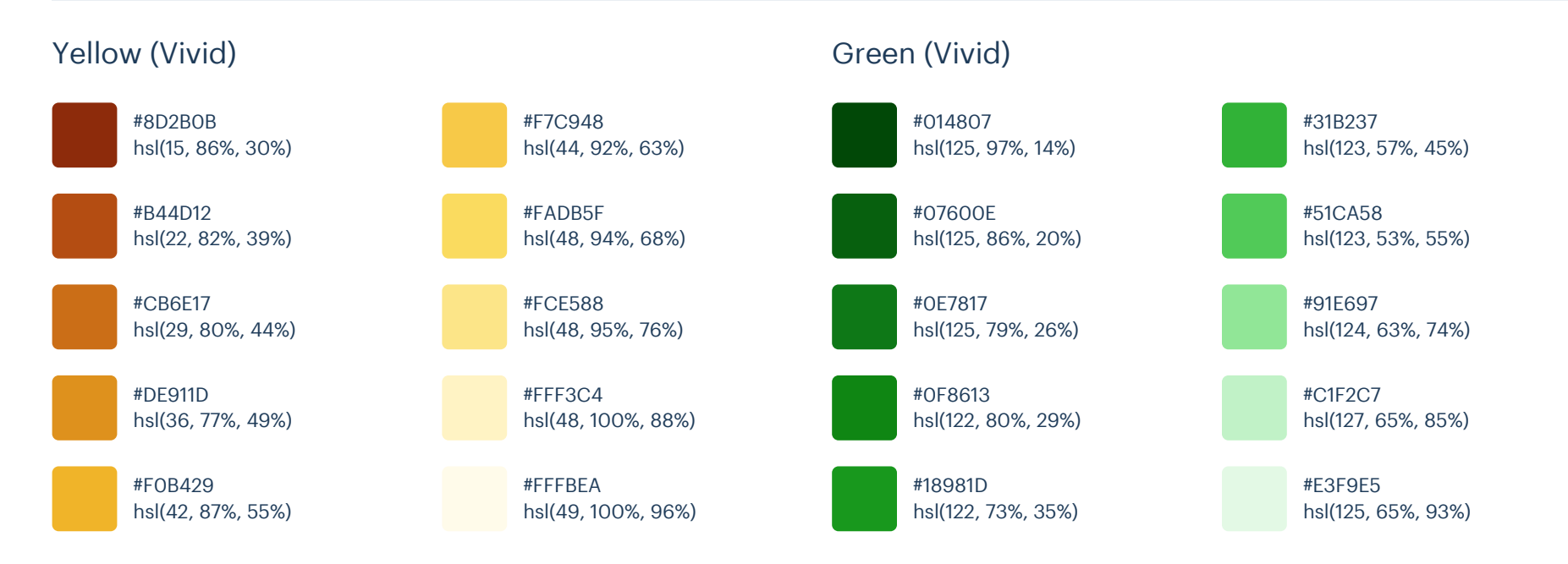

# Palette 23

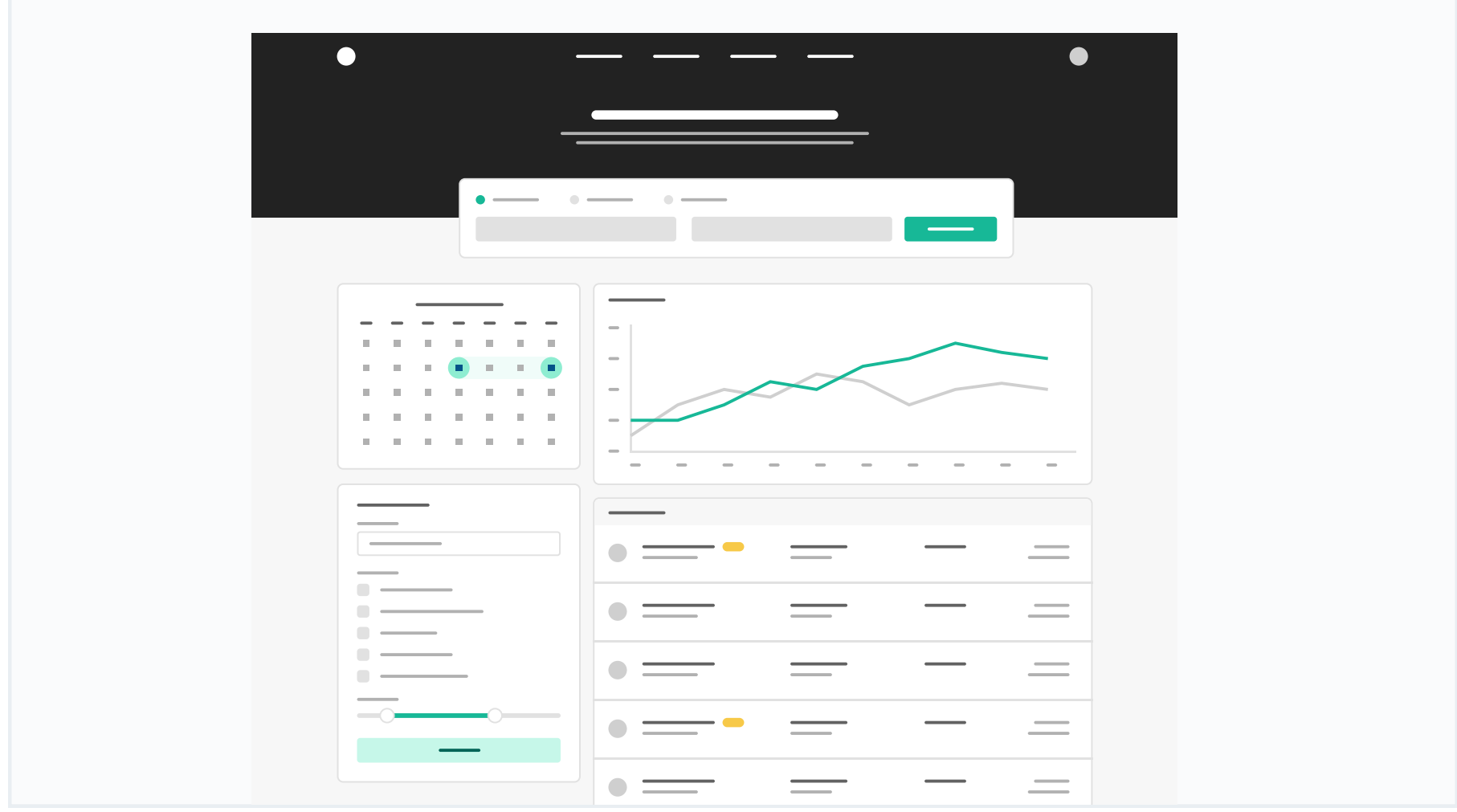

### Primary

These are the splashes of color that should appear the most in your UI, and are the ones that determine the overall "look" of the site. Use these for things like primary actions, links, navigation items, icons, accent borders, or text you want to emphasize.

### Teal (Vivid)

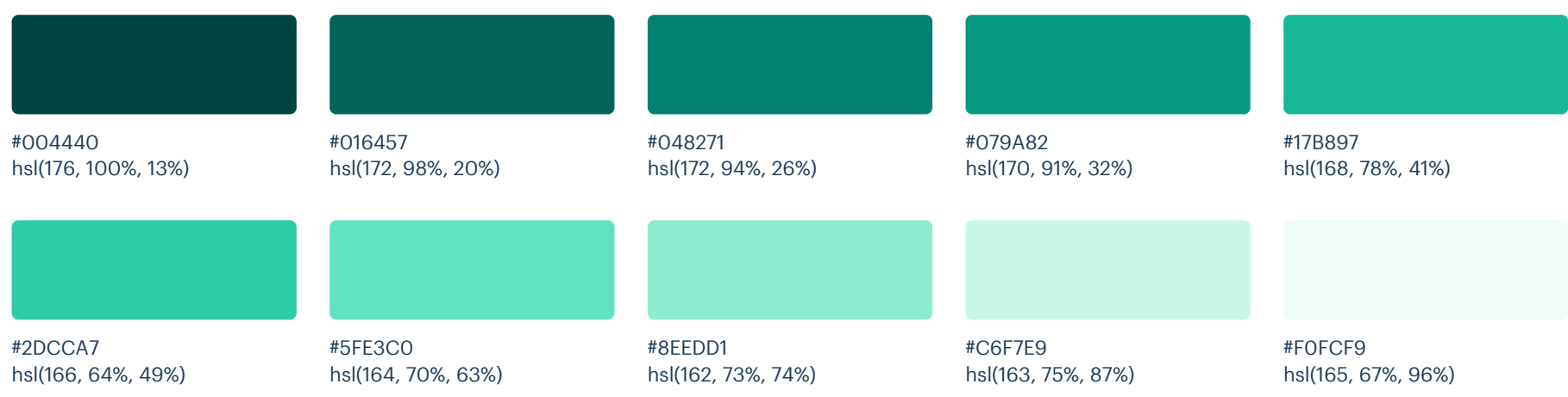

### Neutrals

These are the colors you will use the most and will make up the majority of your UI. Use them for most of your text, backgrounds, and borders, as well as for things like secondary buttons and links.

#### Grey

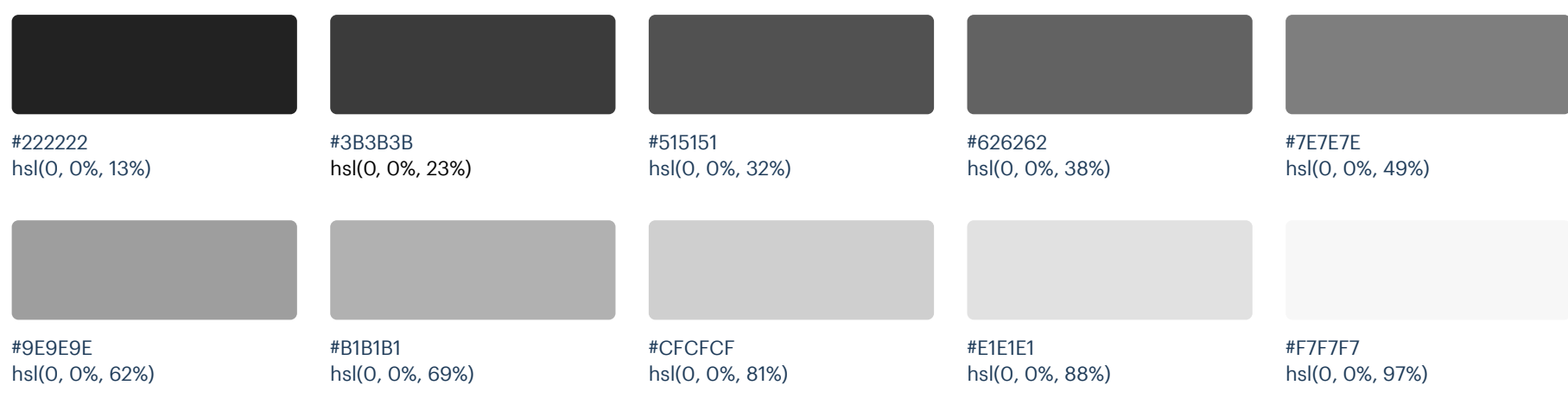

## Supporting

These colors should be used fairly conservatively throughout your UI to avoid overpowering your primary colors. Use them when you need an element to stand out, or to reinforce things like error states or positive trends with the appropriate semantic color.

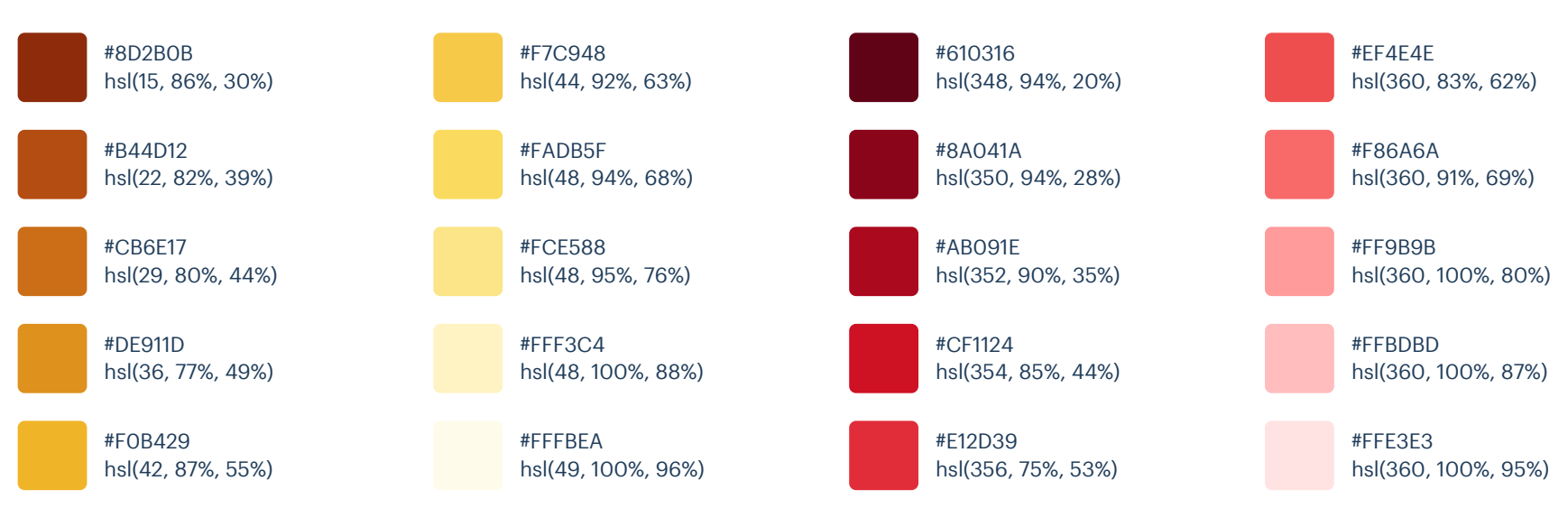

Red (Vivid)

### Yellow (Vivid)

# Palette 24

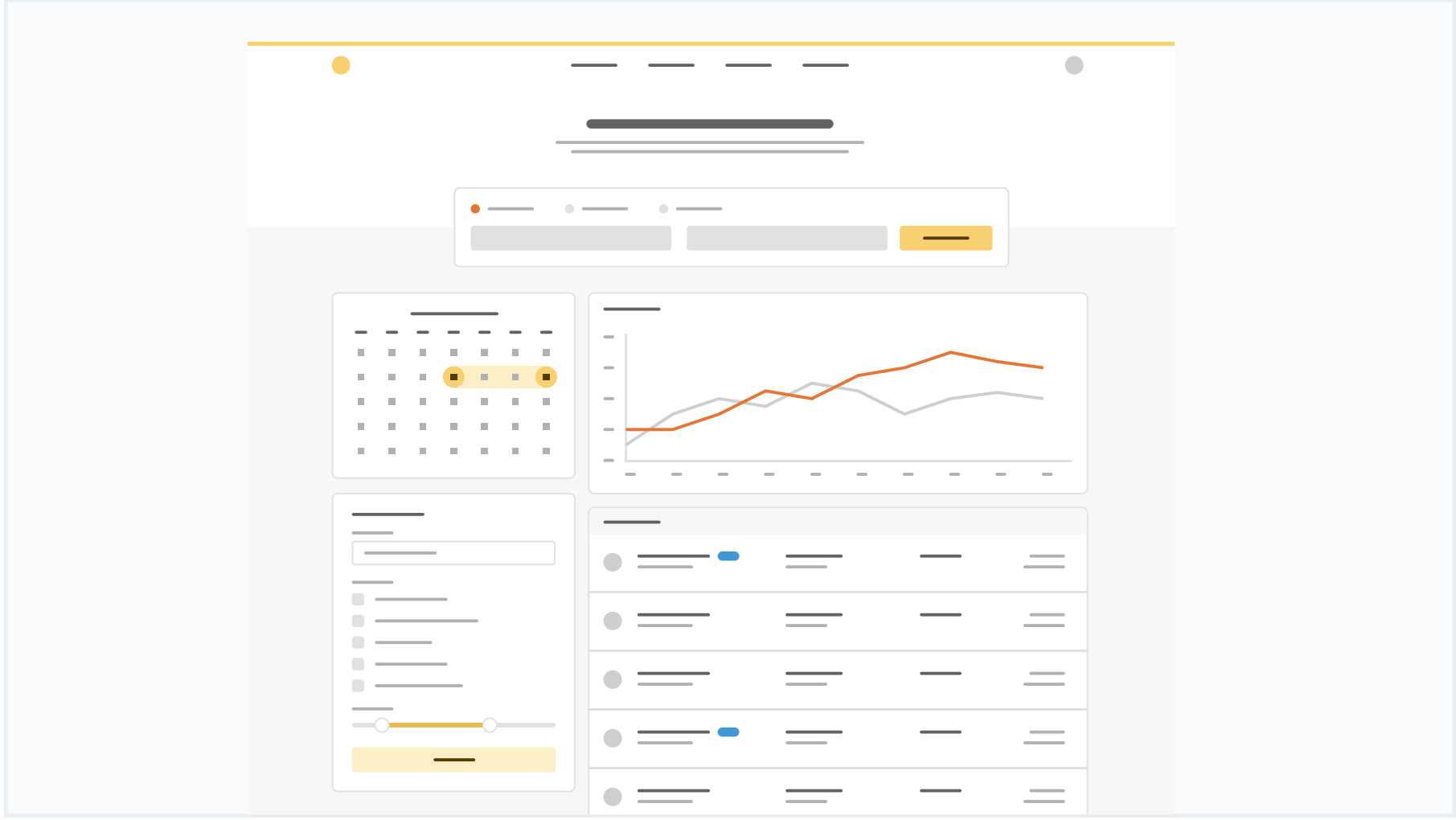

### Primary

These are the splashes of color that should appear the most in your UI, and are the ones that determine the overall "look" of the site. Use these for things like primary actions, links, navigation items, icons, accent borders, or text you want to emphasize.

#### Yellow

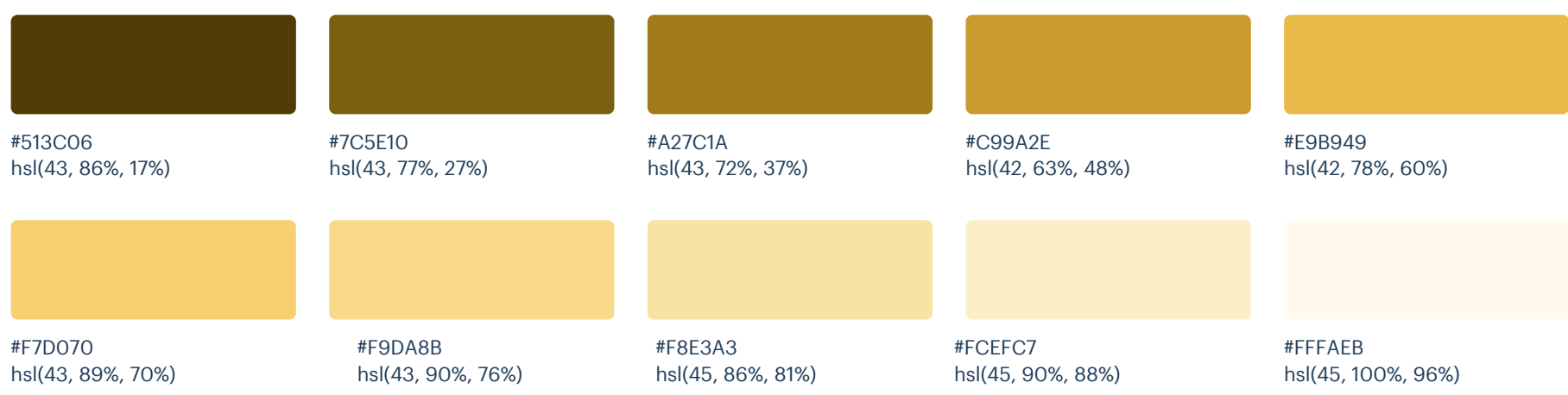

### Neutrals

These are the colors you will use the most and will make up the majority of your UI. Use them for most of your text, backgrounds, and borders, as well as for things like secondary buttons and links.

#### Grey

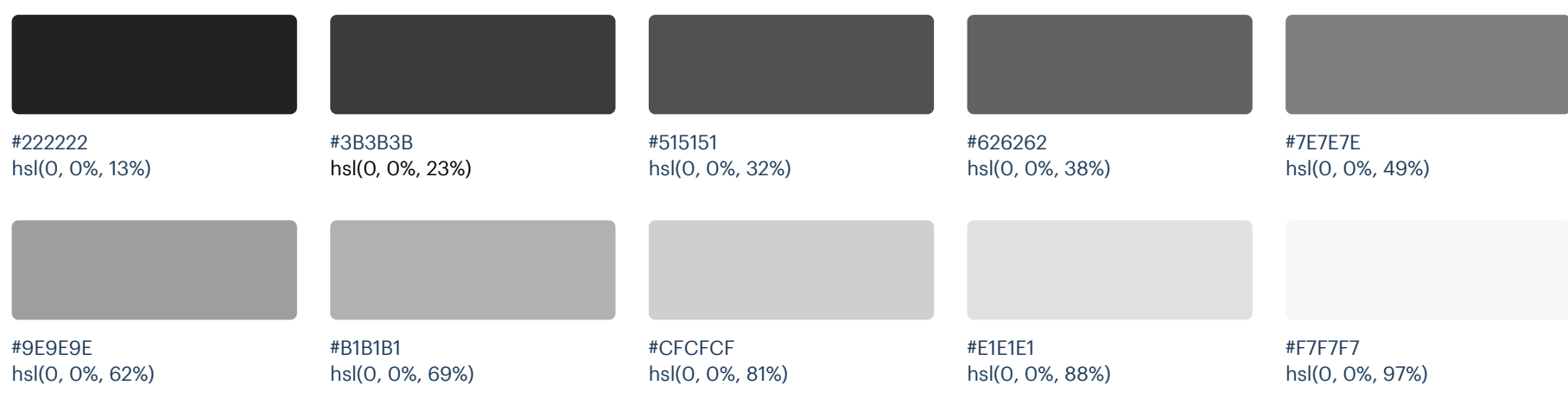

## Supporting

Blue

These colors should be used fairly conservatively throughout your UI to avoid overpowering your primary colors. Use them when you need an element to stand out, or to reinforce things like error states or positive trends with the appropriate semantic color.

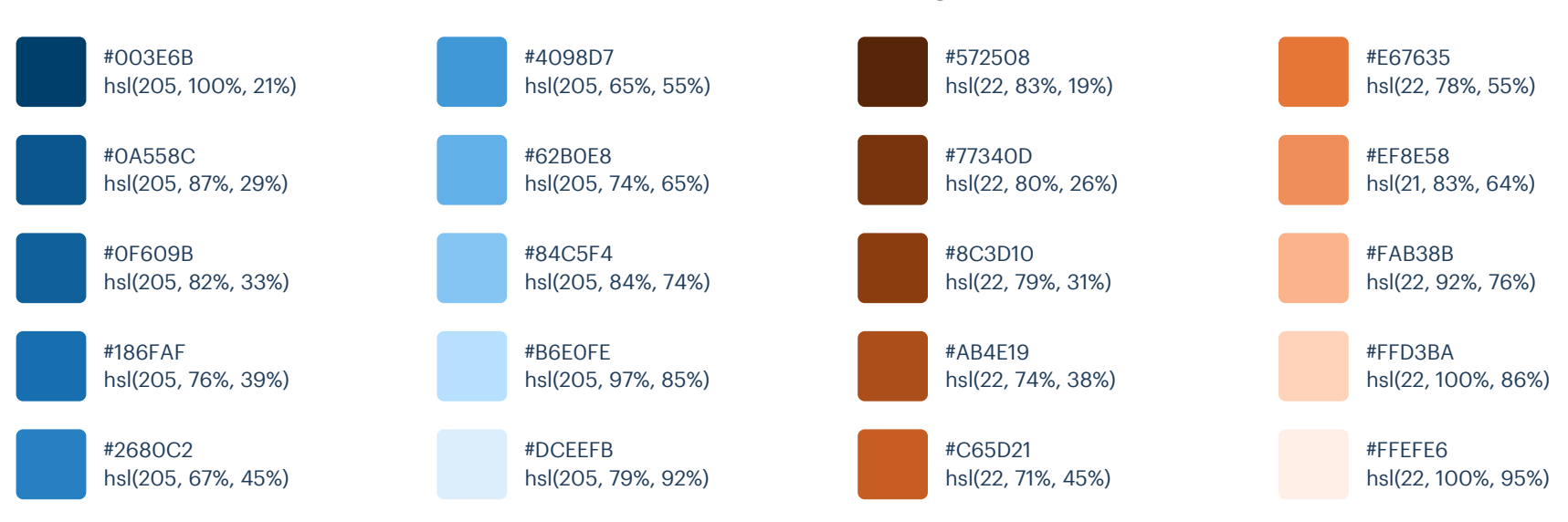

#### Orange

#### Refactoring UI: Color Palettes

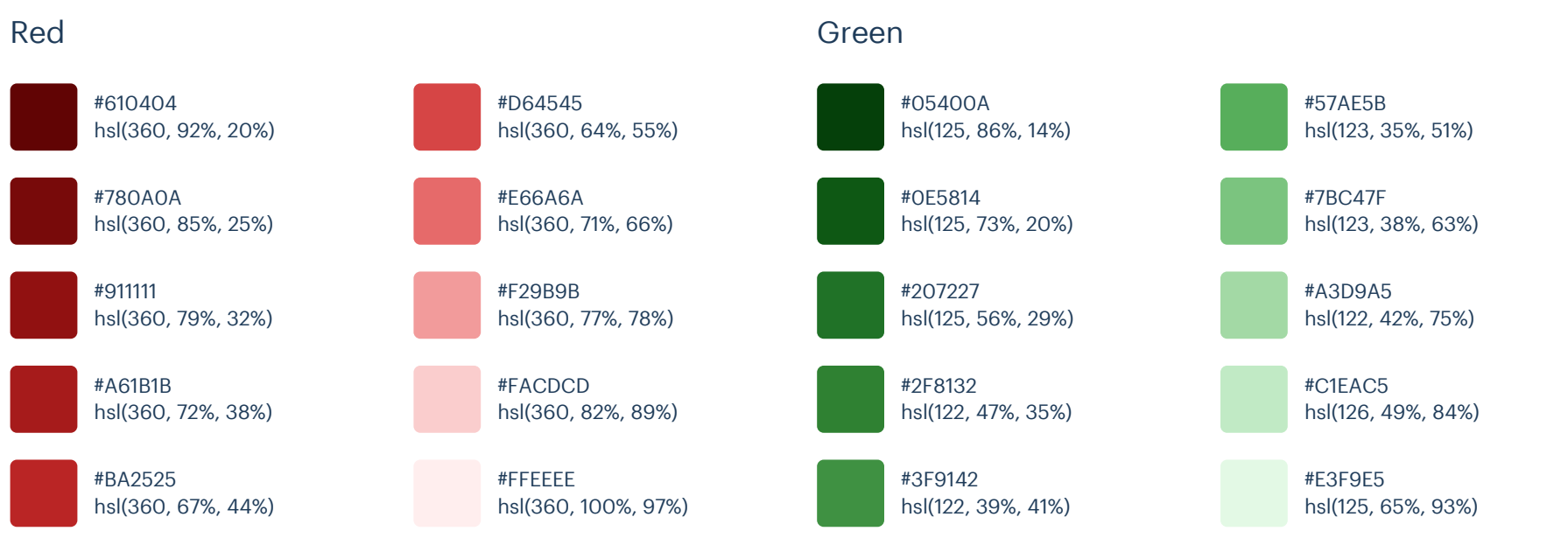

# Swatches
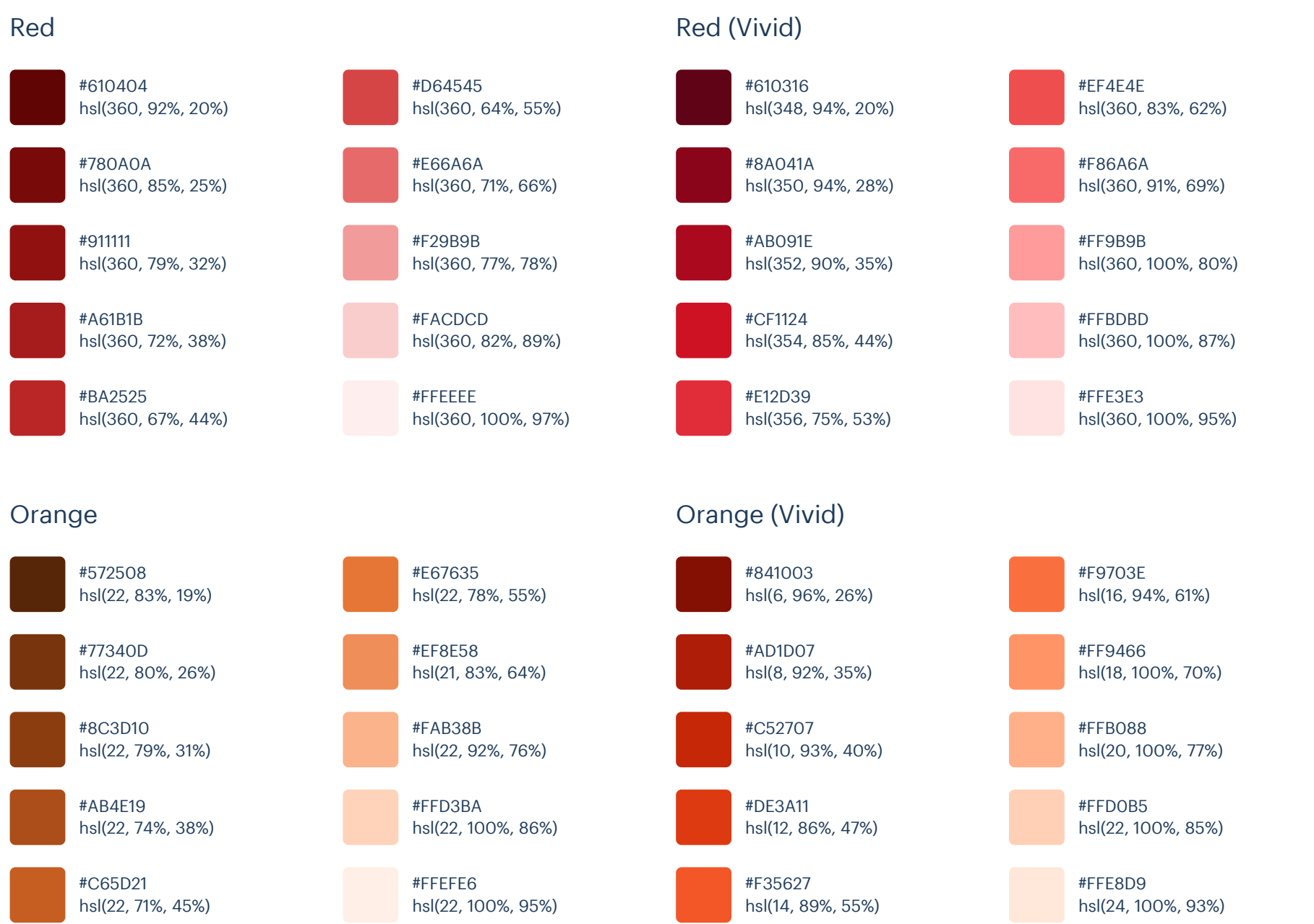

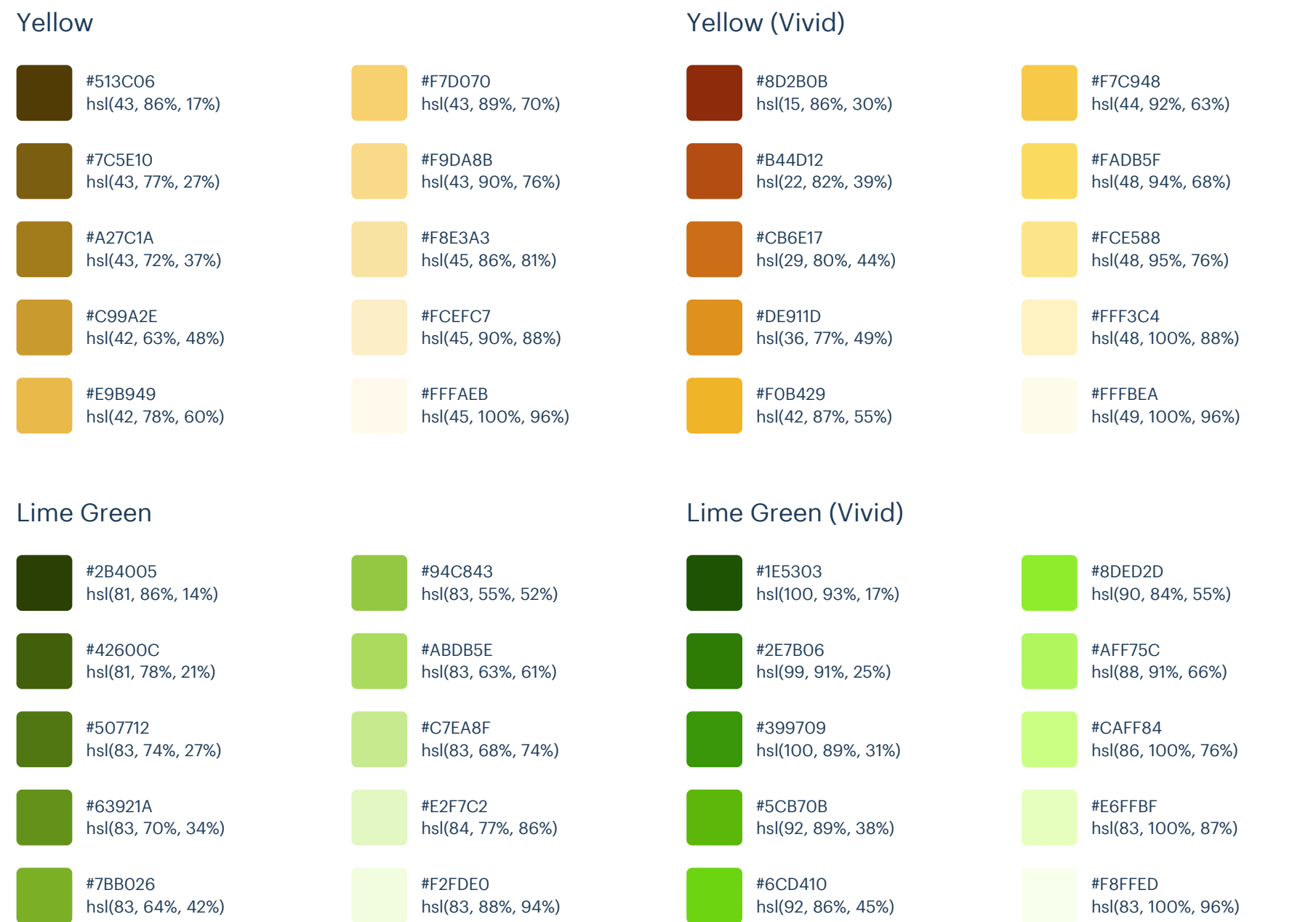

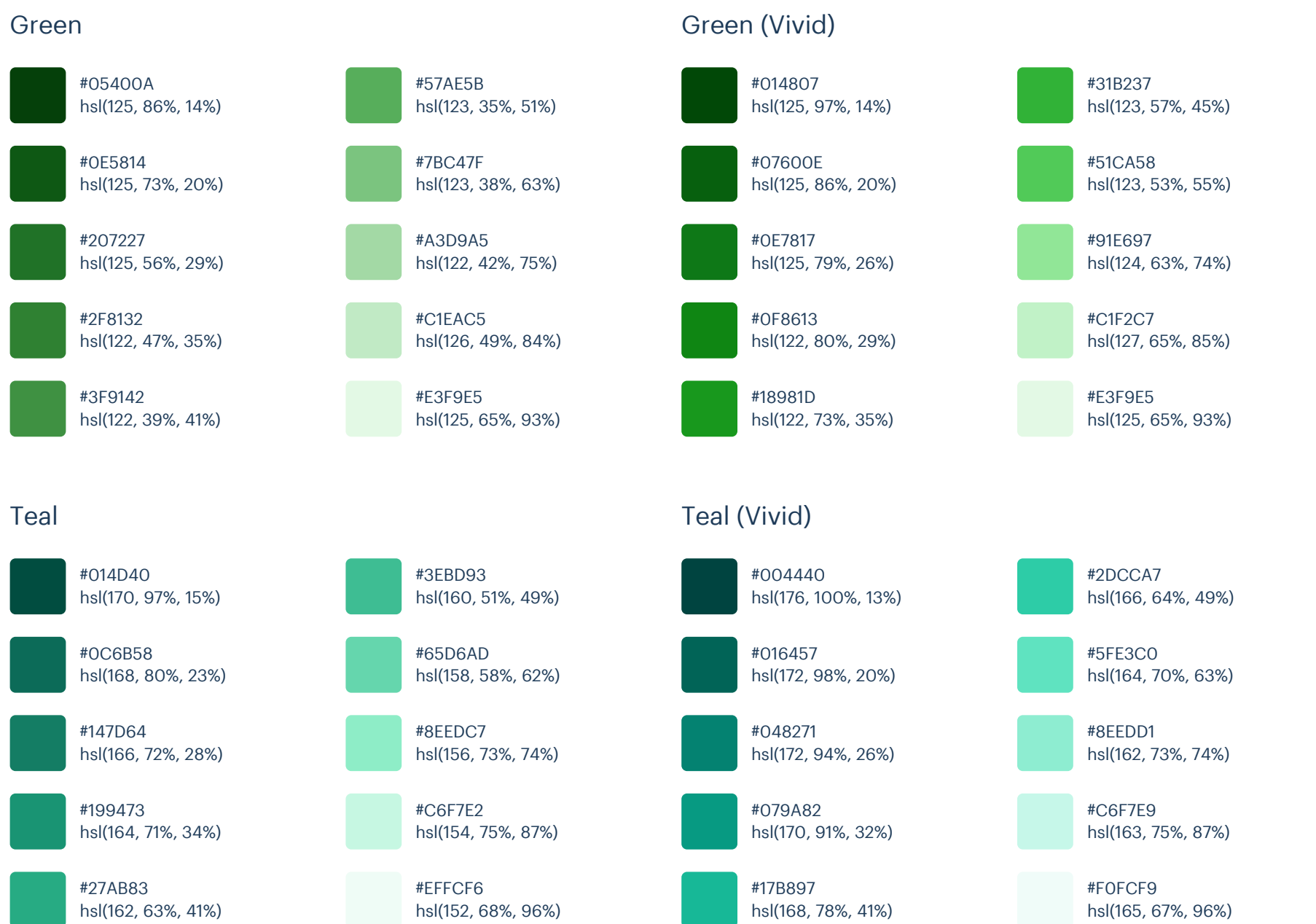

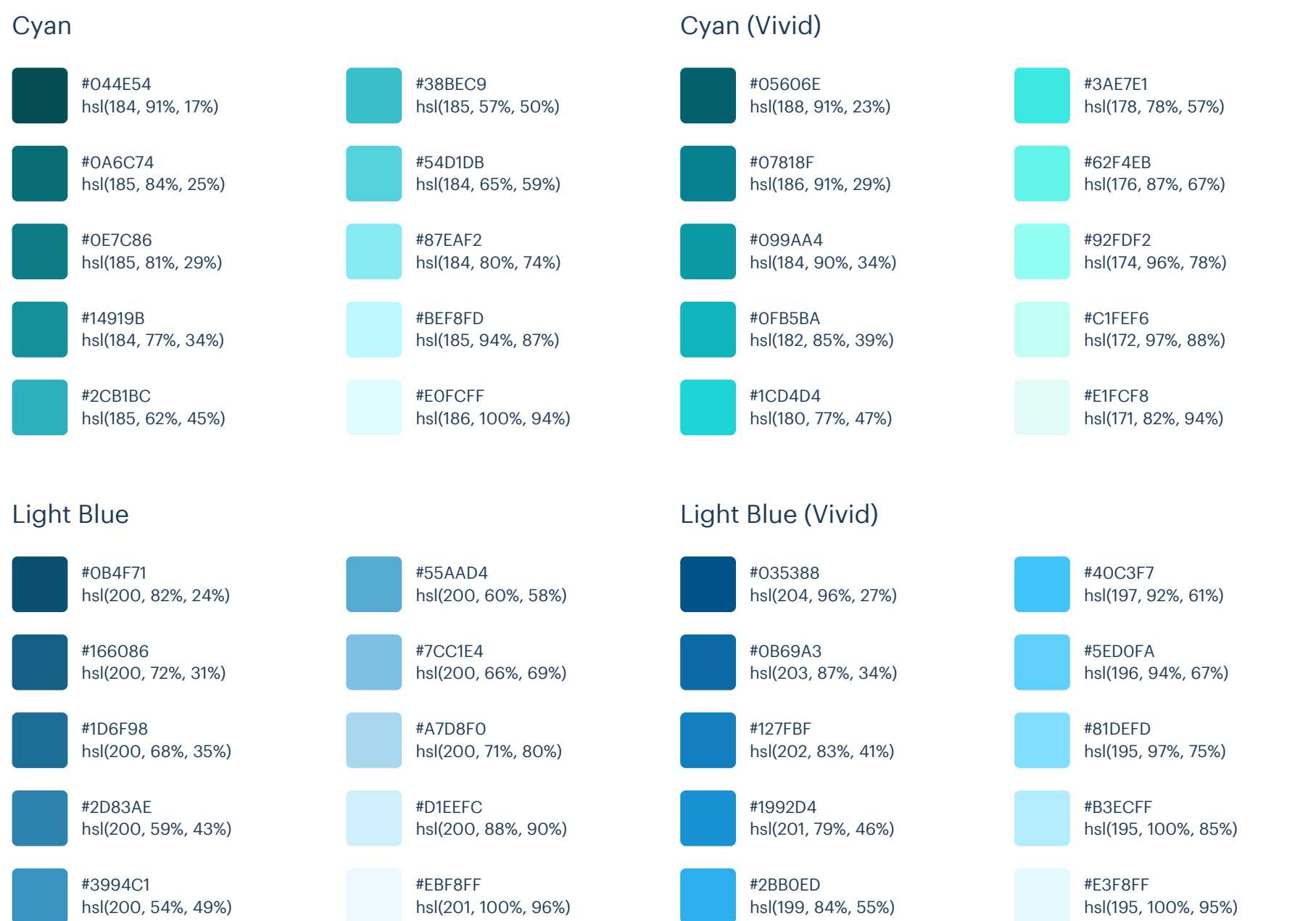

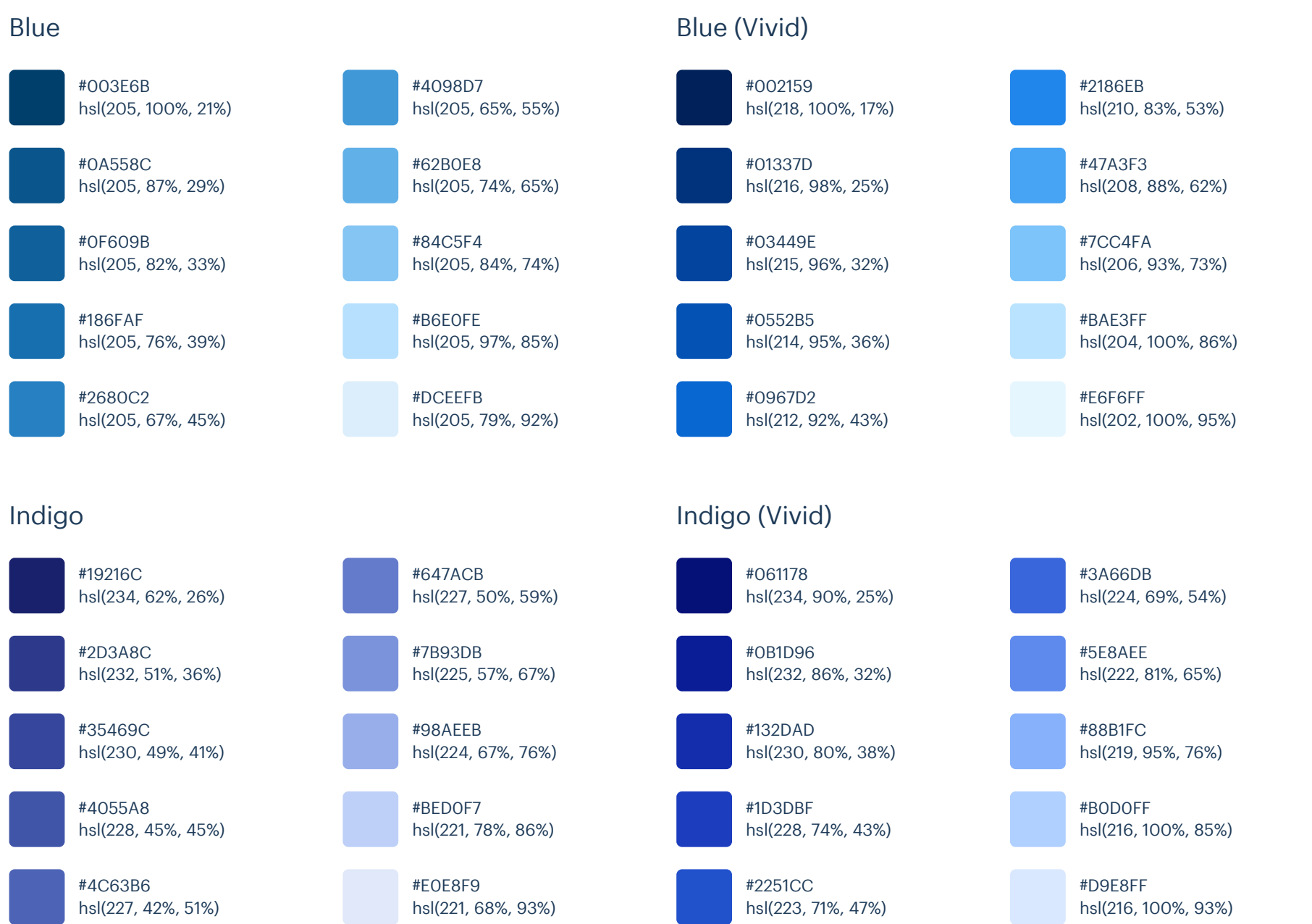

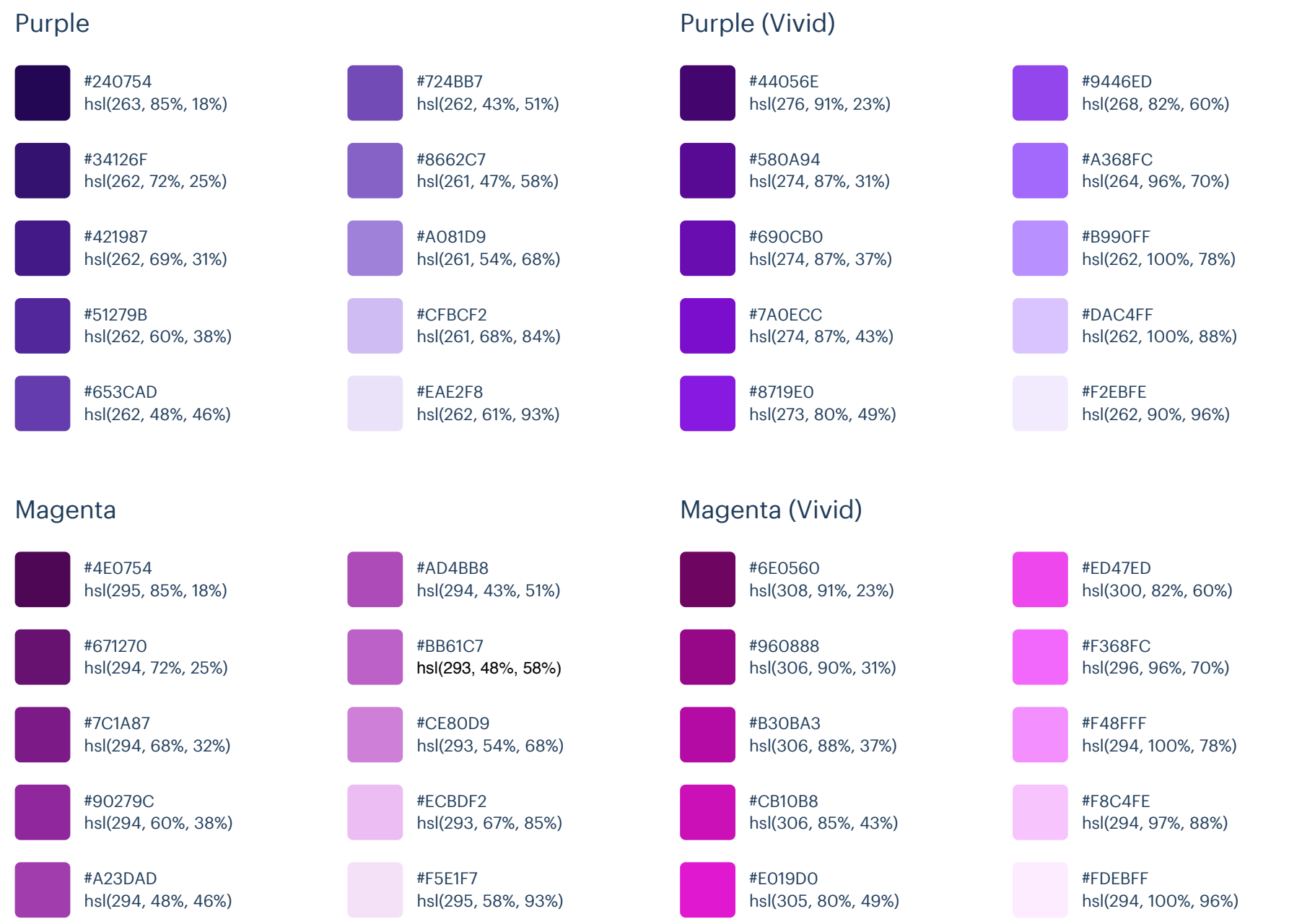

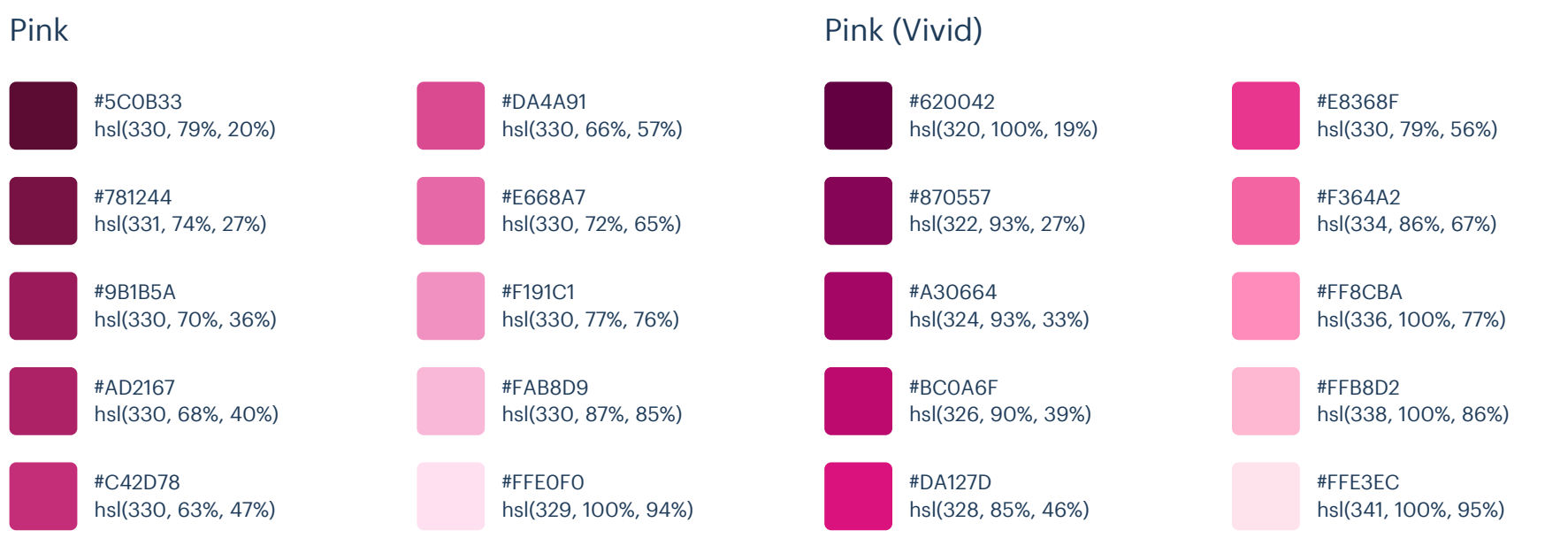

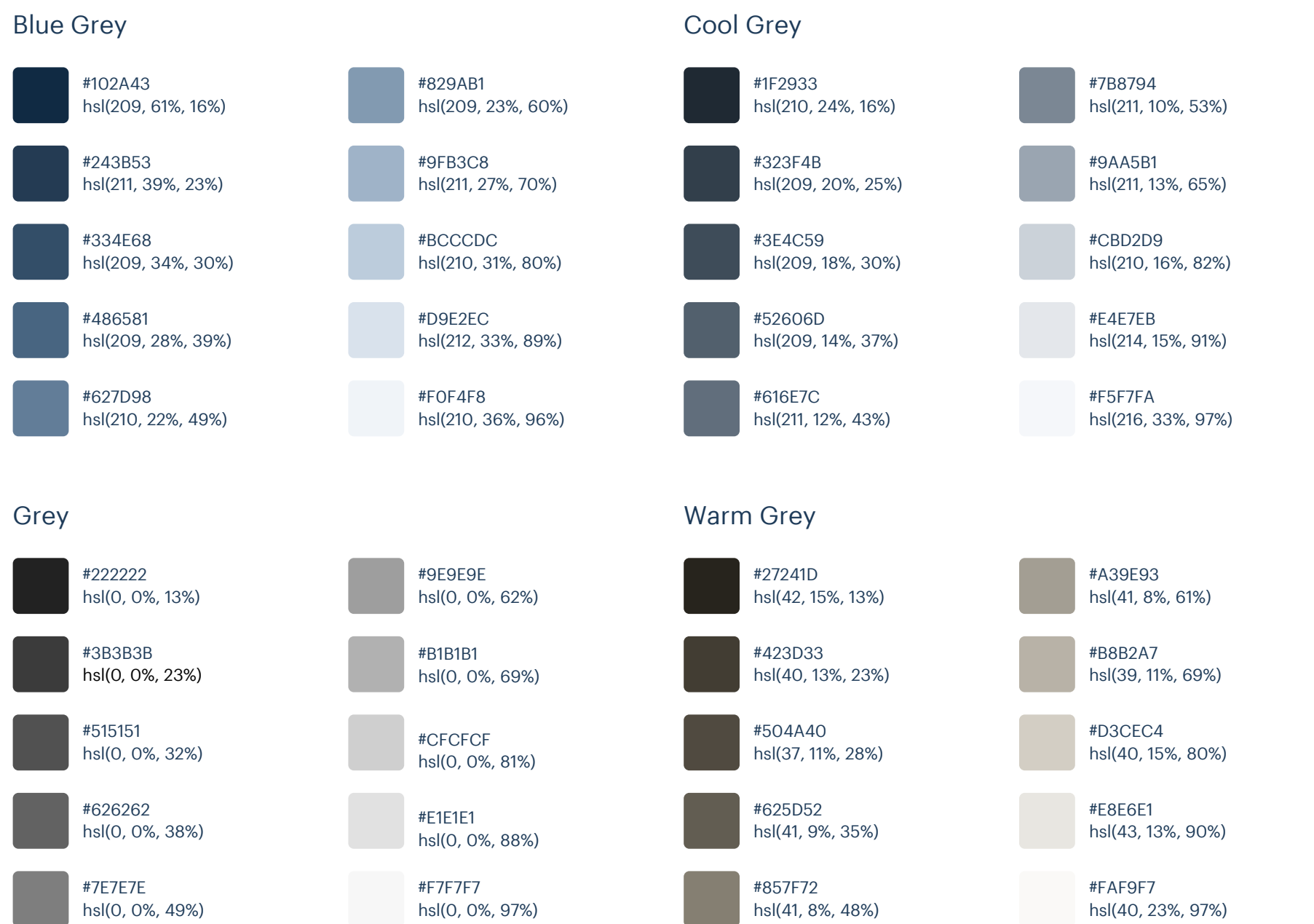